# **Universidade de São Paulo Escola Superior de Agricultura "Luiz de Queiroz"**

**Indicadores críticos da manufatura de pisos de madeira maciça**

**Philipe Ricardo Casemiro Soares**

**Dissertação apresentada para obtenção do título de Mestre em Ciências. Área de Concentração em: Recursos Florestais com opção em Tecnologia e Produtos Florestais**

**Piracicaba 2009**

# **Livros Grátis**

http://www.livrosgratis.com.br

Milhares de livros grátis para download.

Philipe Ricardo Casemiro Soares Engenheiro Florestal

**Indicadores críticos da manufatura de pisos de madeira maciça**

Orientador: Prof. Dr**. MARCOS MILAN**

**Dissertação apresentada para obtenção do título de Mestre em Ciências. Área de Concentração em: Recursos Florestais com opção em Tecnologia e Produtos Florestais**

**Piracicaba 2009**

*Aos meus pais, Edvaldo e Marilina, toda minha gratidão pela vida, pelos incentivos, pelo amor e pela confiança nas minhas escolhas. Amo vocês!!!*

*À toda a minha família por sempre acreditar em mim, me apoiando e incentivando.*

*À minha noiva, Maria Raquel, agradeço pelo incentivo, amor, compreensão.*

*Dedico e Ofereço com gratidão e amor.*

## **AGRADECIMENTOS**

- Ao Prof. Dr. Marcos Milan, minha admiração e imensa gratidão pela orientação, amizade e paciência;

- À Escola Superior de Agricultura "Luiz de Queiroz" (ESALQ), à Universidade de São Paulo (USP) e ao Programa de Pós-Graduação em Recursos Florestais, pela oportunidade de formação em Engenharia Florestal e obtenção do título de Mestre em Recursos Florestais;

- Ao Prof. Dr. Ivaldo P. Jankowsky, pela confiança, orientação durante a graduação e o grande auxílio na execução desta pesquisa;

- Ao Prof. Dr. Mario Tomazello Filho, pela amizade, paciência e auxílio em pesquisas paralelas;

- À Coordenação de Aperfeiçoamento de Pessoal de Ensino Superior (CAPES), pela concessão de bolsa de estudos para realização do projeto;

- À empresa Indusparquet Indústria e Comércio de Madeiras, pela permissão da execução do projeto de pesquisa;

- Ao Eng. Florestal Marcos Ducatti e ao técnico em secagem Sebastião Roberto Rodrigues, da Indusparquet, pela amizade e ajuda durante o trabalho;

- Aos demais funcionários da empresa que participaram a execução desta pesquisa;

- À minha família, que me possibilitou alcançar mais uma conquista neste longo caminho da minha vida profissional;

- À minha noiva Raquel, pelo amor, carinho, incentivo e auxílio na coleta de dados;

- Aos amigos de graduação e pós-graduação Fernando Shirahige, Clayton Alvares, Érica Mendonça, Samira Athiê, Mateus Peressin, Marcel Scramim, Anderson Carbinatto, Moisés Lobão, Jedi Rosero, Roselane Matos, e a todo o pessoal do Laboratório de Anatomia da Madeira e da "Sala da Gestão" pela amizade, convívio e incentivo;

- Aos amigos de infância Andrew, Rodolfo, Denys, Fillol e André pela amizade de muitos anos e incentivo durante meus estudos;

- A todos aqueles que, de alguma forma, colaboraram para a realização deste trabalho, meus sinceros agradecimentos.

# **SUMÁRIO**

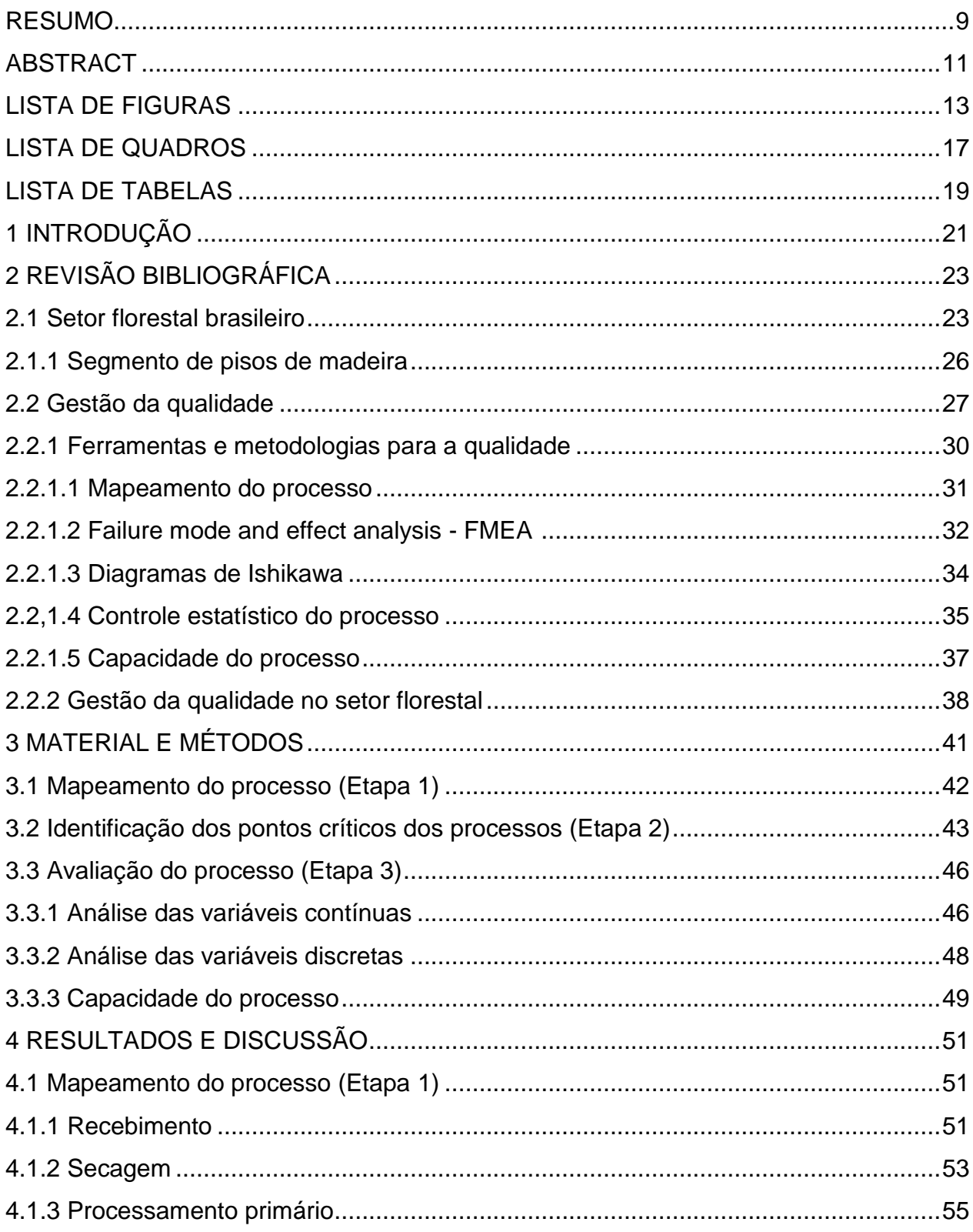

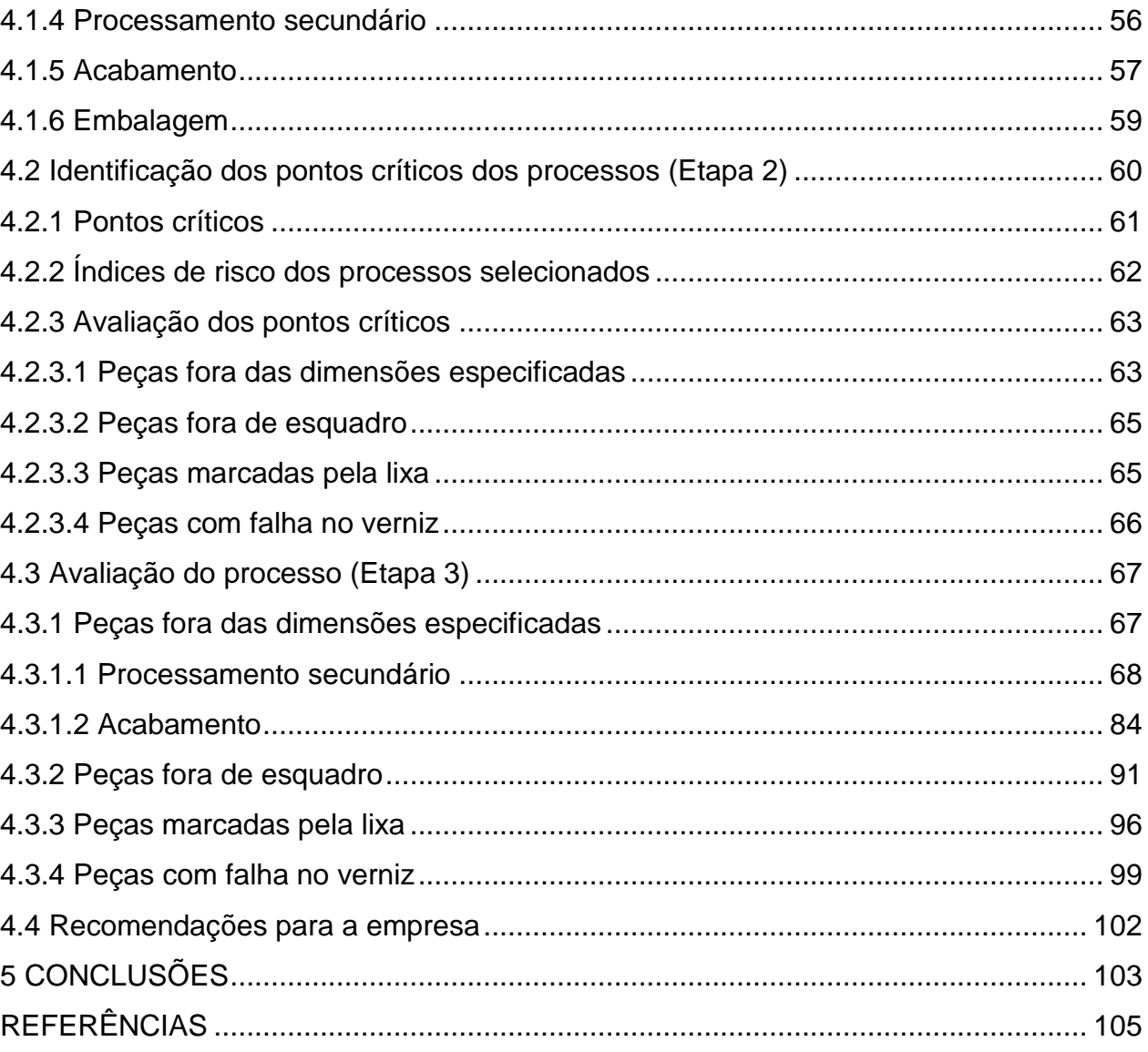

## **RESUMO**

#### **Indicadores críticos na manufatura de pisos de madeira maciça**

A implementação de programas de qualidade na linha de produção tem sido utilizada por empresas para garantir a competitividade em um mercado cada dia mais competitivo. A busca por equilíbrio entre qualidade e custos é uma constante na área industrial e, neste contexto, melhorias no processo produtivo são fundamentais. No setor florestal, responsável por 3,5% do PIB do país em 2007, a gestão da qualidade aplicada à linha de produção é recente e muitos aspectos importantes não são considerados. O objetivo deste trabalho foi identificar e avaliar os pontos críticos do processo de produção de uma empresa de processamento da madeira. Para tanto, a pesquisa foi dividida em três etapas. A primeira foi o mapeamento do processo da empresa e a elaboração de fluxogramas para as atividades. A segunda fase foi a identificação e avaliação dos pontos críticos por entrevistas com funcionários, utilizando metodologia FMEA (Failure Mode and Effect Analysis) e diagramas de Ishikawa, que relaciona as falhas com suas possíveis causas. A terceira fase foi a avaliação do processo produtivo, empregando o controle estatístico do processo nos principais pontos críticos e a determinação da capacidade do processo pelo índice  $C_{pk}$ . Os resultados mostraram a existência de 6 sub-processos, sendo dois críticos. Nesses setores foram identificados 15 pontos críticos, com cinco deles selecionados para serem avaliados. Os gráficos de controle para variáveis indicaram que o processo produtivo da empresa é instável quanto ao item "peças fora de dimensão" em ambos setores, enquanto o índice  $C_{\text{pk}}$  permitiu concluir que a empresa não é capaz de produzir pisos de madeira dentro das especificações. Para os atributos, o processo era estável, exceto para "peças marcadas pela lixa". A causa de não conformidades mais significativa foi a aferição dos equipamentos de medição, que resultou em processos com baixa variação, porém com médias distantes das especificações.

Palavras-chave: Gestão da qualidade; Análise de risco; Controle estatístico do processo; Capacidade do processo; Pisos de madeira

## **ABSTRACT**

#### **Critical indicators applied to manufacture of solid wood flooring**

The implementation of quality programs in line production has been used by companies to guarantee the competitiveness in a market more competitive every day. The search for balance between quality and costs is a constant in industrial area and, in this context, improvements in the productive process are fundamentals. In the forest sector, responsible for 3,5% of the country's GDP in 2007, the quality management applied to the line production is recent and many important aspects are not considered. This study aimed to identify and evaluate the critical points of the process of production of a company of wood processing. Therefore, the research was divided in three stages. The first one was the process mapping of the company and the elaboration of flowcharts for the activities. The second phase was identify and evaluate the critical points for interviews with employees, using FMEA (Failure Mode and Effect Analysis) methodology and Ishikawa's diagram, which relates the failure with their possible causes. The third phase was the evaluation of the productive process, applying statistical process control in the main critical points and the determination of the process capability for the  $C_{\text{ok}}$ index. The results showed the existence of 6 processes, two of them critical. In those sectors 15 critical points were indentified and 5 were selected for evaluation. The control charts for variables indicated that the process is unstable for the item "pieces out of dimension" in both processes, while the  $C_{pk}$  index allowed to conclude that the company is not capable to produce wood flooring according to the specifications. For the attributes, the process was stable, except for "pieces marked by the sandpaper". The more significant cause of non-conformities was the gauging of the measurement equipments, that resulted in processes with low variation, however with means far from the specifications.

Keywords: Quality management; Risk analysis; Statistical process control; Process capability; Wood flooring

# **LISTA DE FIGURAS**

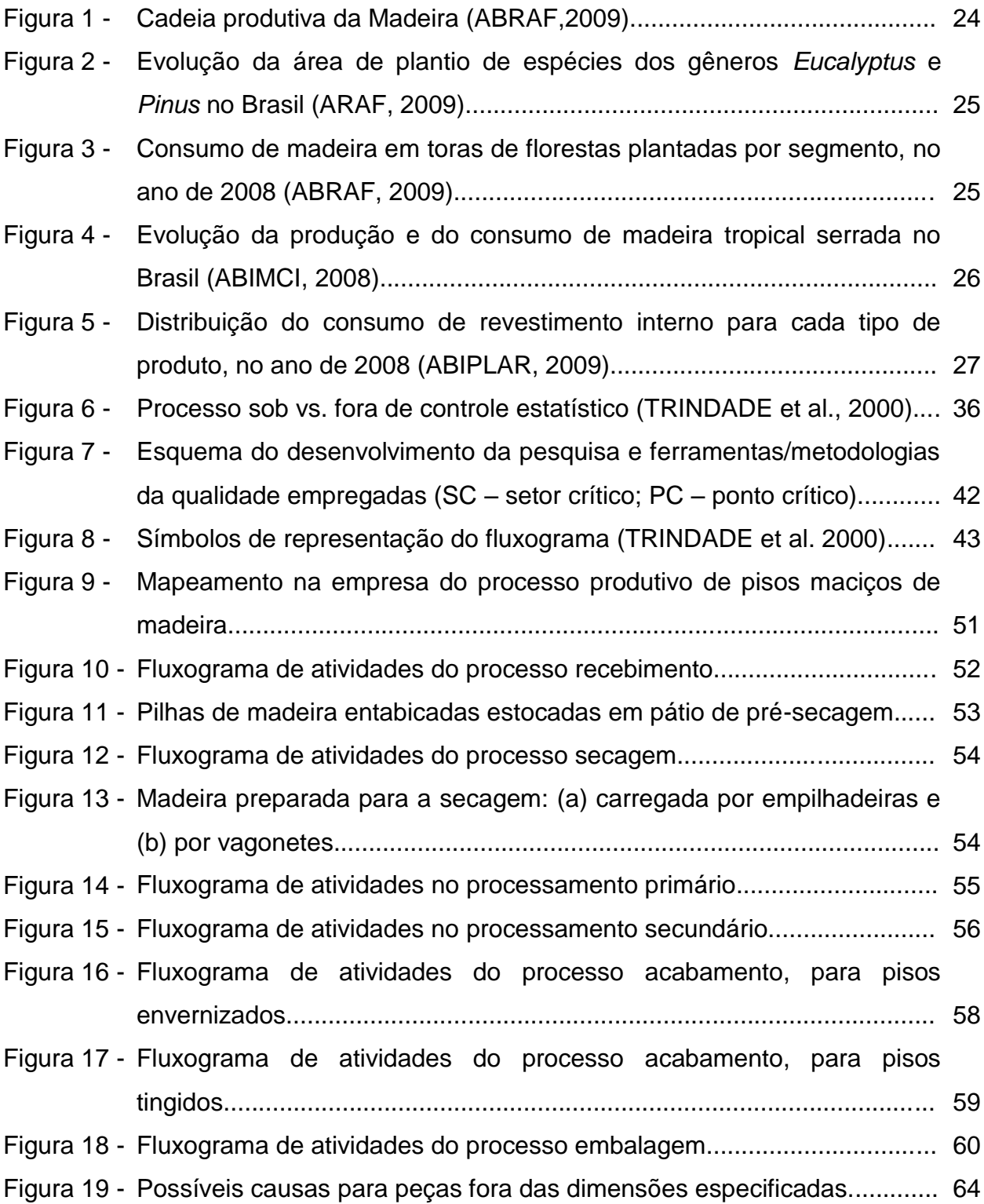

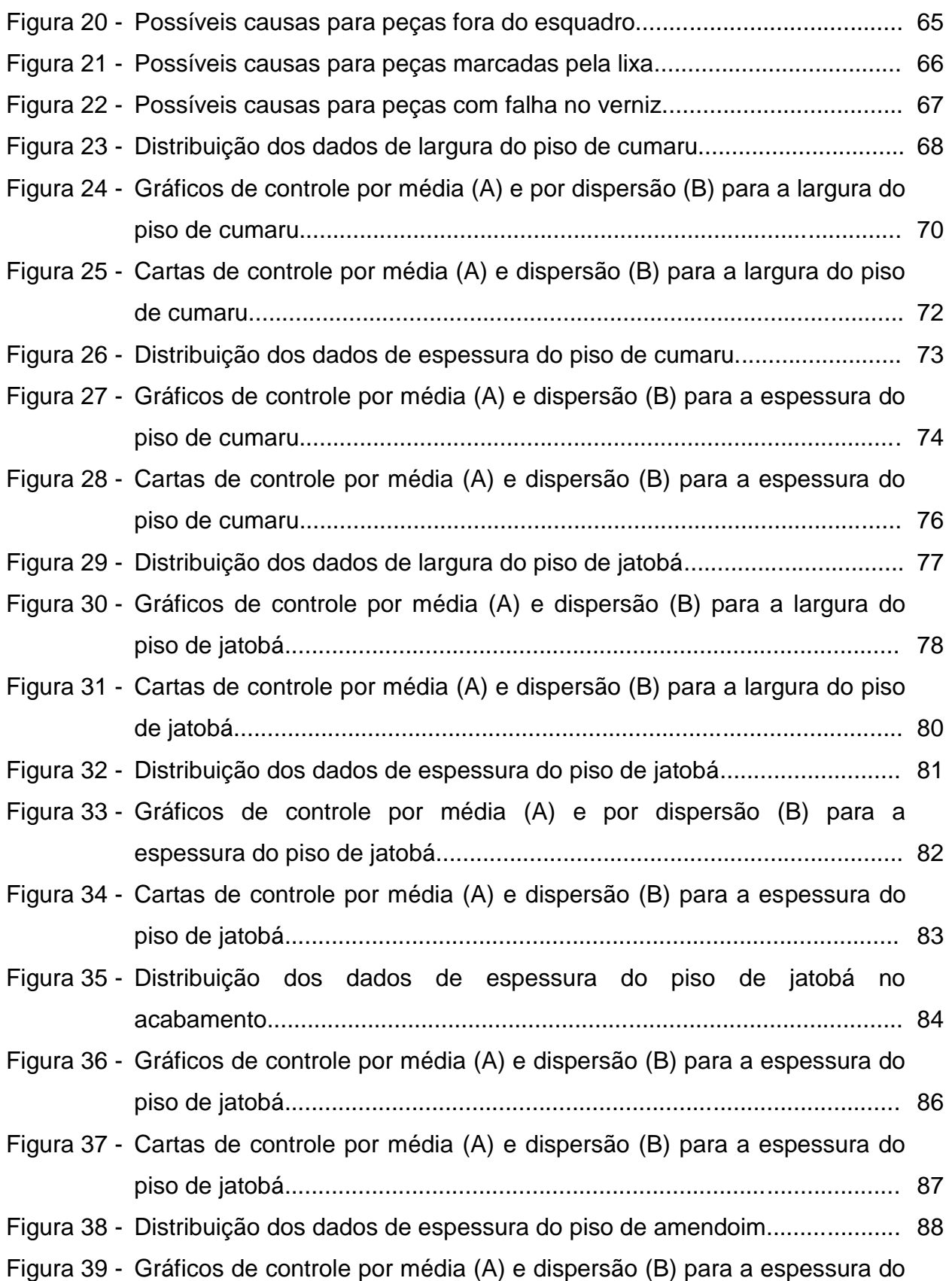

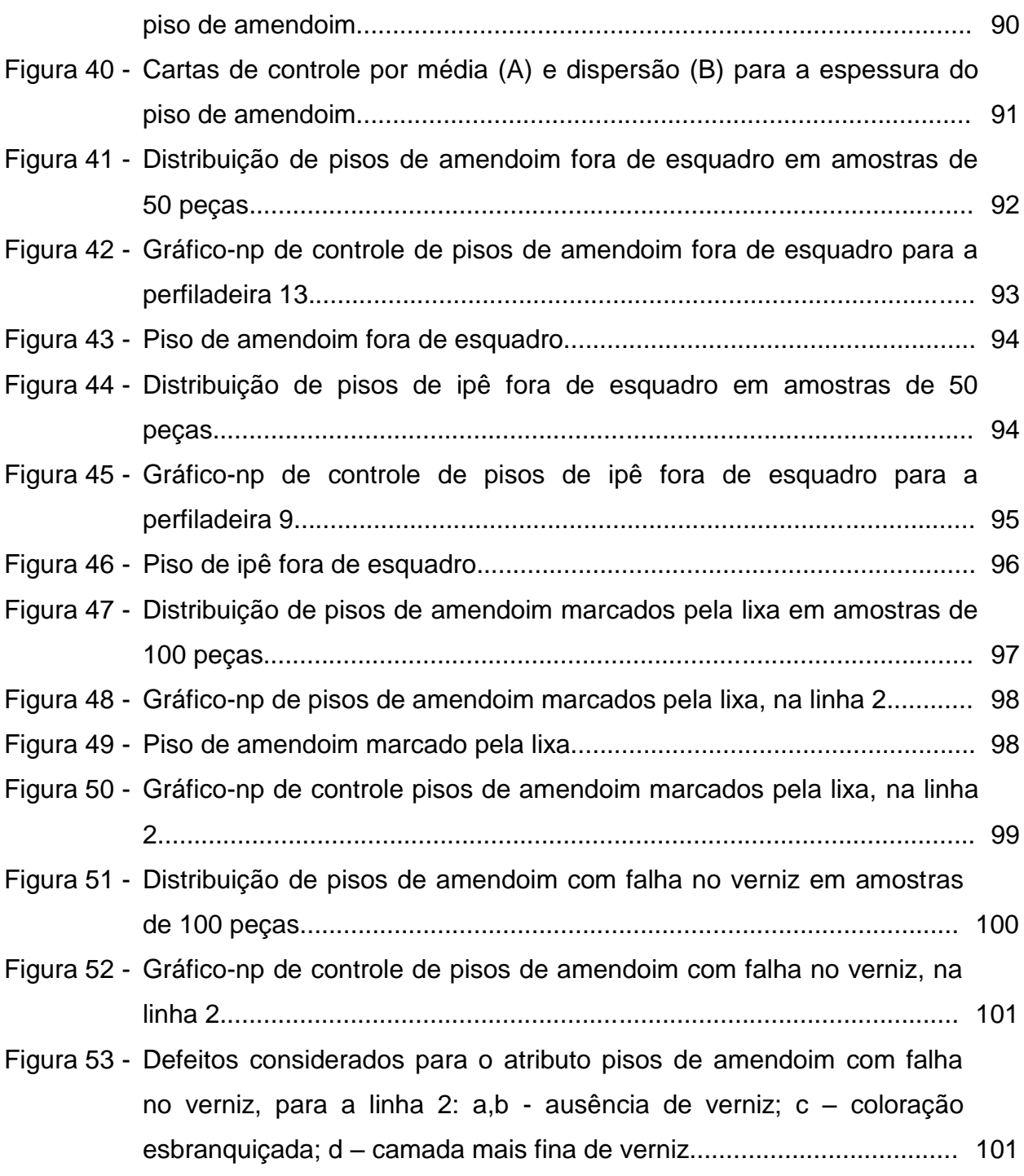

# **LISTA DE QUADROS**

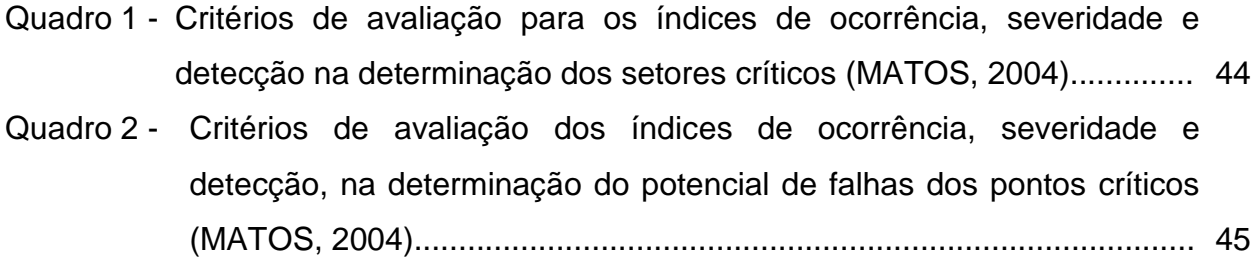

# **LISTA DE TABELAS**

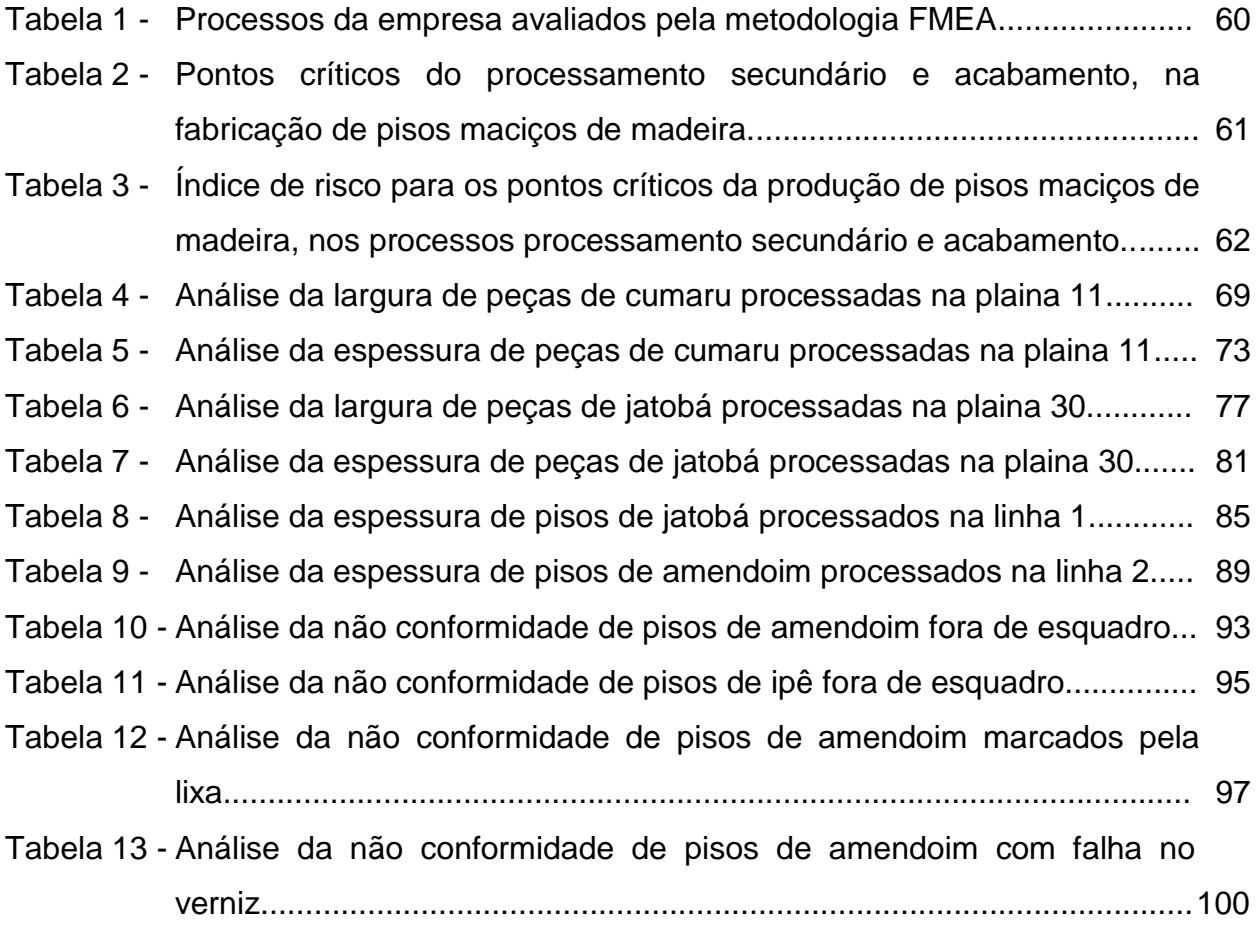

## **1 INTRODUÇÃO**

A história da qualidade começa na época dos artesãos, que inspecionavam um a um os produtos produzidos, marcando o início da era da inspeção. Durante a era do controle estatístico, a produção em massa, de Henry Ford, estava no auge e foram desenvolvidas diversas técnicas utilizadas na gestão da qualidade, com a economia de recursos como principal objetivo. Na era da qualidade total estão inseridos os conceitos mais modernos sobre a qualidade, como a produção enxuta, a gestão da qualidade total e o programa Seis Sigma, que dão ênfase à redução dos desperdícios e satisfação dos clientes.

O conceito da qualidade se tornou um fator importante na condução das organizações ao êxito e para atender às exigências dos mercados, tanto nacional como internacional. O retorno sobre o investimento obtido por meio de rigorosos e eficazes programas de qualidade está gerando grande lucro para as empresas quando acompanhado de melhorias significativas na produtividade total, com custos menores e liderança competitiva.

O setor florestal brasileiro movimentou no ano de 2007 um montante de U\$ 44,6 bilhões, representando 3,5% do PIB do país. Nesse setor o processo de adaptação à nova realidade é recente, com grande número de empresas implementando programas de qualidade, visando certificação para as normas ISO (International Organization for Standartization). Entretanto, observa-se um relativo atraso na adoção desses programas, com ações pouco documentadas, restritas às empresas de grande porte, principalmente do setor de celulose e papel.

Para a adoção de modelos normalizados de sistemas de gestão é fundamental a adoção de práticas da qualidade voltadas para o processo e não somente para os produtos. Para essa finalidade diversas metodologias podem ser aplicadas, como o controle estatístico do processo empregado na avaliação da estabilidade dos processos, e o Failure Mode and Effect Analysis – FMEA como ferramenta de análise de riscos.

Além do gerenciamento por processos, a gestão da rotina é de grande importância nos programas de qualidade, pois para a melhoria contínua dos processos produtivos é necessário inicialmente sua estabilização e a padronização das atividades exercidas pelos funcionários da organização. A padronização pode ser considerada um ponto chave para a redução de desperdícios, principalmente os relacionados com a produção de peças fora de padrão. No entanto, apesar da reconhecida importância, grande número de empresas do setor florestal, especialmente as de médio e pequeno porte, ainda não adotaram tais conceitos em seus sistemas de gestão, resultando em processos instáveis com atividades não padronizadas gerando elevado percentual de não conformidades.

O segmento de pisos de madeira no Brasil enfrenta a realidade do setor florestal quanto à qualidade, apresentando problemas de falta de padronização e de especificação para os produtos. Com a finalidade de adoção e melhoria de programas da qualidade pelas empresas, a Associação Nacional dos Produtores de Pisos de Madeira, em conjunto com alguns associados, estão buscando o desenvolvimento do segmento. Entretanto, as ações tomadas até o momento ainda estão concentradas na qualidade dos produtos, desconsiderando os processos.

A importância dos programas de qualidade para o êxito das organizações e a necessidade de estabilização dos processos de produção para a melhoria, redução de desperdícios e aumento da competitividade foram os motivos para o desenvolvimento deste trabalho, cujo objetivo foi avaliar o processo de produção de pisos maciços de madeira quanto à sua previsibilidade e capacidade, com base em seus pontos críticos.

## **2 REVISÃO BIBLIOGRÁFICA**

Segundo a Food and Agriculture Organization of the United Nations – FAO (2009), a área total de florestas no mundo em 2005 era de aproximadamente 3,95 bilhões de hectares. Desse total as florestas plantadas representavam, para esse mesmo ano, uma área superior a 370 milhões de hectares, com mais da metade desse valor concentrados na Ásia e Oceania. A área florestal na América do Sul representa 21% do total mundial, com área de florestas plantadas superior a 10 milhões de hectares, sendo Brasil, Argentina, Chile e Uruguai os principais produtores no continente. A produção mundial de madeira em tora, no ano de 2005, atingiu 2,45 bilhões de m<sup>3</sup>, enquanto o consumo foi de 2,43 bilhões de m<sup>3</sup>. No segmento de madeira serrada, os valores foram de 417 e 421 milhões de m<sup>3</sup>, respectivamente para a produção e o consumo.

De acordo com a International Tropical Timber Organization - ITTC (2008), os móveis são o principal produto secundário confeccionado a partir da madeira, com Itália, China, Alemanha e Polônia como maiores exportadores. Os produtos de carpintaria e marcenaria, que incluem janelas, portas e pisos, também representam grande fração da madeira processada, sendo os principais exportadores Canadá, Áustria e Alemanha. Além desses, são citados como produtos as molduras, com China e Brasil como grandes exportadores, embalagens, paletes e artigos para uso doméstico e decorativo.

## **2.1 Setor florestal brasileiro**

Em 2007, a indústria de base florestal brasileira movimentou US\$ 44,6 bilhões, representando cerca de 3,5% do produto interno bruto do país. Além disso, nesse ano o setor empregava, direta e indiretamente, 8,6 milhões de trabalhadores, valor que representa 9% da população economicamente ativa do Brasil (ASSOCIAÇÃO BRASILEIRA DA INDÚSTRIA DE MADEIRA PROCESSADA MECANICAMENTE -

ABIMCI, 2008). A Figura 1 apresenta o fluxo da cadeia produtiva da madeira, de acordo com a Associação Brasileira de Produtores de Florestas Plantadas (2009).

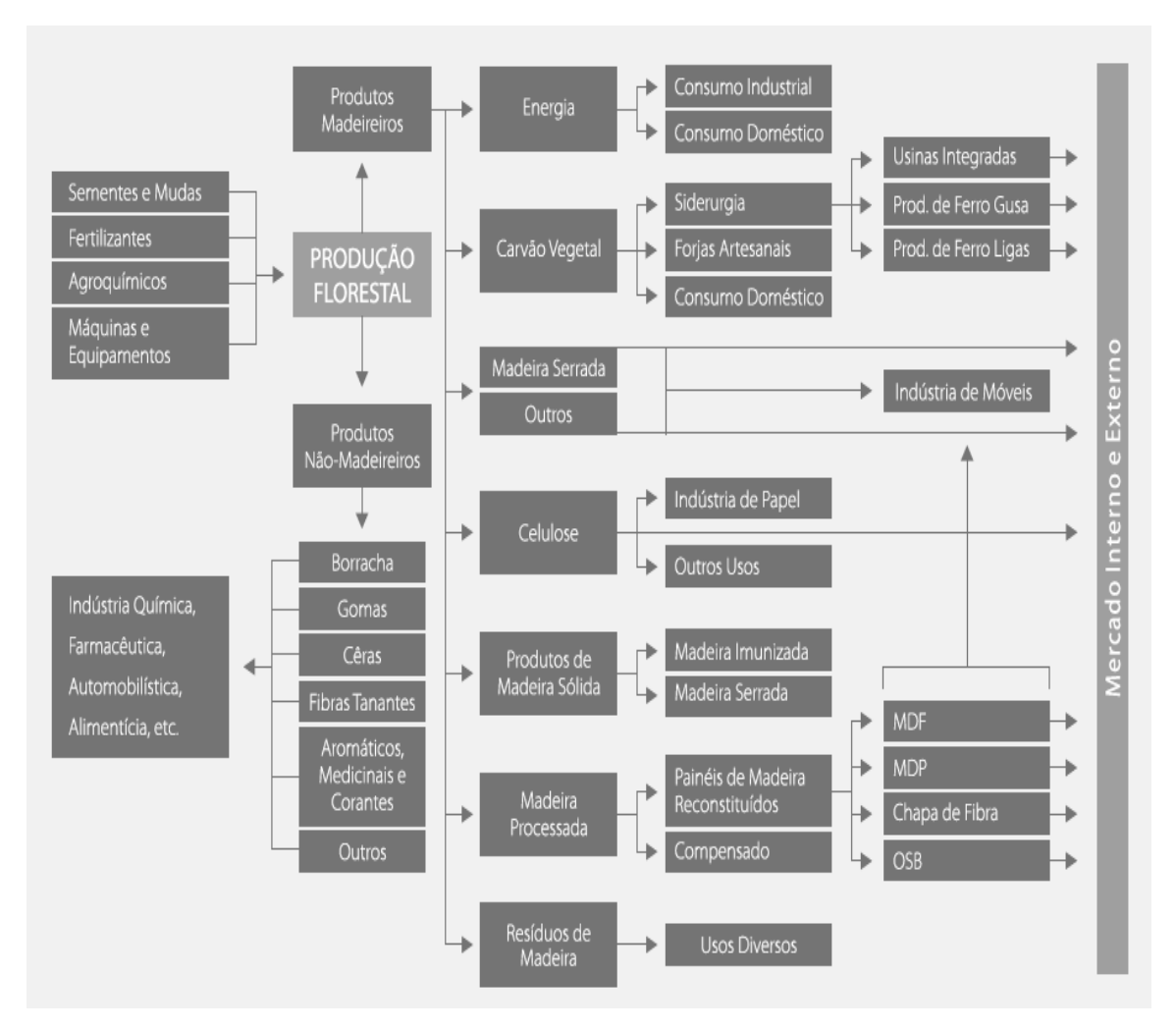

Figura 1 – Cadeia produtiva da madeira (ABRAF, 2009)

Para atender parte da demanda por madeira, a área plantada de espécies dos gêneros *Pinus* e *Eucalyptus* atingiu, em 2008, um total estimado de 6.126.000 ha, com acréscimo de 282.000 ha em relação ao ano anterior, sendo os maiores produtores os estados de Minas Gerais e Paraná, respectivamente para *Eucalyptus* e *Pinus* (ASSOCIAÇÃO BRASILEIRA DE PRODUTORES DE FLORESTAS PLANTADAS - ABRAF, 2009). A Figura 2 mostra a evolução da área plantada dos anos de 2004 até 2008, para ambos os gêneros.

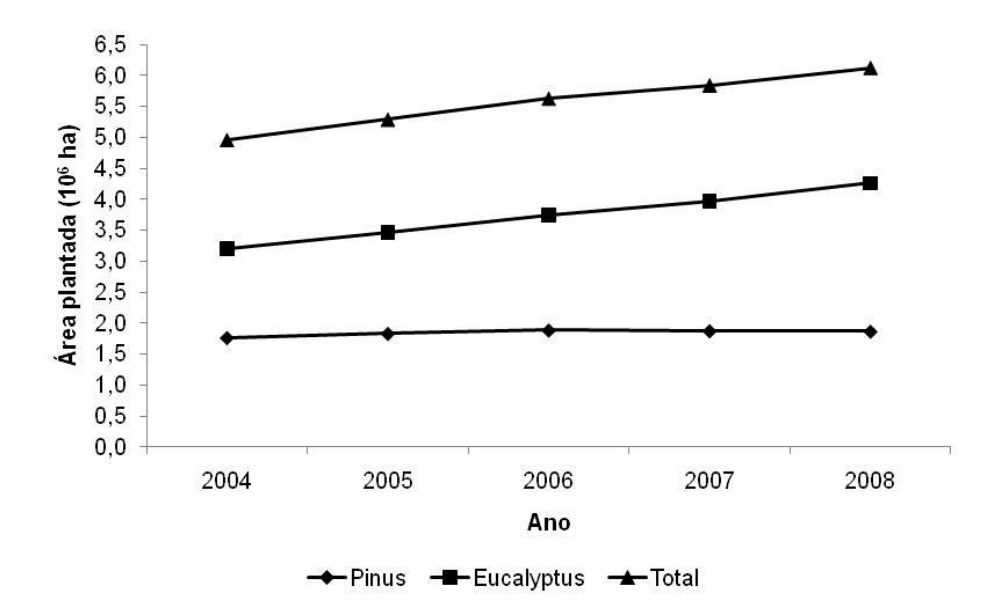

Figura 2 – Evolução da área de plantio de espécies dos gêneros *Eucalyptus* e *Pinus* no Brasil (ARAF, 2009)

A produção de madeira em tora, proveniente de florestas plantadas para uso industrial, estimada pela ABRAF (2009) foi de 174,2 milhões de m $^3$  para o ano de 2008, com a proporção do consumo nos diferentes segmentos do setor apresentados na Figura 3.

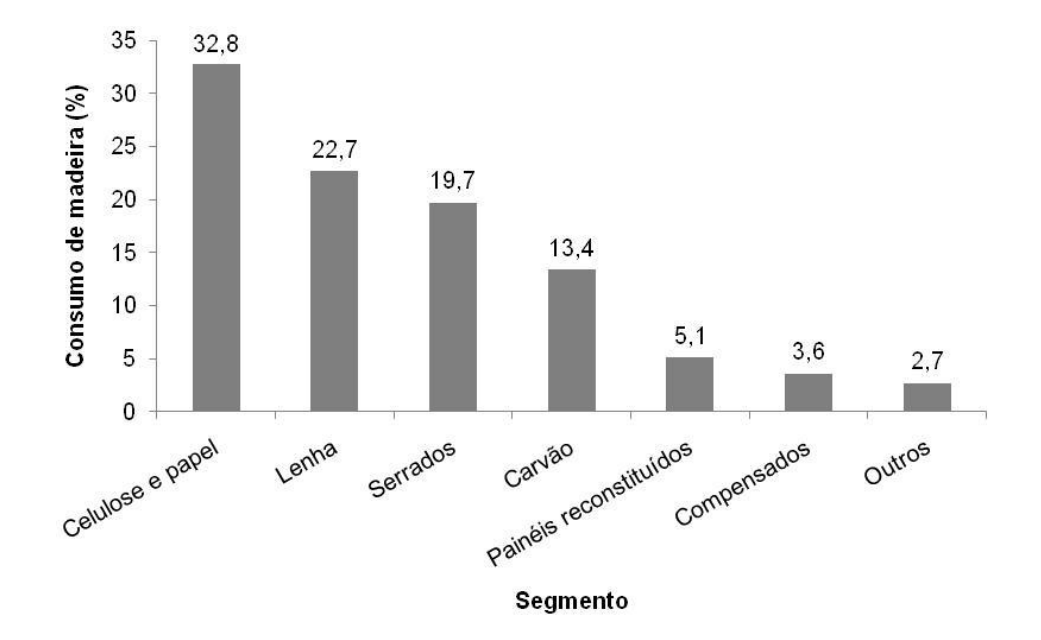

Figura 3 – Consumo de madeira em toras de florestas plantadas por segmento, no ano de 2008 (ABRAF, 2009)

No mercado da madeira tropical serrada, em 2007, a produção atingiu 14,9 milhões de m<sup>3</sup>, sendo esperado para 2008 o total de 15,1 milhões de m<sup>3</sup> de madeira, com acréscimo de 1,4%. Já o consumo desse produto equivaleu a 90% do total produzido no ano de 2007 (ABIMCI, 2008). A Figura 4 apresenta a produção e o consumo de madeira tropical serrada no país, no período entre 1998 e 2007.

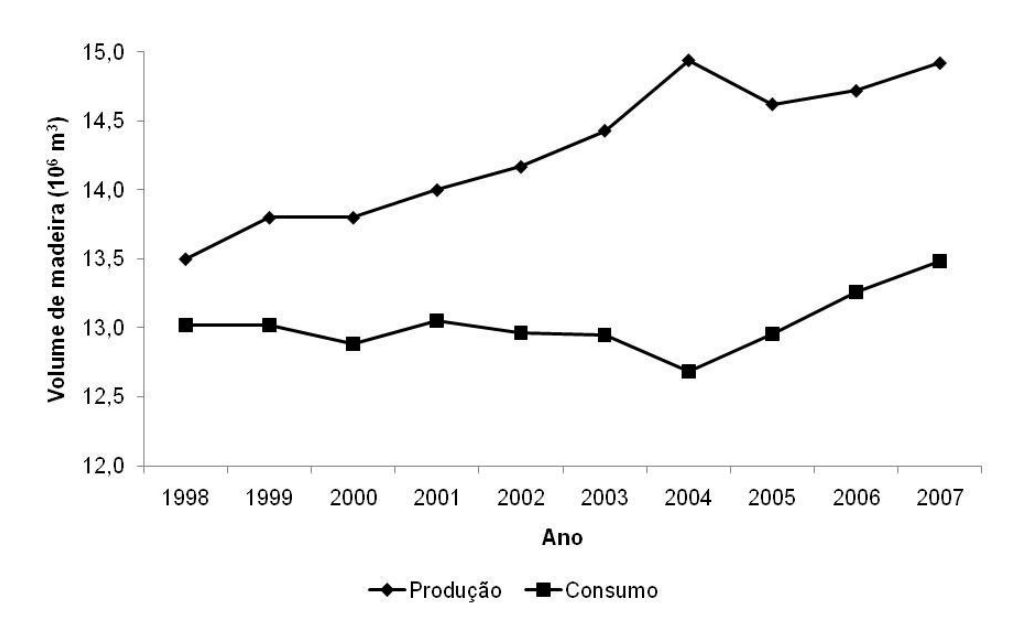

Figura 4 – Evolução da produção e do consumo de madeira tropical serrada no Brasil (ABIMCI, 2008)

## **2.1.1 Segmento de pisos de madeira**

A Associação Brasileira da Indústria de Piso Laminado de Alta Resistência - ABIPLAR (2009) apresenta em seu relatório anual, a distribuição do consumo brasileiro em 2008 de pisos para ambientes internos, diferenciando os tipos de produto (Figura 5). Destaca-se a baixa participação dos pisos produzidos a partir da madeira, que não alcança 3 % do total consumido.

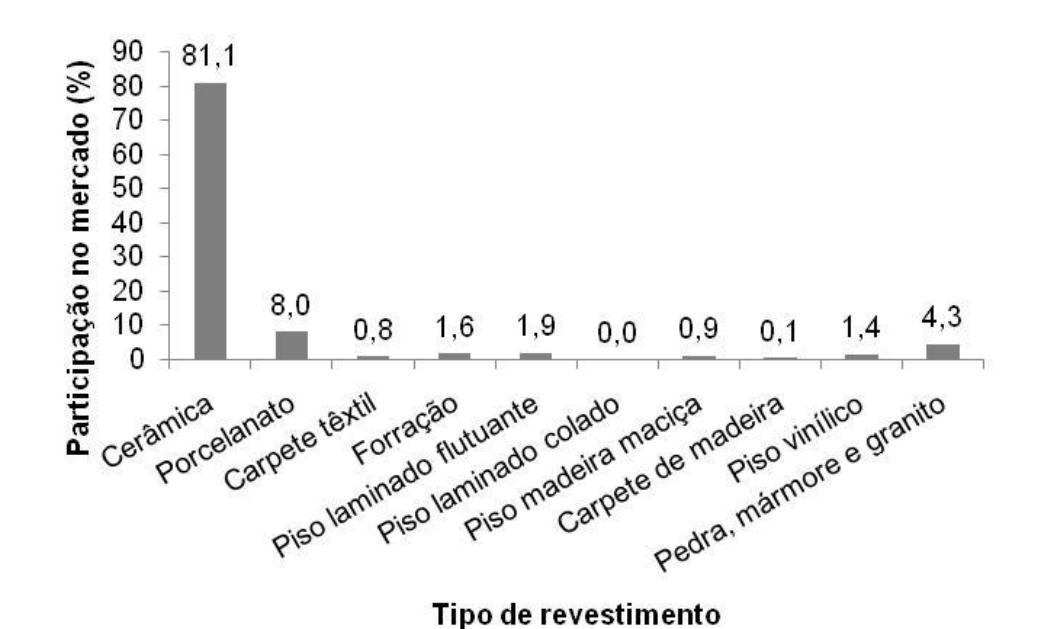

Figura 5 – Distribuição do consumo de revestimento interno para cada tipo de produto, no ano de 2008

Embora tenha pouca expressão entre os tipos de revestimento interno, o segmento de pisos de madeira (sólidos e laminados) apresentou crescimento acumulado na produção e no consumo do produto, entre os anos de 1999 e 2008, de 140% e 186,8% respectivamente (ABIMCI, 2008). A produção de pisos de madeira atingiu, em 2008, 28,2 milhões de m<sup>2</sup>, sendo 14,4 milhões de m<sup>2</sup> consumidos no mercado interno e o restante exportado. O setor movimentou US\$ 919,8 milhões, distribuídos, aproximadamente, 70% no mercado interno, que mostrou acréscimo, e 30% no mercado externo, com decréscimo frente ao ano de 2007 decorrentes da desvalorização do dólar e posterior crise mundial (ASSOCIAÇÃO NACIONAL DOS PRODUTORES DE PISOS DE MADEIRA - ANPM, 2009a).

## **2.2 Gestão da qualidade**

(ABIPLAR, 2009)

Juran (1998) define a qualidade de duas maneiras. Na primeira, qualidade está relacionada com as características do produto que atendem as necessidades dos clientes, orientado para a renda. Pela segunda definição, qualidade significa liberdade

de defeitos que possam gerar retrabalho ou insatisfação dos clientes, com orientação para os custos.

Além destas definições, Carvalho (2005) apresenta algumas abordagens para a qualidade: transcendental, na qual qualidade é excelência inata; baseada no produto, sendo uma variável precisa e mensurável; baseada no usuário, determinada de forma subjetiva; baseada na produção, considerada a conformidade com as especificações; baseada no valor, misturando conceitos de excelência e valor.

O conjunto de atividades coordenadas que tem por objetivo dirigir e controlar uma empresa com relação ao planejamento, controle, garantia e melhoria da qualidade é definido como gestão da qualidade (MIGUEL, 2005).

A evolução histórica da qualidade, segundo Maximiano (1995), é dividida em 3 períodos: a era da inspeção, a era do controle estatístico e a era da qualidade total. De acordo com Carvalho (2005), o primeiro período, de inspeção, tem início antes da Revolução Industrial, na época dos artesãos, que já demonstravam conceitos modernos sobre o tema, como o atendimento das necessidades dos clientes. No entanto, a qualidade era focada no produto, através da inspeção de todas as unidades produzidas. Com o surgimento da produção em massa, as tarefas passam a ser divididas, surgindo a figura do inspetor, pessoa responsável pela qualidade.

A evolução da produção em massa permitiu o desenvolvimento de diversos conceitos de aplicação na qualidade (WOMACK; JONES; ROOS, 2004), como o aprimoramento do controle por inspeção, utilizando-se de técnicas estatísticas, marcando o surgimento da era do controle estatístico (MAXIMIANO, 1995). Segundo Trindade et al. (2000), a transição para a segunda era foi possível somente no período entre as duas grandes Guerras Mundiais, em que a qualidade passou a ter a devida importância, inicialmente com a inspeção total dos produtos, com enfoque corretivo, evoluindo para o controle estatístico do processo, com abordagem preventiva.

Foi durante a era do controle estatístico que surgiu a primeira associação dos profissionais da área de qualidade, no ano de 1945, denominada Society of Quality Engineers. Em 1946 foi fundada a American Society for Quality Control (ASQC), atualmente denominada American Society for Quality (ASQ), tendo como membro fundador Joseph Juran. No início da década de 1950, surge, no Japão, a JUSE (Japan Union of Scientists and Engineers), com importante papel na evolução da gestão da qualidade (CARVALHO, 2005).

Outro avanço nos conceitos da qualidade ocorreu no Japão, a partir dos anos 1950, com a tentativa de adaptação da produção em massa à realidade do mercado japonês, pela empresa automotiva Toyota, resultando no Sistema Toyota de Produção, também conhecida como produção enxuta (LIKER, 2005). Nesse novo sistema produtivo, a ênfase da qualidade deixa de ser somente no produto e passa a ser em todo o sistema ou processo, caracterizando a era da qualidade total, em que se destacam nomes como Deming e Ishikawa (MAXIMIANO, 1995).

A produção enxuta tem como um de seus princípios mais importantes um conceito criado pela produção em massa, a padronização da rotina. Para a adaptação ao novo sistema de produção, foram adicionados dois elementos à seqüência de tarefas para o estabelecimento do trabalho padronizado, o tempo exigido e o estoque que o trabalhador necessita para completar a tarefa (LIKER, 2005).

A contar do desenvolvimento da produção enxuta, diversas metodologias surgiram proporcionando avanços da gestão da qualidade, entre elas, o Desdobramento da Função Qualidade (QFD), desenvolvido por Akao e Mizuno no final da década de 1960 (MELO FILHO; CHENG, 2007), o Balanced Scorecard (BSC), sugerido, em 1992, por Kaplan e Norton (PRIETO et al., 2006).

Além disso, durante a era da qualidade total surgiram duas importantes abordagens para a evolução da qualidade, durante a década de 1980, o programa Seis Sigma na empresa Motorola (CARVALHO; ROTONDARO, 2005) e o TQM (Total Quality Management), desenvolvido a partir de idéias de pesquisadores norteamericanos aperfeiçoadas no Japão, destacando-se a figura de Ishikawa (BONILLA, 1994).

Entre o final do século XX e início do XXI, novas transformações foram observadas, resultantes principalmente da intensa competição entre organizações, diminuição das barreiras comerciais e redução do crescimento econômico mundial. Nesta nova fase da gestão da qualidade, os consumidores passam a ter papel primordial, exigindo produtos de maior qualidade e menor preço (PINTO; CARVALHO; HO, 2006).

Além disso, durante a era da qualidade total, diversos prêmios de gestão passaram a ser concedidos às empresas, como o Prêmio Nacional da Qualidade (PNQ) oferecido desde o ano de 1992 pela Fundação Nacional da Qualidade como reconhecimento da excelência na gestão, que busca promover o entendimento dos requisitos para alcançar a excelência e melhoria na competitividade, além da troca de informações sobre sistemas de gestão de sucesso (FUNDAÇÃO NACIONAL DA QUALIDADE, 2008).

A adoção de programas de gestão da qualidade pode trazem impactos positivos nas vendas e nos custos de uma organização. Em pesquisa realizada com empresas de grande porte do Brasil, Pinto, Carvalho e Ho (2006) concluíram que investimentos realizados na qualidade são diretamente proporcionais à satisfação dos clientes, além de proporcionarem maiores ganhos financeiros.

Para isso, um grande número de ferramentas está disponível para aplicação nos processos, que podem ser consideradas como elemento facilitador de sistemas de qualidade participativos que visam e estabilização e a melhoria contínua. Entretanto, para que os esforços sejam bem sucedidos, a adoção de programas da qualidade deve ser realizada de maneira sistêmica e com o envolvimento das pessoas em todos os níveis organizacionais (TRINDADE et al., 2000).

## **2.2.1 Ferramentas e metodologias para a qualidade**

Para Trindade et al. (2000), as ferramentas da qualidade são instrumentos que objetivam melhorar as atividades produtivas, sendo empregadas para auxiliar reuniões, elaborar projetos, padronizar atividades, organizar informações, priorizar problemas etc. O sucesso no emprego de tais ferramentas é função do comprometimento da empresa e do treinamento de funcionários.

Existem diversos tipos de ferramentas que podem ser aplicadas à gestão da qualidade, como os fluxogramas dos processos, histogramas, brainstorming, diagrama de causa e efeito, diagrama de Pareto, cartas de controle, entre outras (OAKLAND, 2003). Outra ferramenta amplamente empregada é o ciclo PDCA, que se trata de um instrumento valioso para controle e melhoria de processos, criado por Walter Shewhart em 1931 e popularizado por W. Edwards Deming, na década de 1950 (ANDRADE; MELHADO, 2003). Campos (2004) afirma que PDCA é uma sigla formada pelas iniciais das palavras inglesas "Plan" (planejar), "Do" (fazer), "Check" (checar) e "Action" (agir).

## **2.2.1.1 Mapeamento do processo**

Processo pode ser definido como a transformação de matéria-prima (entrada) em produto (saída), que deve atender a exigência de clientes, através de características da qualidade (ROSA, 2009).

Dessa forma, mapeamento do processo é definido como a elaboração de fluxograma para os produtos de uma organização, explicitando os diversos processos da empresa (CAMPOS, 2004). De acordo com Trindade et al. (2000), para a identificação de desvios, os fluxogramas devem ser construídos em pares, identificando as situações atual e ideal, e traçados com a consulta de funcionários da empresa que conheçam o processo.

Segundo Alvarenga Neto (2004), essa ferramenta da qualidade permite visualizar o encadeamento e a interação das atividades de uma empresa e podem diferenciar as atividades que agregam valor daquelas que não agregam e evidenciar redundâncias, lacunas, excessos ou faltas de recursos. Rotondaro (2005) afirma que o mapeamento permite o conhecimento de todas as operações relacionadas à fabricação de um produto, sendo essencial na Gestão por Processos.

O mapeamento do processo é empregado em grande número de pesquisas. Akamavi (2005) utilizou a ferramenta para documentar o processo de abertura de conta bancária para estudantes pela internet, permitindo a identificação dos gargalos existentes, obtendo como resultado um novo processo, mais simples, rápido e econômico que original.

O mapeamento do processo é também empregado para o desenvolvimento de sistemas de informação (SI), como nos estudos de Greasley (2006), que aplicou o mapeamento em um setor policial do Reino Unido para criar um SI com a finalidade de reportar acidentes de trânsito, e Staccini et al. (2005) que mapearam os processos em um hospital, concluindo sobre a importância da ferramenta para desenvolver o SI.

Além desses, são documentados a aplicação do mapeamento do processo na reengenharia de processo (ALDOWAISAN; GAAFAR, 1999), nos serviços de cartão de crédito (COLLIER, 2007) e na implementação de planejamento dos recursos empresariais (OKRENT; VOKURKA, 2004).

## **2.2.1.2 Failure mode and effect analysis – FMEA**

De acordo com Palady (1997), Failure Mode and Effect Analysis - FMEA é uma metodologia que apresenta três funções distintas: prognóstico de problemas; desenvolvimento e execução de projetos, processos ou serviços; ser o diário do projeto, processo ou serviço. Trata-se de uma técnica com baixo risco e grande eficiência na prevenção e solução de falhas. Segundo Puente et al. (2002), a metodologia surgiu, nos Estados Unidos, a partir de estudos realizados pela National Aeronautics and Space Administration – NASA, no ano de 1963, sendo então adotada pela indústria automobilística.

O FMEA é utilizado para a avaliação das possíveis causas que podem ocorrer em sistemas, processos ou serviços, sendo estimadas, para cada falha identificada, sua ocorrência (freqüência da falha), severidade (efeitos da falha) e detecção (habilidade de detectar a falha antes que o produto chegue ao cliente). A priorização dos problemas é feita através do Índice de Risco, produto das três estimativas: ocorrência, severidade e detecção (STAMATIS, 1995).

Alguns pesquisadores da área da qualidade discordam da utilização do FMEA com a determinação da ocorrência, severidade e detecção, justificando a oposição pela subjetividade desses critérios. Desta maneira, parte dos pesquisadores defende a utilização da teoria Grey, que permite a análise de séries qualitativas e quantitativas discretas, com vantagens de ser mais fácil e menos subjetiva que o FMEA tradicional (CHANG; LIU; WEI, 2001).

Essa metodologia tem aplicação documentada em inúmeros setores. Yang et al. (2006) utilizaram o FMEA tradicional para a avaliar o planejamento dos recursos de uma indústria de semicondutores em Taiwan, mostrando a importância da metodologia para a implementação do planejamento dos recursos empresariais. Carbone e Trippett

(2004) empregaram o FMEA, com pequenas alterações, na quantificação e análise de riscos de projetos, denominando a ferramenta de Risk Failure Mode and Effect Analysis - RFMEA e concluindo que os benefícios do emprego da metodologia foram: aumento do foco nos riscos iminentes, melhoras na participação das equipes no processo de gerenciamento de riscos, entre outros.

No setor agrícola, Rosa e Garrafa (2009) desenvolveram pesquisa aplicando o FMEA na colheita de canola, objetivando a avaliação da metodologia na determinação de ações preventivas. Os autores concluíram que a técnica é viável para ser empregada no setor, porém com algumas adaptações devido a algumas características próprias das atividades agrícolas. Campos, Milan e Siqueira (2008) empregaram o FMEA na determinação das variáveis críticas no processo de produção de cana-deaçúcar, identificando 17 pontos críticos.

Para a avaliação de riscos ambientais, Zambrano e Martins (2007) utilizaram o FMEA durante o processo produtivo de diversas empresas de pequeno porte, distribuída em vários setores, no município de São Carlos/SP. Os autores sugerem a adoção da metodologia com a finalidade de avaliar riscos ambientais gerados por empresas citando como vantagens do método a facilidade na utilização, e a constante avaliação dos riscos e adoção de ações mitigadoras. Além disso, os autores concluíram que em nenhuma das empresas avaliadas se importavam com a adequação de seis processos.

Algumas pesquisas utilizam o FMEA em conjunto com outras metodologias, como o Desdobramento da Função Qualidade – QFD. Almannai, Greenough e Kay (2008), por exemplo, utilizaram as duas técnicas em ferramenta para a seleção de tecnologias de automação, enquanto Fernandes e Rebelato (2006) propõem um método teórico de aplicação das metodologias, por meio de algumas alterações, para aumentar a eficiência da combinação.

Além destes estudos, é relatada a aplicação do FMEA no desenvolvimento de produtos automobilísticos (MIGUEL; SEGISMUNDO, 2008), nos setores de alimentos (ARVANITOYANNIS; VARZAKAS, 2008; SCIPIONI et al., 2002), de energia elétrica (LEAL; PINHO; ALMEIDA, 2006), em serviços de transporte (ROOS; MORAES; ROSA, 2008), no processo de combustão de biomassa (THIVEL; BULTEL; DELPECH, 2008),

no projeto de sistemas robóticos (KORAYEM; IRAVANI, 2008) e em cadeias de suprimento (TENG et al., 2006).

## **2.2.1.3 Diagramas de Ishikawa**

O diagrama de Ishikawa foi desenvolvido no Japão com o objetivo de facilitar a análise de problemas, possibilitando a ordenação dos mesmos e a busca de suas prováveis causas. Tal ferramenta pode ser dividida em dois tipos: seqüenciais e de causa-e-efeito. Os seqüenciais realçam as etapas do processo, apresentando as atividades na forma seqüencial e permitindo a análise geral da operação (TRINDADE et al., 2000).

O diagrama de causa-e-efeito é utilizado para o estudo dos sintomas de um problema e determinação de suas prováveis causas (MALDONADO; GRAZIANI, 2007), sendo útil em situações que as causas não são óbvias, permitindo a eliminação das causas potenciais (MONTGOMERY, 2004). Para Vieira (1999), o sucesso do controle da qualidade em uma empresa é dependente da correta utilização dos diagramas de causa-e-efeito.

Essa ferramenta da qualidade é comumente empregada em trabalhos científicos. Patton, Gaffney e Moeller (2003) aplicaram o diagrama de Ishikawa para avaliar as causas de alguns erros no tratamento de radioterapia, ocorridos na Universidade de Utah entre os anos de 1999 e 2000. Também na área hospitalar, White et al. (2004) utilizaram a ferramenta para desenvolver um método que permita determinar as causas de resultados adversos no departamento de emergências de hospitais, concluindo que os diagramas de causa-e-efeito são simples e eficientes para a determinação.

Gwiazda (2006) apresenta o diagrama de Ishikawa aplicado no gerenciamento de projetos. No entanto, o autor propõe alterações no emprego da ferramenta, acrescentando um peso para cada causa e sub-causa. Também foram documentados alguns trabalhos que empregaram o diagrama de causa-e-efeito na avaliação de diferentes análises químicas (MEINRATH; LIS, 2002; KUFELNICKI; LIS; MEINRATH, 2005).

## **2.2.1.4 Controle estatístico do processo**

De acordo com Oakland (2003), o Controle Estatístico do Processo (CEP) pode ser definido como a aplicação de ferramentas estatísticas na linha de produção, com o objetivo da melhoria contínua do produto, processo ou serviço. No entanto, este mesmo autor apresenta uma definição simplificada de CEP, considerando-o como uma simples e efetiva metodologia de resolução de problemas e melhorias no processo.

A metodologia CEP passou a ser utilizada na indústria norte-americana a partir de meados da década de 1920, com conceitos básicos de estatística e a metodologia científica desenvolvidos por Walter Shewhart, na Companhia Bell Laboratories (KOLESAR, 1993), sendo amplamente utilizada por empresas inseridas na economia do século XXI (SAMOHYL, 2005).

O CEP tem como princípio básico proporcionar melhores níveis de qualidade ao produto, através da redução da variabilidade no processo, e conseqüente decréscimo dos custos de produção (SAMOHYL, 2005). O Controle Estatístico do Processo pode ser utilizado como forma de monitoramento da estabilidade de um processo, para atendimento das exigências dos clientes (ROSA, 2009).

A estabilidade é função do tipo de variação presente no processo, que pode ser de dois tipos. A primeira, com pouca influência no processo, é denominada aleatória ou comum, enquanto a segunda, responsável pelas alterações na normalidade da produção, é conhecida como causal ou especial. Um processo é estável, isto é, está sob controle estatístico quando a variabilidade observada é resultante da variação aleatória, sendo que quando observado qualquer fonte de variação especial o processo é considerado fora de controle estatístico ou instável (TRINDADE et al., 2000). Tal distinção é ilustrada na Figura 6.
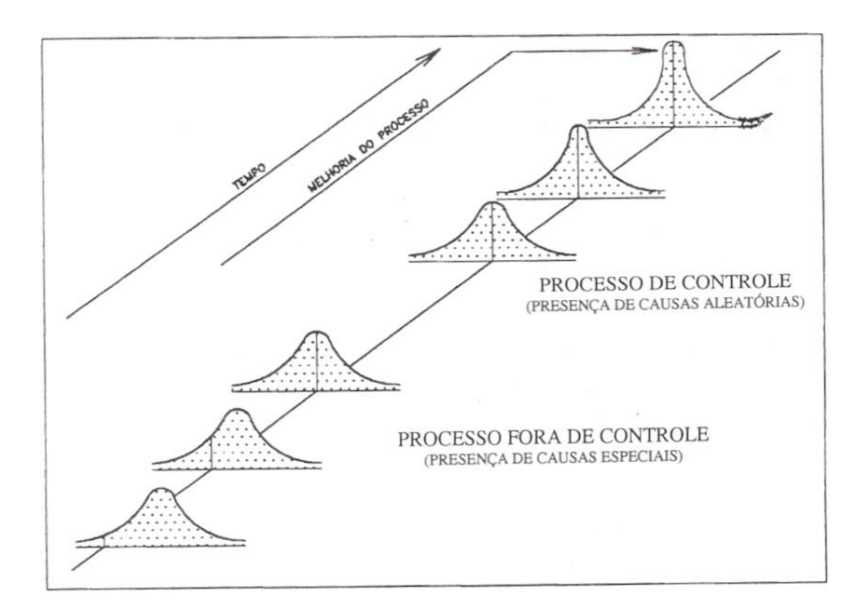

Figura 6 – Processo sob vs. fora de controle estatístico (TRINDADE et al., 2000)

Para a avaliação da estabilidade, a principal ferramenta do CEP é o gráfico de controle, que relaciona valores médios da amostragem ou dispersão com o tempo ou amostra, tratando-se de uma técnica de monitoramento, pois permite a identificação de causas especiais da variabilidade (MONTGOMERY, 2004). Segundo Souza e Rigão (2005), os gráficos de controle podem ser por atributos, que se referem à conformidade dos itens produzidos, e por variáveis, baseados na mensuração das características do produto.

No entanto, para maior eficácia dos gráficos de controle, é recomendada a utilização conjunta de outras ferramentas da qualidade, como histogramas, folhas de controle, gráfico de Pareto, diagrama de causa-e-efeito, diagrama de concentração de defeito e diagrama de dispersão (MONTGOMERY, 2004).

Grande número de estudos documentados foi elaborado, avaliando a eficácia da metodologia do controle estatístico do processo, em diversos setores da economia. No setor agrícola, Salvi, Matos e Milan (2007) aplicaram o CEP para a avaliação do corte mecanizado da cultura de cana-de-açúcar, mensurando a altura do corte basal, concluindo que o processo estava fora de controle devido às condições do canavial.

Silva et al. (2008) também avaliaram a colheita mecanizada de cana-de-açúcar com o controle estatístico do processo. Os autores estudaram diversos tipos de perdas de material, inferindo que a atividade não estava sob controle estatístico e que a principal forma de perda é por pedaço solto.

Para a cultura do milho, Milan e Fernandes (2002), empregaram o CEP no preparo de solo, mensurando a profundidade da escarificação e da gradagem, obtendo como resultado da aplicação do controle das operações a redução da variabilidade da atividade.

Silva Júnior e Oliveira (2005) estudaram a quantidade do conservante metabissulfito de sódio, no beneficiamento do camarão marinho, com a metodologia CEP, permitindo a estabilização do processo, que inicialmente estava fora de controle, após a remoção de uma fonte de variação especial. Murphy et al. (2005) aplicou o CEP no preparo da carne de frango, medindo a temperatura interna do produto, com o objetivo de manter a carne livre do patógeno *Listeria monocytogenes*.

Além disso, foram relatadas aplicações do CEP na criação de Tilápia do Nilo (MEDRI; PEREIRA; LEONHARDT, 1998), na avaliação das perdas na colheita mecanizada do algodoeiro (SILVA et al., 2007), na atividade de fenação (BONATO, 2004), na identificação de não conformidades em exames sangüíneos (OLIVEIRA, 2008), na construção civil (FALCÃO, 2001), na indústria automobilística (VEIT, 2003), na indústria de alimentos (GRIGG; DALY; STEWART, 1998; SRIKAEO; FURST; ASHTON, 2005), entre outros.

#### **2.2.1.5 Capacidade do processo**

Para Montgomery (2004), a capacidade do processo é uma medida da sua uniformidade e pode ser determinada de diversas maneiras, como por histogramas, gráficos de probabilidade, gráficos de controle e índices, que se baseiam na distribuição normal dos dados.

O índice de capacidade do processo relaciona o desempenho atual de um processo com sua performance especificada pela organização. De uma forma simplificada, esse índice é uma forma de indicar a variabilidade do processo em relação aos limites de tolerância especificados. Tal índice só pode ser determinado em situações que o processo produtivo seja estável (OAKLAND, 2003).

Um dos principais índices para a determinação da capacidade do processo é o Cpk, que pode ser definido como uma razão da capacidade do processo que, ao contrário do Cp, leva em consideração a centralização do processo. Desta forma, é possível dizer que  $C_p$  mede a capacidade potencial, enquanto  $C_{pk}$  a capacidade efetiva de um processo (MONTGOMERY, 2004).

A interpretação do  $C_{pk}$  é realizada da seguinte maneira:  $C_{pk}$  < 1, processo incapaz;  $1 < C<sub>pk</sub> < 1.5$ , processo capaz, porém mudanças devem ser feitas para a detecção de não conformidades;  $1,5 < C_{pk} < 2$ , processo capaz, com ocorrência de não conformidades com grande chance de serem detectadas;  $C_{pk}$  > 2, processo capaz, com alto nível de confiança (OAKLAND, 2003).

No entanto, segundo Ramos e Ho (2003), a avaliação dos índices de capacidade, apesar de simples, apresenta alguns problemas, pois em situações reais, os valores da média e do desvio padrão da população são desconhecidos, e portanto os índices estimados assumem valores sujeitos a erros. Por esse motivo, os autores propõem procedimentos para a determinação de intervalos de confiança para os índices  $C_p$  e  $C_{pk}$ , quando os dados são autocorrelacionados.

Além dessa adaptação, outros autores também apresentam algumas modificações para a determinação da capacidade do processo. Para especificações unilaterais, Barriga, Ho e Borges (2003) adaptaram o índice  $C_{pk}$  e para aplicação na abordagem 6 Sigma, Bulba e Ho (2004) apresentam diversos índices para determinar a capacidade dos processos.

Um exemplo prático da determinação da capacidade do processo é o trabalho de Campos, Milan e Siqueira (2008), que utilizaram o  $C_{pk}$  no processo de produção de cana-de-açúcar, concluindo que, para todas as áreas avaliadas, o processo foi incapaz de produzir dentro das especificações.

#### **2.2.2 Gestão da qualidade no setor florestal**

Trindade et al. (2000) afirma que no setor florestal o uso de ferramentas da qualidade é recente e o treinamento de profissionais é restrito aos níveis superiores da hierarquia da empresa. Para Jacovine et al. (2005), as empresas do setor estão identificando oportunidades de melhoria da produção e implantando sistemas de gestão da qualidade nas indústrias e atividades silviculturais.

Apesar do uso de ferramentas da qualidade no setor ser incipiente, a preocupação com a qualidade do produto é antiga, sendo a vistoria da qualidade o primeiro sistema implantado no Estado de São Paulo na década de 80 (REZENDE et al., 2000). Freitas et al. (1980), foi um dos pioneiros, avaliando o controle de qualidade nas diferentes atividades silviculturais em uma floresta de *Eucalyptus*: implantação, manutenção, exploração e desbrota.

Jacovine et al. (1999) avaliaram o custo da qualidade, na atividade de colheita semi-mecanizada, concluindo que os custos de falha da empresa eram elevados, principalmente representados por toras rachadas e erros de cálculo de volume, o que tornava viável investimentos na qualidade.

Rezende et al. (2000) também avaliaram a atividade de exploração semimecanizada de florestas, aplicando três técnicas diferentes: caracterização geral da qualidade (check-list), avaliação por variáveis e avaliação por atributos. Os resultados obtidos indicam a baixa qualidade na execução da atividade e os gráficos de controle para variáveis e atributos mostraram um processo instável. Bonduelle (2000) aplicou a técnica de planejamento de experimentos para melhoria do produto de uma empresa de chapas de fibras de madeira, mostrando a eficácia da ferramenta aplicada à indústria.

No estudo realizado por Milan, Barros e Gava (2003), cujo objetivo foi a definição das prioridades do preparo mecanizado de solos florestais, visando as exigências da mudas de *Eucalyptus* spp., empregou-se o método QFD (Quality Function Deployment ou Desdobramento da Função Qualidade), metodologia fundamentada no desenvolvimento da qualidade do processo visando a satisfação do cliente, representado, no trabalho, pelas mudas de eucalipto.

Matos (2004) desenvolveu indicadores de desempenho para empresa de pequeno porte, no setor de beneficiamento da madeira, partindo do mapeamento da indústria e seus respectivos processos produtivos, em seguida determinando os pontos críticos do processo pela metodologia FMEA e relacionando as causas e efeitos em diagramas de Ishikawa.

Jacovine et al. (2005) aplicaram conceitos de gestão da qualidade na operação de colheita florestal, avaliando cinco subsistemas de corte e transporte primário de duas empresas florestais, concluindo que todos os sistemas não atenderam as especificações padrões das empresas. Neste trabalho os autores sugeriram investimentos no treinamento da mão-de-obra, para a melhoria da qualidade do processo.

Em estudo realizado por Leite et al. (2005), os custos da qualidade para a produção de mudas de eucalipto foram avaliados, obtendo-se elevados custos de falha, apesar dos investimentos para prevenção, representando cerca de 8% do valor de produção da muda. Garg, Gera e Das (2006) examinaram um sistema de informação gerencial introduzido na Uttar Pradesh Forest Department, propondo melhorias para o sistema.

No setor de pisos de madeira, teve início no ano de 2002, a partir de esforços da Associação Nacional dos Produtores de Pisos de Madeira - ANPM, em conjunto com 13 indústrias, a elaboração de um programa de qualidade, com duração prevista de 4 anos, objetivando o desenvolvimento do setor de pisos de madeira e a eliminação de problemas relacionados com a ausência de especificações do produto. O programa obteve como primeiro resultado a elaboração de um selo de certificação de conformidade para pisos sólidos, que pode ser utilizado por 6 empresas autorizadas (ANPM, 2009b).

## **3 MATERIAL E MÉTODOS**

O presente trabalho foi desenvolvido em uma empresa atuante no setor de pisos maciços de madeira, localizada no município de Tietê, no estado de São Paulo. Fundada no início da década de 1970, a empresa é atualmente a maior do setor em toda a América Latina, contando com cerca de 500 funcionários diretos, distribuídos em 2 plantas, com capacidade produtiva mensal de 130000 m<sup>2</sup> de pisos, sendo aproximadamente 80% desse total destinado à exportação, principalmente para Itália e Estados Unidos.

Os principais produtos da empresa são pisos estilos taco, assoalho, parquet e deck, com ou sem acabamento, sendo as principais espécies madeireiras utilizadas: *Pterogyne nitens* Tul. (amendoim), *Mimosa scabrella* Benth. (amêndola), *Myroxylon balsamum* (L.) Harms (cabreúva), *Dipteryx odorata* (Aubl.) Willd (cumaru), *Tabebuia impetiginosa* (Mart.) Standl. (ipê), *Hymenaea stilbocarpa* Hayne (jatobá), *Balfourodendron riedelianum* Engl. (pau-marfim), *Diplotropis purpurea* (Rich.) Amshoff (sucupira) entre outras (INDUSPARQUET, 2009). Além disso, a empresa também trabalha com pisos engenheirados, compostos de base de resíduos de madeira colada à lâmina. Tais produtos são produzidos a partir de dois tipos de sistemas de produção intermitentes, segundo a classificação tradicional, apresentada por Moreira (1998). O tipo por encomenda é principalmente utilizado para a fração de pisos destinada para o mercado externo, enquanto o por lotes é empregado na parte da produção que visa o mercado interno.

O desenvolvimento da pesquisa foi realizado em três etapas seqüenciais: mapeamento e elaboração do fluxograma do processo; identificação e avaliação dos setores e pontos críticos; avaliação do processo. Um esquema do desenvolvimento da pesquisa é apresentado na Figura 7, juntamente com uma indicação das metodologias empregadas.

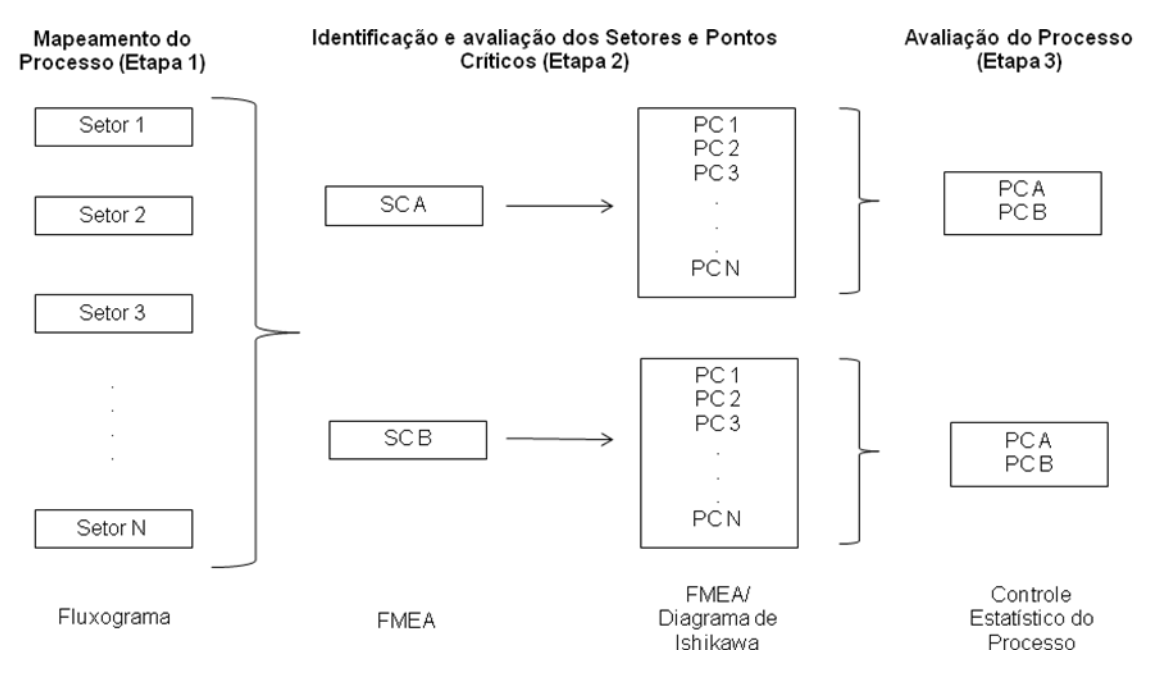

Figura 7 – Esquema do desenvolvimento da pesquisa e ferramentas/metodologias da qualidade empregadas (SC – setor crítico; PC – ponto crítico)

Durante desenvolvimento da pesquisa, membros da alta gerência e os funcionários do nível operacional da empresa foram consultados para auxiliar nas atividades de mapeamento, determinação e avaliação dos pontos críticos e desenvolvimento das cartas para o controle estatístico do processo. Um membro externo à empresa foi consultado para a avaliação das possíveis causas geradoras das falhas do processo.

## **3.1 Mapeamento do processo (Etapa 1)**

O mapeamento do processo produtivo foi realizado por meio da divisão da empresa em setores principais de acordo com o fluxo de material, observando-se a relação cliente-fornecedor. Após a divisão, os setores foram analisados e as atividades por eles desenvolvidas foram registradas, quer essas atividades agregassem ou não valor ao produto. Os fluxogramas do mapeamento foram elaborados a partir de símbolos padronizados (TRINDADE et al., 2000), apresentados na Figura 8.

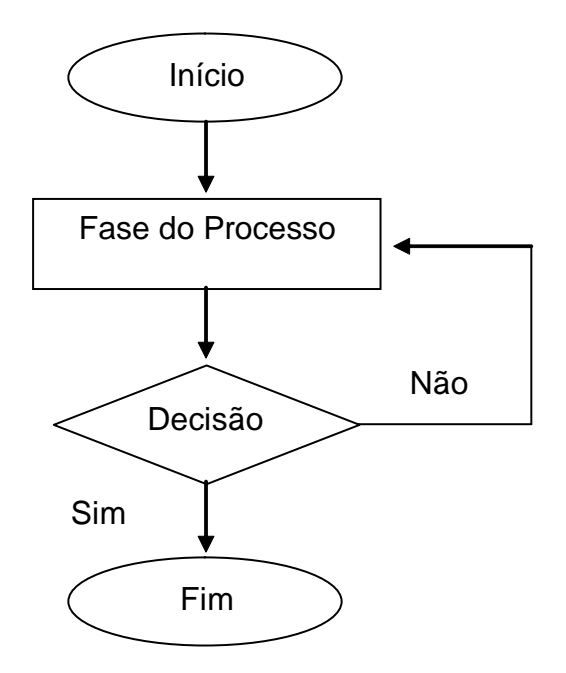

Figura 8 - Símbolos de representação do fluxograma (TRINDADE et al. 2000)

## **3.2 Identificação dos pontos críticos dos processos (Etapa 2)**

A segunda etapa do trabalho foi a identificação e avaliação dos pontos críticos do processo, que foi dividida em quatro sub-etapas: determinação dos setores críticos; identificação dos pontos críticos; determinação dos potenciais de falha; avaliação dos pontos críticos.

Para a determinação dos setores responsáveis pelos maiores riscos durante o processamento da madeira, utilizou-se a metodologia FMEA - Failure Mode and Effect Analysis, como apresentada por Stamatis (1995). Para isso, cada setor foi avaliado quanto à ocorrência, severidade e detecção de falhas. Os índices utilizados e os critérios de classificação são apresentados no Quadro 1.

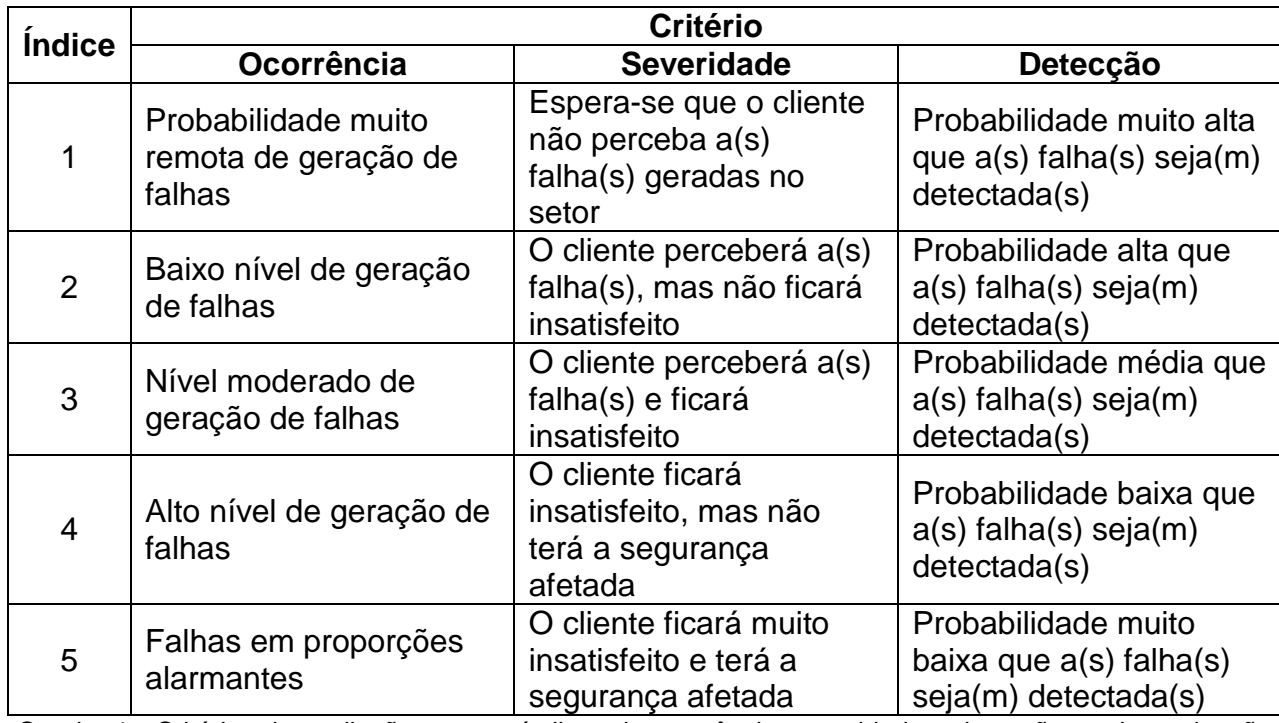

Quadro 1 - Critérios de avaliação para os índices de ocorrência, severidade e detecção na determinação dos setores críticos (MATOS, 2004)

A partir dos valores atribuídos a cada critério, calculou-se o índice de risco (IR) de cada setor, por meio da eq. (1). Com isso, os setores foram classificados quanto ao seu potencial de risco. O critério de seleção dos setores a serem avaliados foi realizado com base no maior índice.

$$
IR = O_c \times S_v \times D_t
$$
 1

Em que:

IR – índice de risco;

- O<sup>c</sup> critério de avaliação da ocorrência;
- S<sup>v</sup> critério de avaliação da severidade;
- $D_t$  critério de avaliação da detecção.

A identificação dos pontos críticos em setores específicos da empresa selecionados pelo índice de risco foi realizada, inicialmente, por meio de um questionário distribuído aleatoriamente entre funcionários, com prazo estimado de uma

semana para a devolução. Para complementar as respostas, foram realizadas entrevistas individuais com funcionários, escolhidos aleatoriamente. Além disso, pessoas externas aos setores, com visão geral do processo, também foram consultadas sobre as possíveis falhas.

A avaliação dos potenciais de falhas, utilizando metodologia FMEA, também foi realizada por meio de entrevistas individuais com funcionários dos setores considerados críticos, incluindo seus responsáveis, além de membros com visão geral do processo. Os entrevistados deram notas aos critérios ocorrência, severidade e detecção dos pontos críticos em escala de 1 a 5, com base na classificação apresentada no Quadro 2. Com os resultados calculou-se o índice de risco, da mesma forma como foi feito para os setores (eq. 1).

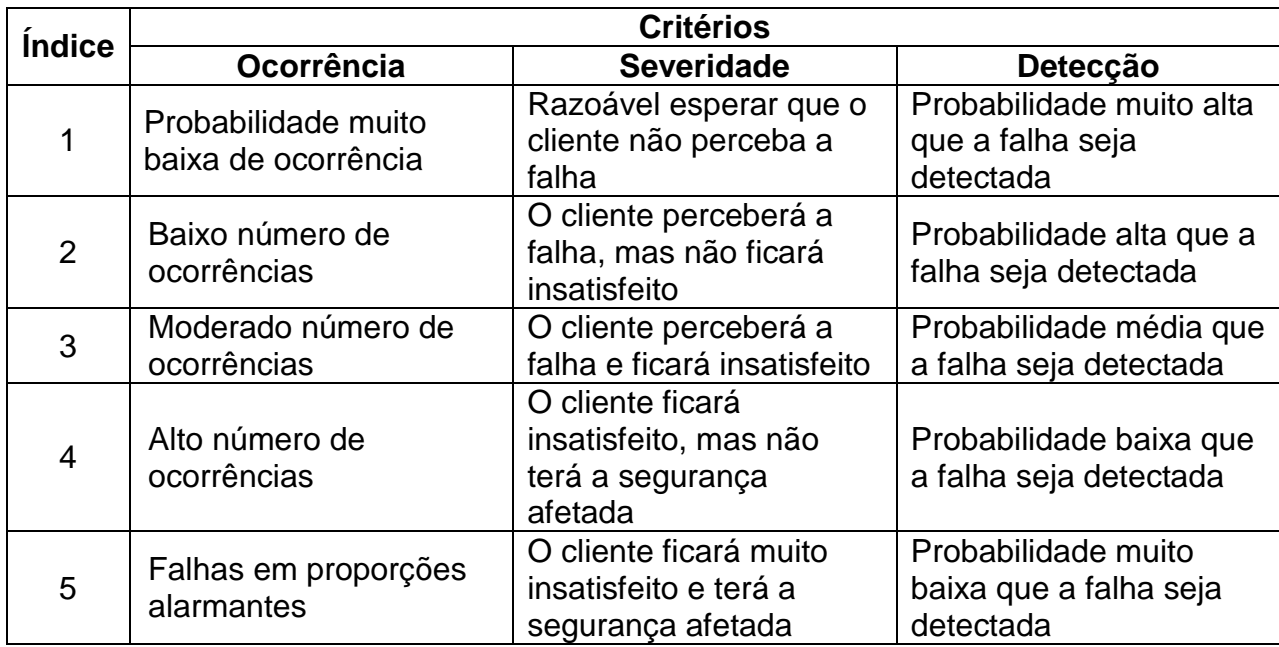

Quadro 2 - Critérios de avaliação dos índices de ocorrência, severidade e detecção, na determinação do potencial de falhas dos pontos críticos (MATOS, 2004)

Os pontos críticos que apresentaram maior índice de risco, selecionados para a última etapa da pesquisa, foram avaliados, determinando-se as possíveis causas responsáveis pelas falhas. Os problemas e causas foram analisados com base no diagrama de Ishikawa (causa-e-efeito), elaborados a partir da metodologia "6M", apresentada por Trindade et al. (2000). No diagrama, as causas primárias dos pontos críticos são classificadas em: máquina, método, medição, matéria-prima, mão-de-obra e meio ambiente.

#### **3.3 Avaliação do processo (Etapa 3)**

Cada setor e ponto crítico selecionados a partir do índice de risco foram avaliados utilizando-se o controle estatístico do processo por variáveis e atributos. Considerou-se também para a seleção a disponibilidade de recursos na empresa e a dificuldade para obtenção de dados. Caso a análise fosse interferir em demasia na rotina da empresa a opção foi por não realizar a avaliação. A decisão foi tomada em comum acordo com a empresa.

## **3.3.1 Análise das variáveis contínuas**

O controle estatístico do processo por variáveis foi utilizado quando o ponto crítico avaliado era caracterizado como uma variável contínua. A metodologia teve início com a mensuração do indicador referente ao ponto crítico, com o tamanho das amostras (n) e a freqüência de amostragem determinados em função da produtividade do setor e recomendações da bibliografia específica (OAKLAND, 2003; MONTGOMERY, 2004).

Com base nos dados obtidos para cada ponto crítico, a dispersão foi avaliada pelo histograma, a média (xi) e o desvio padrão (si). A estabilidade do processo foi analisada por meio da carta de controle (média e dispersão), de acordo com as metodologias apresentadas por Oakland (2003) e Montgomery (2004). Para o gráfico por média, a linha média (LM), o limite superior de controle (LSC) e o limite inferior de controle (LIC) foram calculados a partir das eq. (2) a (4). Às cartas de controle foram acrescentados os limites de especificação superior (LSE) e inferior (LIE), estabelecidos pela empresa.

$$
LM = \frac{\sum x_i}{k} \tag{2}
$$

$$
\text{LSC} = \frac{\sum x_i}{k} + \left(A_3 \times \frac{\sum s_i}{k}\right) \tag{3}
$$

$$
LIC = \frac{\sum x_i}{k} - \left(A_3 \times \frac{\sum s_i}{k}\right) \tag{4}
$$

Em que:

x<sup>i</sup> – valor médio de cada amostra, (mm);

s<sup>i</sup> – desvio padrão médio de cada amostra, (mm);

k – número de amostras;

 $A_3$  – constante utilizada na elaboração de gráficos de controle da média pelo desvio padrão.

Os gráficos de controle por dispersão pelo desvio padrão foram desenvolvidos de acordo com as eq. (5) a (7).

$$
LM = \frac{\sum s_i}{k} \tag{5}
$$

$$
\text{LSC} = \text{B}_{0,001}^1 \times \left(\frac{\Sigma \,\mathbf{s}_i}{k}\right) \tag{6}
$$

$$
LIC = B_{0,999}^{1} \times \left(\frac{\sum s_{i}}{k}\right)
$$
 (7)

Em que:

 $s_i$  – desvio padrão médio de cada amostra, (mm);

k – número de amostras;

 $B<sup>1</sup><sub>0,001</sub>$ ,  $B<sup>1</sup><sub>0,999</sub>$  - constantes utilizadas na elaboração de gráficos de controle pelo desvio padrão.

Nos gráficos foram inseridos os valores médios e o desvio padrão de cada amostra, respectivamente para os gráficos de média e de dispersão, com o objetivo de verificar a variabilidade das variáveis estudadas e, conseqüentemente, a estabilidade do processo. Para isso foi observado a existência de pontos fora dos limites de atenção, além de tendências na distribuição dos dados.

#### **3.3.2 Análise das variáveis discretas**

O controle estatístico do processo por atributos foi utilizado quando o ponto crítico avaliado for caracterizado por variável discreta, observando-se o número de não conformidades nos pontos críticos selecionados. O tamanho das amostras (n) e a freqüência de amostragem foram determinados de acordo com Oakland (2003) e em função da produtividade do setor.

Para a avaliação dos atributos, o tipo de carta de controle escolhido foi o Gráfico*np* para número de unidades defeituosas ou não-conformes, pois, de acordo com Oakland (2003), é elaborado de maneira mais simples e conveniente, por utilizar os dados brutos, sem a necessidade do cálculo da probabilidade de ocorrência de defeitos.

Na elaboração dos Gráficos-*np* foram calculados apenas a Linha Média (LM) e o Limite Superior de Controle (LSC), a partir das eq. (8) e (9), pois é mais desejável a detecção de aumentos no número de defeitos ou não-conformidades.

$$
LM = np_m \tag{8}
$$

$$
LSC = np_m + 3 \sqrt{np_m(1-p_m)}
$$
 (9)

Em que:

n – tamanho da amostra;

 $p_m$  – proporção média de peças não-conformes no processo;

A quantidade de defeitos de cada amostra foi inserida nos gráficos para a avaliação da estabilidade do processo, verificando-se tendências e pontos fora dos limites.

Considerando que para a confecção das cartas de controle o processo deve ser estável, no caso de impossibilidade de obtenção direta destas cartas, para os itens verificados, foi necessário o ajuste dos gráficos originais, eliminando-se os pontos que apresentam fontes especiais de variação e recalculando todas as linhas de controle, como descrito por Oakland (2003) e Montgomery (2004).

#### **3.3.3 Capacidade do Processo**

Para as variáveis contínuas avaliadas, determinou-se a capacidade do processo, a partir do índice  $C_{\text{pk}}$ , sendo considerado o menor valor obtido entre  $C_{\text{pk}}$  superior e inferior, calculados pelas eq. (10) e (11), respectivamente.

$$
C_{pk} = \frac{LSE - LM}{3\sigma} \tag{10}
$$

$$
C_{pk} = \frac{LM - LIE}{3\sigma} \tag{11}
$$

Onde:

LSE – limite superior de especificação;

LIE – limite inferior de especificação;

LM – linha média;

3σ – metade da variação total do processo.

Valores de  $C_{pk}$  menor ou igual a 1 indicam que o processo é incapaz, enquanto valores superiores a 1 indicam que o processo é capaz de produzir dentro das especificações.

## **4 RESULTADOS E DISCUSSÃO**

As três etapas para o desenvolvimento do trabalho compreenderam o mapeamento, a identificação dos pontos críticos e a avaliação do processo. Identificouse na empresa 6 processos: recebimento, secagem, processamento primário, processamento secundário, acabamento e embalagem. A matéria-prima não segue um fluxo contínuo, sendo estocada após beneficiamento junto ao próprio equipamento ou em galpões.

## **4.1 Mapeamento do processo (Etapa 1)**

A Figura 9 apresenta o fluxograma do processo produtivo, que compreende 6 processos básicos. Nela é possível observar toda a seqüência de processamento da madeira, desde sua chegada à empresa (recebimento) até a embalagem do produto final. Cada processo é caracterizado por uma seqüência de atividades.

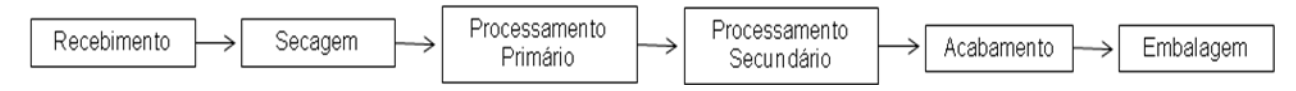

Figura 9 – Mapeamento na empresa do processo produtivo de pisos maciços de madeira.

## **4.1.1 Recebimento**

O processo de recebimento conta com quarenta e cinco funcionários para o desenvolvimento de suas tarefas, incluindo os terceirizados. Nesse processo é realizada a recepção, a verificação do volume e a preparação da matéria-prima, de acordo com a seqüência apresentada na Figura 10.

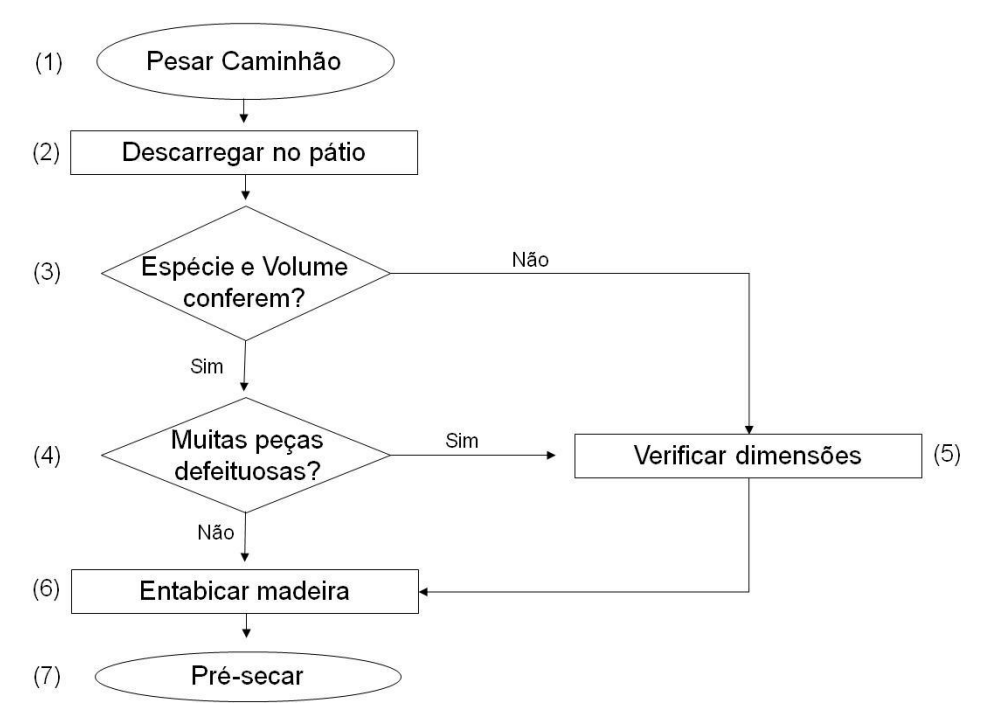

Figura 10 – Fluxograma de atividades do processo recebimento

As atividades do setor de recebimento têm início com a pesagem dos caminhões (1) carregados de madeira. Após a pesagem, os caminhões são encaminhados para um dos três pátios da empresa para descarga e verificação do volume de madeira (2). No caso de identificação discrepâncias nos registros de espécies e volumes (3) e/ou lotes com grande quantidade de defeitos (4), a madeira é enviada para a verificação dimensional (5), na qual o volume de cada peça é determinado, para correção dos registros e dos pagamentos a serem efetuados. O volume individual da madeira é calculado por meio de máquina de controle dimensional fabricada pela Marrari.

Em seguida é realizado o entabicamento (6), atividade que consiste no empilhamento da matéria-prima, com as camadas de peças separadas por tabiques de madeira, com a finalidade de permitir o fluxo de ar no interior das pilhas, facilitando a secagem. Nessa atividade, os tabiques não possuem tamanho padronizado e não são utilizados gabaritos para alinhá-los, fato que pode resultar em defeitos de secagem.

A última atividade do setor é encaminhar as pilhas entabicadas para os pátios de pré-secagem (7). A madeira permanece nos pátios por tempo indeterminado, dependendo do ritmo de produção e das características do produto que será produzido. A Figura 11 apresenta as pilhas de madeira estocadas em um dos pátios da empresa.

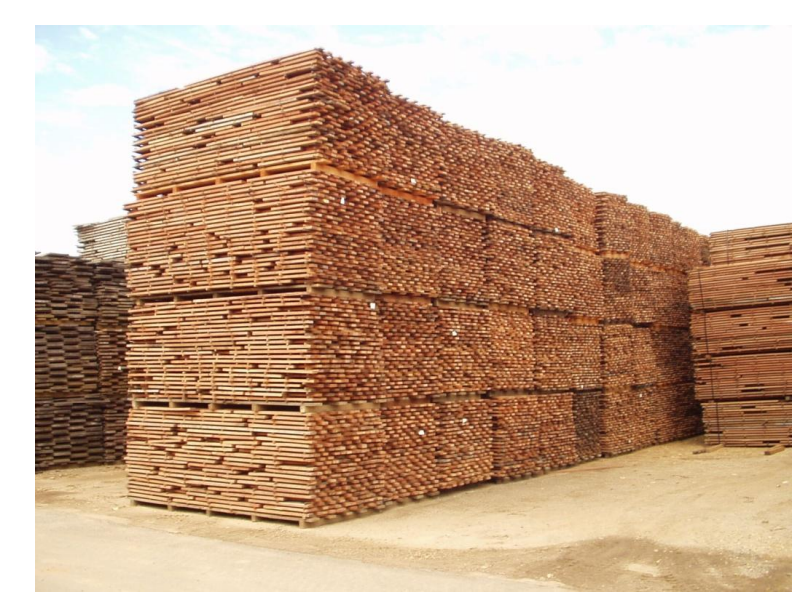

Figura 11 – Pilhas de madeira entabicadas estocadas em pátio de pré-secagem

# **4.1.2 Secagem**

O processo de secagem conta com vinte e cinco funcionários, quatro empilhadeiras, três caldeiras e dezessete secadores para a realização das atividades. Nesse processo é realizada a secagem da madeira de acordo com as necessidades dos clientes. O fluxograma do processo é apresentado na Figura 12.

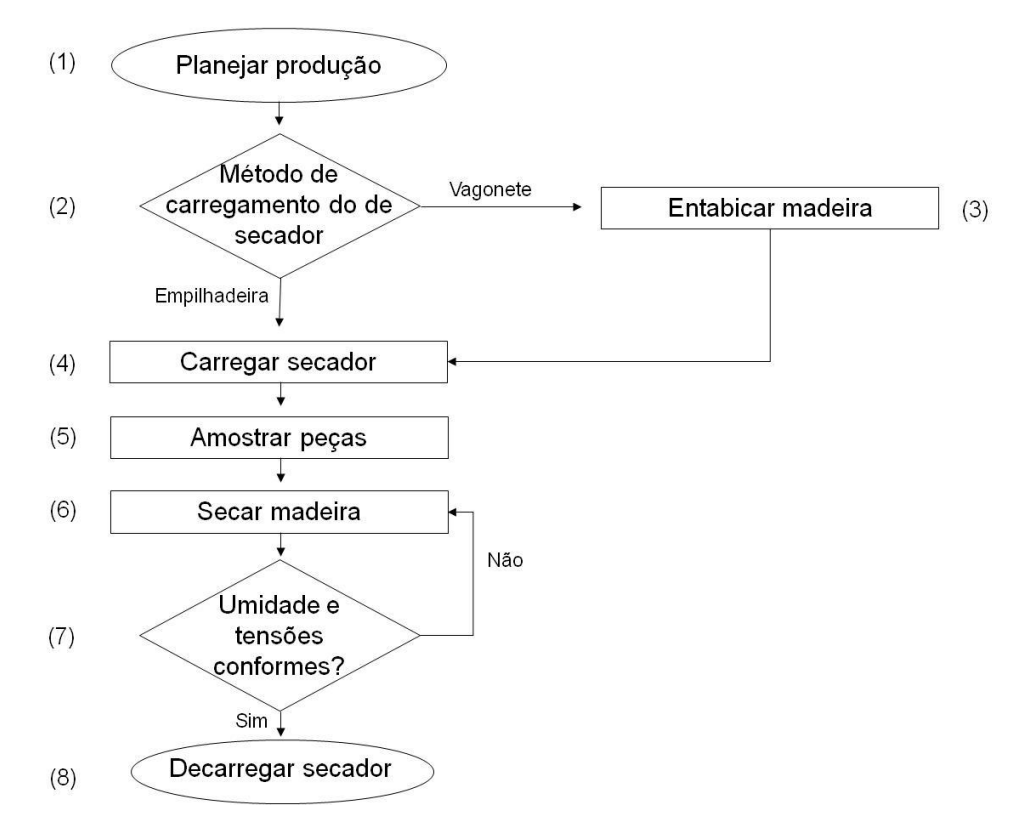

Figura 12 – Fluxograma de atividades do processo secagem

Neste setor é iniciado o planejamento da produção (1). A partir dos produtos a serem produzidos, as pilhas são selecionadas nos pátios de pré-secagem e dependendo do modo de carregamento a madeira pode seguir diferentes caminhos (2). Nos secadores carregados por vagonete (Figura 13-b), a madeira é novamente entabicada (3), sobre os vagonetes, para o carregamento dos secadores (4). Já para os secadores carregados por empilhadeira (Figura 13-a), as pilhas são colocadas diretamente no interior do equipamento.

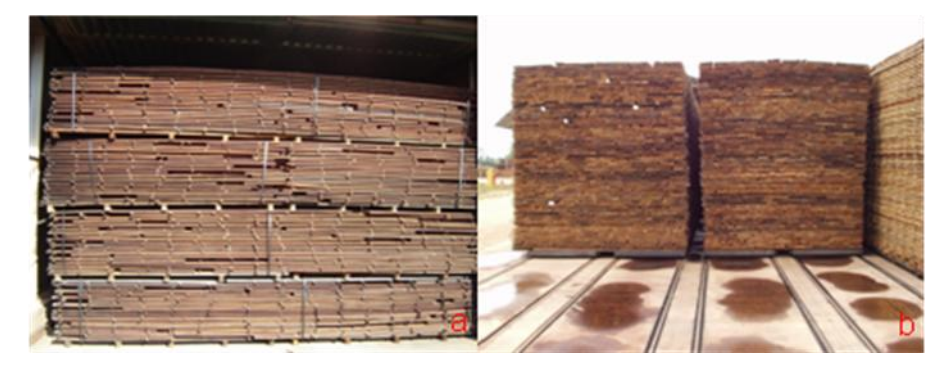

Figura 13 – Madeira preparada para a secagem: (a) carregada por empilhadeiras e (b) por vagonetes

Antes do início da secagem, oito peças de madeira são selecionadas (5) para o acompanhamento da secagem através de pares de sensores elétricos de umidade. O processo de secagem (6) compreende diversas etapas: aquecimento do secador; secagem propriamente dita; condicionamento e a uniformização, que tem como objetivo eliminar tensões e uniformizar o teor de umidade do lote; resfriamento.

Durante toda a secagem, a umidade da madeira é acompanhada para que seja possível a realização de alterações necessárias no programa de secagem. Além disso, testes de tensões (garfo e umidade interna e externa) são realizados para determinação do final da atividade (7). A madeira seca e livre de tensões é então retirada do secador (8), seguindo para a linha de produção.

#### **4.1.3 Processamento primário**

O processamento primário conta com cinqüenta funcionários e diversos equipamentos para a execução das atividades: plainas, destopadeiras, alinhadeiras e serras. Nesse processo é realizado o primeiro beneficiamento (serrar e aplainar) das peças de madeira. O fluxograma é apresentado na Figura 14.

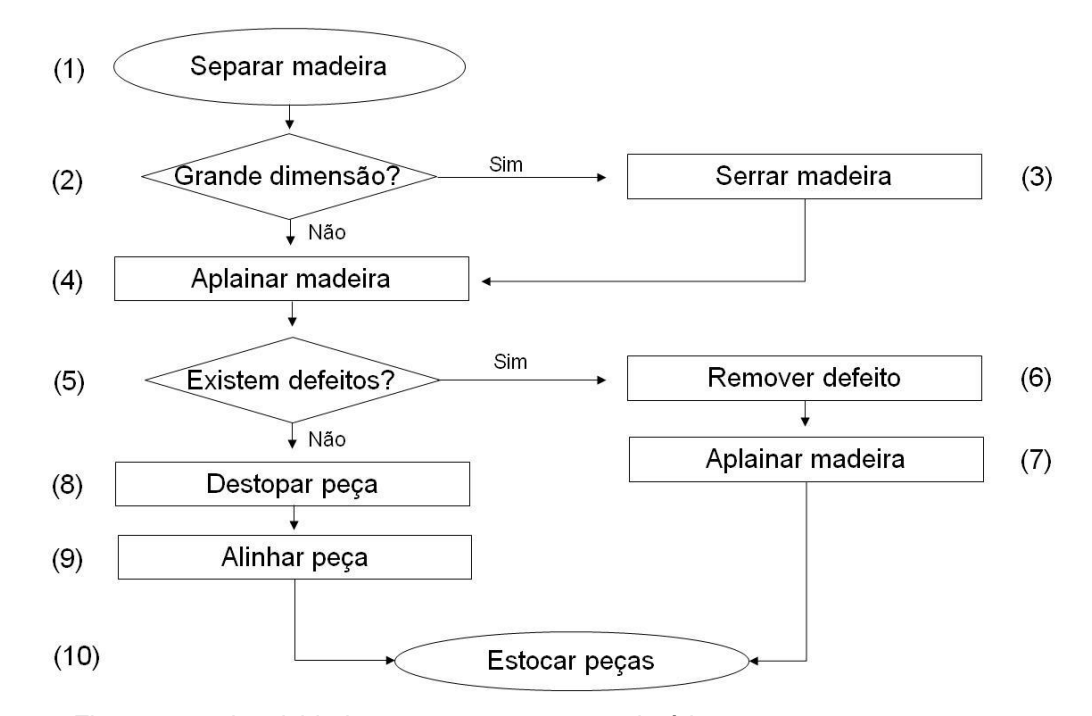

Figura 14 – Fluxograma de atividades no processamento primário

A matéria-prima após a secagem é separada (1) e, dependendo de suas dimensões (2), encaminhada para ser serrada (3), quando muito larga ou espessa. Quando a matéria-prima tem as dimensões próximas às especificadas ela é encaminhada diretamente para ser aplainada (4).

Em seguida, as peças com defeitos identificados são separadas (5) e enviadas para a remoção das imperfeições (6), sendo, na seqüência, novamente aplainadas (7). A fração da madeira sem defeitos é destopada (8) e tem as laterais aplainadas, atividade denominada alinhamento (9). O material processado é armazenado em galpão (10) até ser solicitado pelo próximo processo.

## **4.1.4 Processamento secundário**

O processo processamento secundário conta com setenta funcionários, além de empilhadeiras, plainas moldureiras, destopadeiras e perfiladeiras para a realização das atividades. Nesse processo as peças de madeira passam por um segundo beneficiamento que dá forma ao piso, com dimensões próximas às especificadas e encaixes confeccionados. A Figura 15 ilustra o fluxograma do processo.

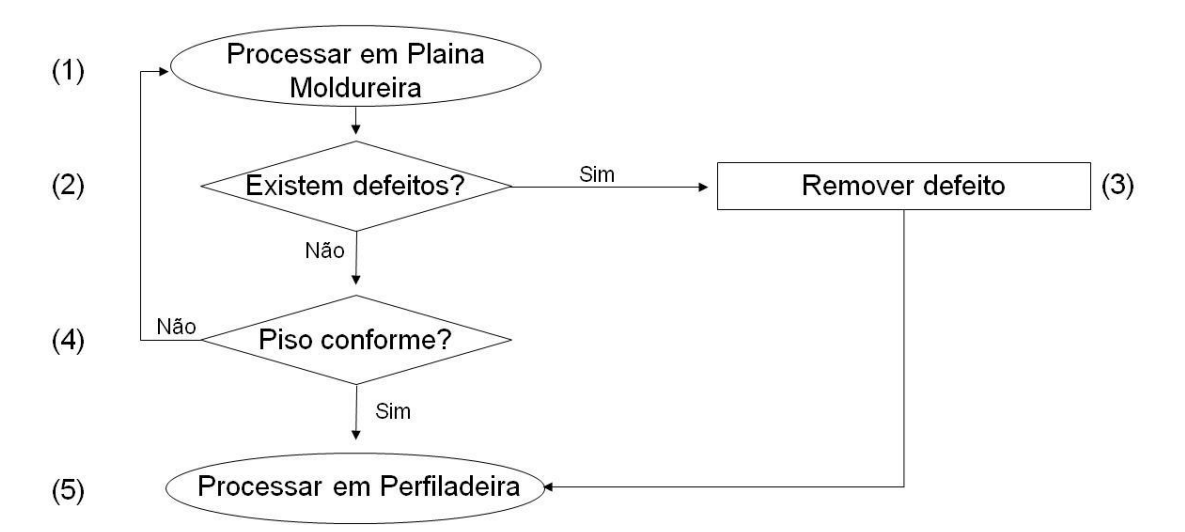

Figura 15 – Fluxograma de atividades no processamento secundário

A matéria-prima é inicialmente processada em plainas moldureiras (1), sendo aplainada e os encaixes, tipo macho e fêmea, confeccionados nas laterais. Os funcionários responsáveis pelo empilhamento separam a madeira com defeitos (2), para remoção das imperfeições (3) e, além disso, algumas unidades são amostradas para conferir as dimensões das peças (4). A fração apta a seguir na linha é beneficiada em perfiladeira (5), maquina que produz os encaixes nas extremidades, sendo responsável por manter as laterais adjacentes dos pisos perpendiculares.

Neste setor é observado um controle de qualidade mais rígido do que no processamento anterior. No entanto, o controle é realizado somente por inspeções periódicas de amostras de lotes, objetivando o ajuste das máquinas. No conceito da gestão da qualidade a amostragem é realizada para encontrar defeitos e não para prevenir a ocorrência.

Além disso, todo piso de madeira acabado com qualquer não conformidade relacionada às marcas de lixa e verniz, e aos defeitos naturais que se tornam nítidos após a aplicação do produto para acabamento é retrabalhado neste setor.

## **4.1.5 Acabamento**

O processo acabamento conta com cerca de vinte funcionários e duas linhas de fluxo contínuo com diversos tipos de máquinas, como lixadeiras, tingidoras, máquinasrolo para a aplicação de isolante, seladora e verniz, além de túneis de secagem e présecagem, para a realização das atividades. Nesse processo são produzidos pisos acabados, livres de defeitos e de acordo com as especificações. As peças nesse processo podem seguir diferentes caminhos de acordo com o acabamento a ser realizado no piso: natural; envernizado; tingido.

Para o caso de piso natural, o material que vem do processo anterior é lixado e encaminhado para o setor embalagem. Quando o material é destinado para a produção de pisos envernizados (Figura 16), ele primeiramente é lixado, atividade denominada de calibração (1), e encaminhada para duas seqüências de aplicação de seladora (2 e 4) e secagem (3 e 5). Em seguida a madeira é novamente lixada (6) e passa por seqüências de aplicação de seladora (7 e 9), secagem (8 e 10) e lixa (11). Neste ponto o piso está pronto para receber o verniz, em duas seqüências de aplicação (12 e 14), em máquina rolo *TopCoat*, e secagem (13 e 15).

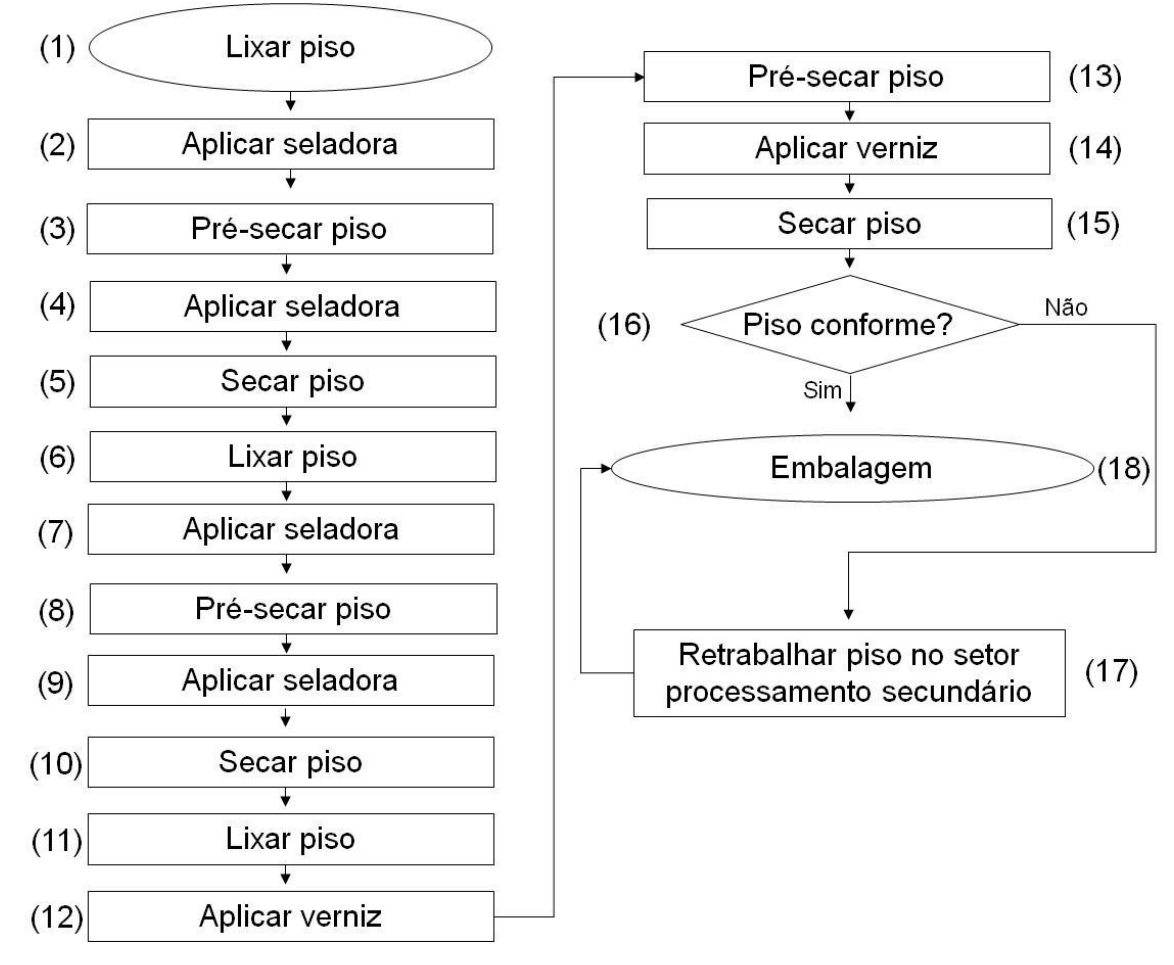

Figura 16 – Fluxograma de atividades do processo acabamento, para pisos envernizados

O piso acabado passa por um controle (16), onde são observados aspectos como brilho, aderência do verniz entre outros. Peças com defeitos naturais identificados são encaminhados para o processo anterior, para retrabalho (17) e os pisos conformes seguem para a embalagem (18).

A terceira parte da produção, representada pelo piso tingido, cujo fluxograma é apresentado na Figura 17, pouco difere da fração anterior. Após lixar a peça pela primeira vez (1), ela é tingida (2), escovada (3), recebe isolante (4) e é seca (5), retornando à seqüência dos pisos envernizados.

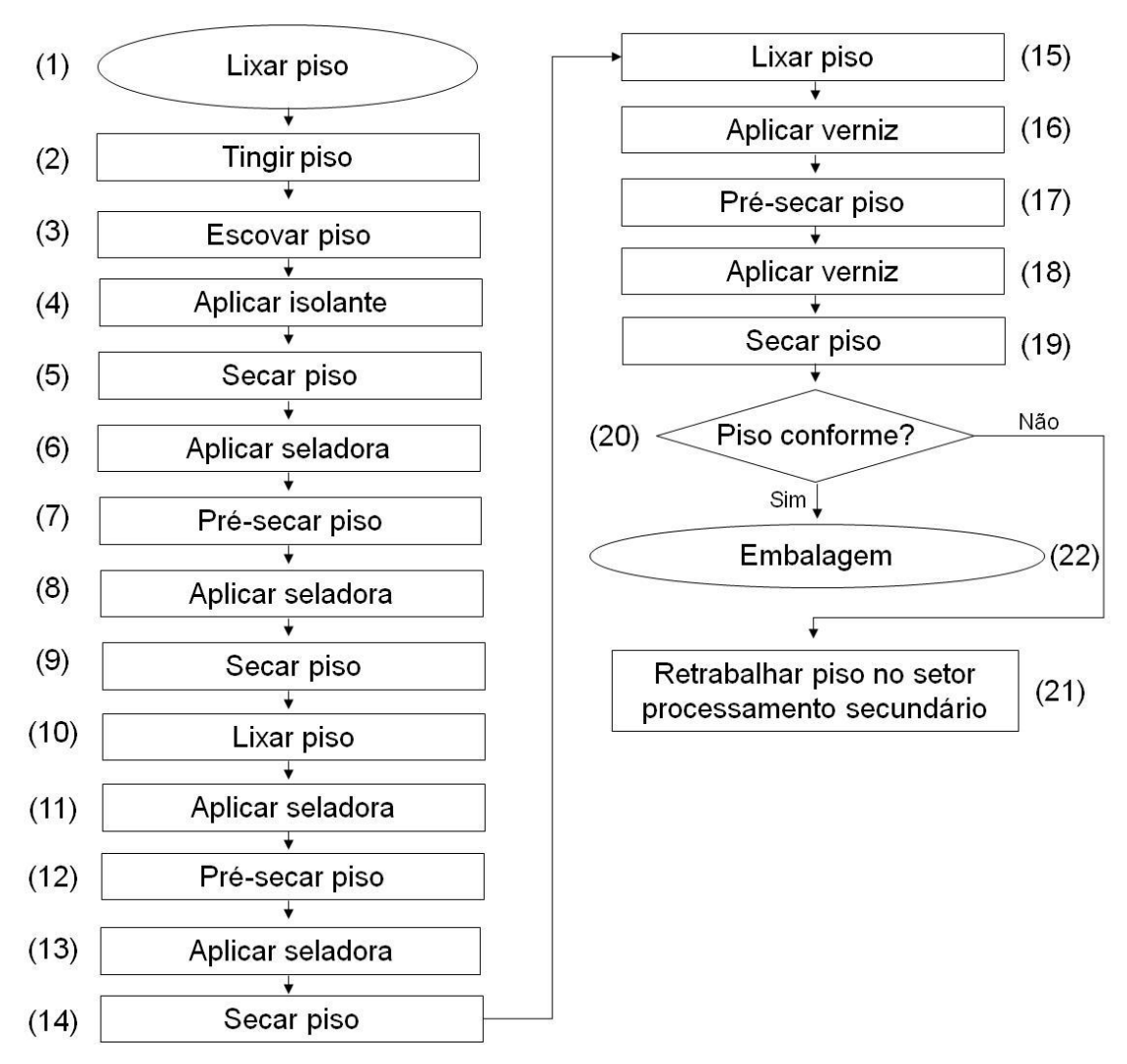

Figura 17 – Fluxograma de atividades do processo acabamento, para pisos tingidos

## **4.1.6 Embalagem**

O processo embalagem conta com cerca de quarenta funcionários, a maioria terceirizados, para a execução das atividades. Trata-se de um processo manual em quase sua totalidade, que tem início com o enchimento das caixas (1), na qual camadas de pisos são intercaladas com material protetor. Em seguida as embalagens são lacradas (2), única atividade automatizada e, com os lotes identificados (3), são transportadas para um estoque (4) para aguardarem a expedição (5). A Figura 18 apresenta o fluxograma do processo embalagem.

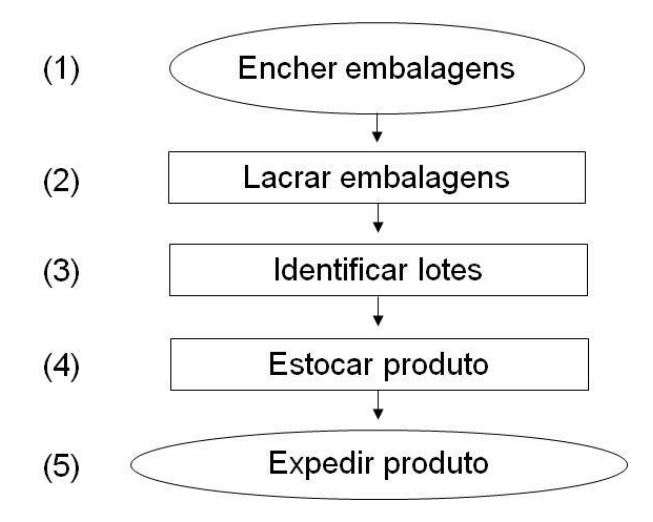

Figura 18 – Fluxograma de atividades do processo embalagem

## **4.2 Identificação dos pontos críticos dos processos (Etapa 2)**

Para a definição dos setores críticos foram realizadas quatro entrevistas com funcionários da empresa. Os resultados médios das quatro entrevistas realizadas com a metodologia FMEA, aplicada na determinação dos setores críticos da empresa, são apresentados na Tabela 1.

| <b>Processo</b>          | <b>Critério</b> |     |     | IR   |  |
|--------------------------|-----------------|-----|-----|------|--|
|                          | Oc              | Sv  | Dt  |      |  |
| Recebimento              | 2,8             | 3,3 | 2,5 | 23,1 |  |
| Secagem                  | 1,8             | 4,0 | 1,8 | 13,0 |  |
| Processamento Primário   | 2,0             | 4,0 | 3,3 | 26,4 |  |
| Processamento Secundário | 2,8             | 4,8 | 2,5 | 33,6 |  |
| Acabamento               | 3,8             | 3,8 | 2,8 | 40,4 |  |
| Embalagem                | 2,5             | 3.5 | 3,0 | 26,3 |  |

Tabela 1 – Processos da empresa avaliados pela metodologia FMEA

Nota: Oc – ocorrência; Sv – severidade; Dt – detecção; IR – índice de risco.

Observando-se a Tabela 1 é possível identificar que o setor acabamento possui o maior índice médio de ocorrência de defeitos (3,8), apresentando também um alto índice de severidade (3,8). A severidade foi maior para o setor processamento secundário (4,8), indicando que as falhas que ocorrem nesta etapa do processamento afetam mais negativamente a relação com o cliente. Além disso, esses setores

apresentaram maiores índices de risco, respectivamente 40,4 e 33,6, justificando a escolha para a seqüência do estudo.

Com relação à detecção das falhas, o processo processamento primário é o que apresenta o maior índice (3,3), por possuir um controle menos rigoroso que os demais processos da empresa.

O processo de secagem da madeira foi o que apresentou menor índice de risco médio (13,0), resultante da baixa ocorrência e da melhor detecção das falhas, sendo que o setor apresenta um monitoramento constante. Entretanto, o índice de severidade é considerado alto, o que significa se alguma falha não for detectada, o cliente certamente perceberá. Com a identificação dos processos críticos processamento secundário e acabamento, a próxima etapa foi identificar os seus pontos críticos.

## **4.2.1 Pontos críticos**

Os pontos críticos apontados para o processamento secundário e o acabamento, identificados através de entrevistas com funcionários, são apresentados na Tabela 2.

| de madeira                  |                                                     |  |
|-----------------------------|-----------------------------------------------------|--|
| <b>Processo</b>             | <b>Ponto Crítico</b>                                |  |
| Processamento<br>Secundário | Peças com defeitos naturais da madeira              |  |
|                             | Peças fora das dimensões especificadas              |  |
|                             | Peças fora de esquadro                              |  |
|                             | Peças marcadas pelas facas de corte                 |  |
|                             | Lotes com mistura de madeiras (espécies e dimensão) |  |
| Acabamento                  | Peças com defeitos naturais da madeira              |  |
|                             | Peças queimadas pela secagem ultravioleta           |  |
|                             | Verniz não adere corretamente                       |  |
|                             | Peças marcadas pela lixa                            |  |
|                             | Peças fora das dimensões especificadas              |  |
|                             | Peças com falha no verniz                           |  |
|                             | Peças com brilho fora do padrão                     |  |
|                             | Peças com manchas de extrativos da madeira          |  |
|                             | Peças com coloração incorreta                       |  |
|                             | Peças que param a linha de acabamento               |  |

Tabela 2 - Pontos críticos do processamento secundário e acabamento, na fabricação de pisos maciços de madeira

Algumas das possíveis falhas apontadas nesta etapa do estudo são comuns para ambos os processos, como, por exemplo, a presença de defeitos naturais nas peças, sendo considerados principalmente os nós e as tensões liberadas durante o corte e a secagem da madeira (empenamento, colapso etc.).

O item "peças fora das dimensões especificadas" se refere, no processamento secundário, à largura, espessura e encaixes, enquanto que para o acabamento é referente somente à largura da peça.

Diferenciou-se o ponto crítico "verniz não adere corretamente" do item "peças com falha no verniz", pois o primeiro só é identificado por metodologia específica e o segundo é nitidamente visível, sem necessidade de testes.

## **4.2.2 Índices de risco dos processos selecionados**

A Tabela 3 apresenta os resultados médios obtidos com a aplicação da metodologia FMEA para a determinação do índice de risco dos processos selecionados, tendo como base os pontos críticos elaborados pelos funcionários.

|                             | <b>Ponto Crítico</b>                                         |     | <b>Critério</b> |     |      |
|-----------------------------|--------------------------------------------------------------|-----|-----------------|-----|------|
| <b>Processo</b>             |                                                              |     | Sv              | Dt  | IR.  |
| Processamento<br>Secundário | Peças com defeitos naturais da madeira                       |     | 2,4             | 2,1 | 15,6 |
|                             | Peças fora das dimensões especificadas                       |     | 2,6             | 2,4 | 15,0 |
|                             | Peças fora de esquadro                                       |     | 2,7             | 2,6 | 15,4 |
|                             | Peças marcadas pelas facas de corte                          |     | 1,6             | 2,2 | 9,5  |
|                             | Lotes com mistura de madeiras                                |     | 2,3             | 2,2 | 18,2 |
| Acabamento                  | Peças com defeitos naturais da madeira                       | 2,3 | 2,1             | 1,7 | 8,2  |
|                             | Peças queimadas pela secagem ultravioleta                    | 1,7 | 2,9             | 2,3 | 11,3 |
|                             | Verniz não adere corretamente                                |     | 2,1             | 2,4 | 10,6 |
|                             | Peças marcadas pela lixa                                     |     | 2,9             | 2,3 | 14,7 |
|                             | Peças fora das dimensões especificadas                       | 2,0 | 2,7             | 2,4 | 13,0 |
|                             | Peças com falha no verniz                                    | 2,8 | 2,6             | 1,9 | 13,8 |
|                             | Peças com brilho fora do padrão                              | 1,8 | 2,3             | 1,8 | 7,5  |
|                             | Peças com manchas de extrativos<br>da<br>madeira             | 3,5 | 2,9             | 2,4 | 24,4 |
|                             | Peças com coloração incorreta                                | 2,0 | 3,1             | 2,0 | 12,4 |
|                             | Peças que param a linha de acabamento                        | 2,1 | 2,6             | 1,7 | 9,3  |
| $N = 1 - 1$                 | asarahasin' Our sausalashan Dt sheasana i De fallas de sisse |     |                 |     |      |

Tabela 3 - Índice de Risco para os pontos críticos da produção de pisos maciços de madeira, nos processos processamento secundário e acabamento

Nota: Oc – ocorrência; Sv – severidade; Dt – detecção; IR – índice de risco.

No processamento secundário o principal potencial de falha é a mistura de madeiras nos lotes (IR = 18,2). No entanto este problema não é gerado diretamente neste setor sendo originado nos processos anteriores, especialmente no recebimento, o mesmo acontece com o ponto crítico "peças com defeitos naturais".

Dentre os principais problemas resultantes das atividades desenvolvidas estão as peças fora das dimensões especificadas e de esquadro com IR de 15,0 e 15,4, respectivamente. Apesar dos menores valores de ocorrência, possuem maiores índices de severidade e detecção. A falha chega aos clientes, afetando sua relação com a empresa. Por este motivo, estes dois pontos críticos foram selecionados para uma avaliação mais detalhada na seqüência do estudo.

No processo acabamento, o maior índice de risco observado é para o ponto crítico "peças com manchas do extrativo da madeira" (24,4), que não foi selecionado para a avaliação por ser um defeito gerado pela espécie processada. Ela ocorre na empresa somente com o ipê. Com relação às falhas geradas pelo processo se destacam "peças marcadas pela lixa", "peças com falha no verniz" e "peças fora das dimensões especificadas", com Índice de Risco de 14,7, 13,8 e 13,0, respectivamente, também apresentando altos valores para a severidade. Isso significa que se a falha ocorrer ela será severa e se não for detectada o cliente perceberá. Esses três pontos foram selecionados para avaliação com o controle estatístico do processo.

#### **4.2.3 Avaliação dos pontos críticos**

Os pontos críticos selecionados para a análise do processo foram avaliados quanto suas prováveis causas, para auxiliar na tomada de decisão, caso tais falhas venham a ocorrer em ocasiões futuras.

#### **4.2.3.1 Peças fora das dimensões especificadas**

O estudo das causas das peças fora das dimensões especificadas para ambos os processos é apresentado na Figura 19. Como principais causas foram apontadas ajustes incorretos dos equipamentos (plainas moldureiras e lixadeiras), facas de corte

não afiadas, e falhas na supervisão decorrente da necessidade de treinamento dos funcionários.

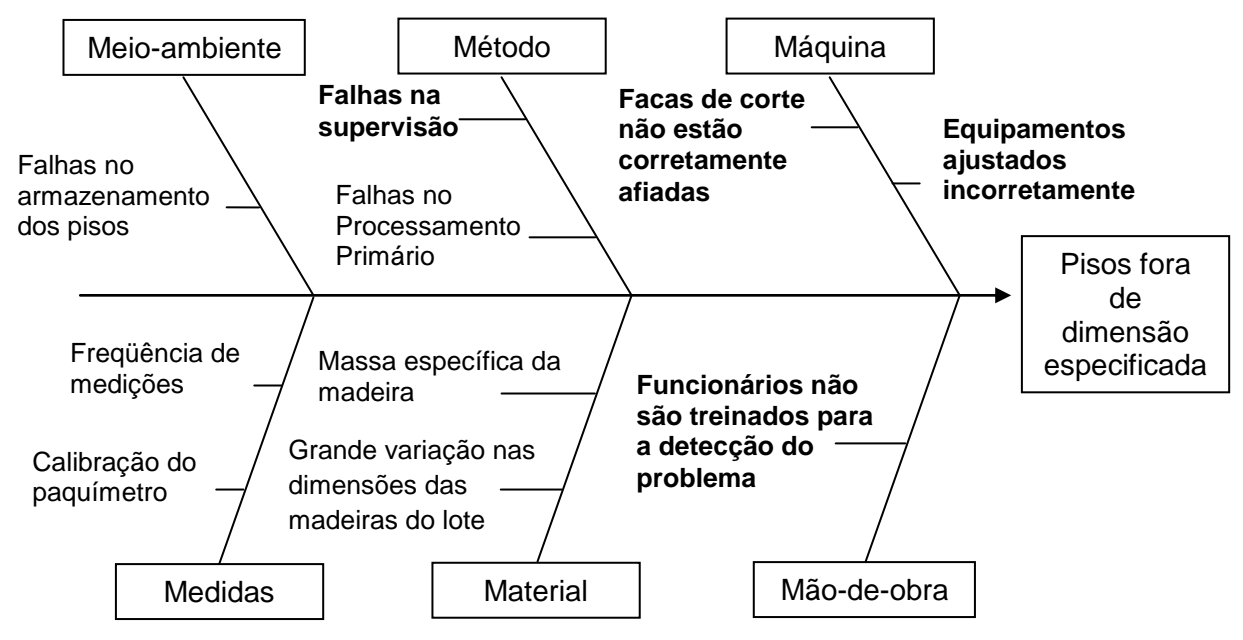

Figura 19 – Possíveis causas para peças fora das dimensões especificadas

Além disso, o beneficiamento realizado no processo processamento primário é uma causa possível, pois possui máquinas menos sofisticadas e menor rigor no controle da qualidade das peças. As falhas no armazenamento dos pisos podem resultar em variação na umidade da madeira e conseqüente variação na dimensão do piso.

Fatores relacionados às medições, como a freqüência e a aferição dos paquímetros, também podem gerar este efeito, sendo que muitos dos equipamentos utilizados pela empresa não são digitais, possuindo baixa acurácia e as medidas não são tomadas em intervalos pré-determinados, podendo resultar em falhas ou demora na sua detecção. As causas relacionadas com a matéria-prima são a variação nas dimensões das peças nos lotes e na massa específica da madeira.

#### **4.2.3.2 Peças fora de esquadro**

A Figura 20 mostra a avaliação das possíveis causas das peças fora de esquadro. As principais foram aquelas relacionadas com a detecção do problema, resultante da falta de treinamento dos funcionários. Além disso, foram apontados o ajuste incorreto das perfiladeiras e peças muito empenadas que podem prejudicar no encaixe da madeira no equipamento.

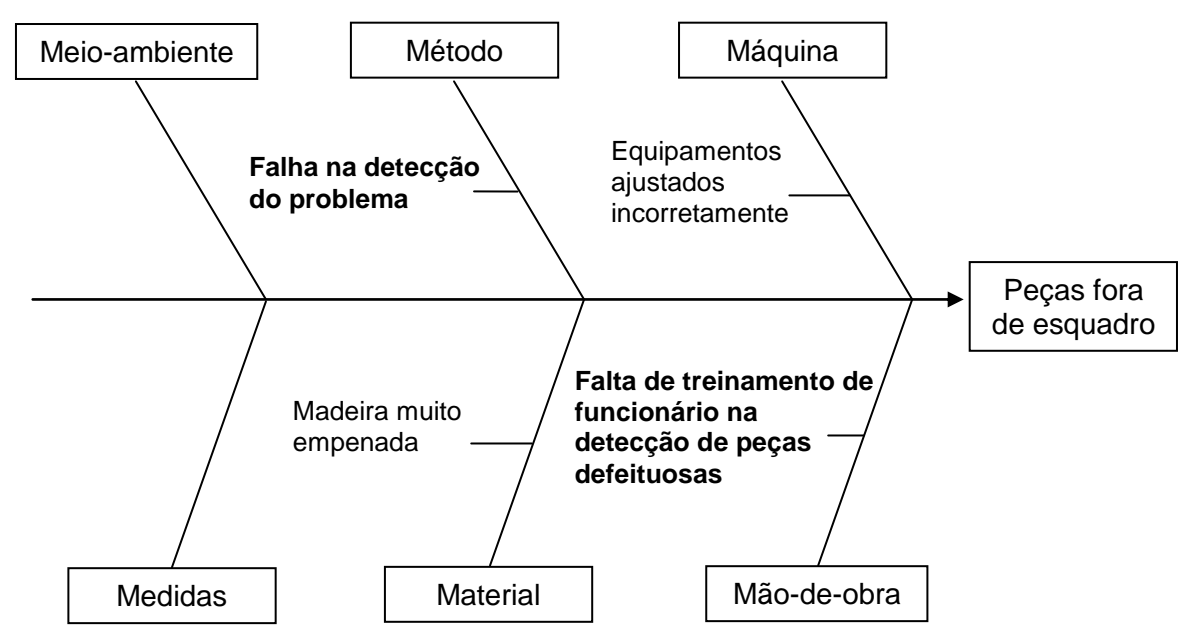

Figura 20 – Possíveis causas para peças fora do esquadro

#### **4.2.3.3 Peças marcadas pela lixa**

As principais causas de peças marcadas pela lixa, apresentadas na Figura 21, são a qualidade da lixa e madeira empenada. Também foram consideradas possíveis causas da falha: falta de supervisão; treinamento de funcionários; ajustes da lixadeira e esteira.

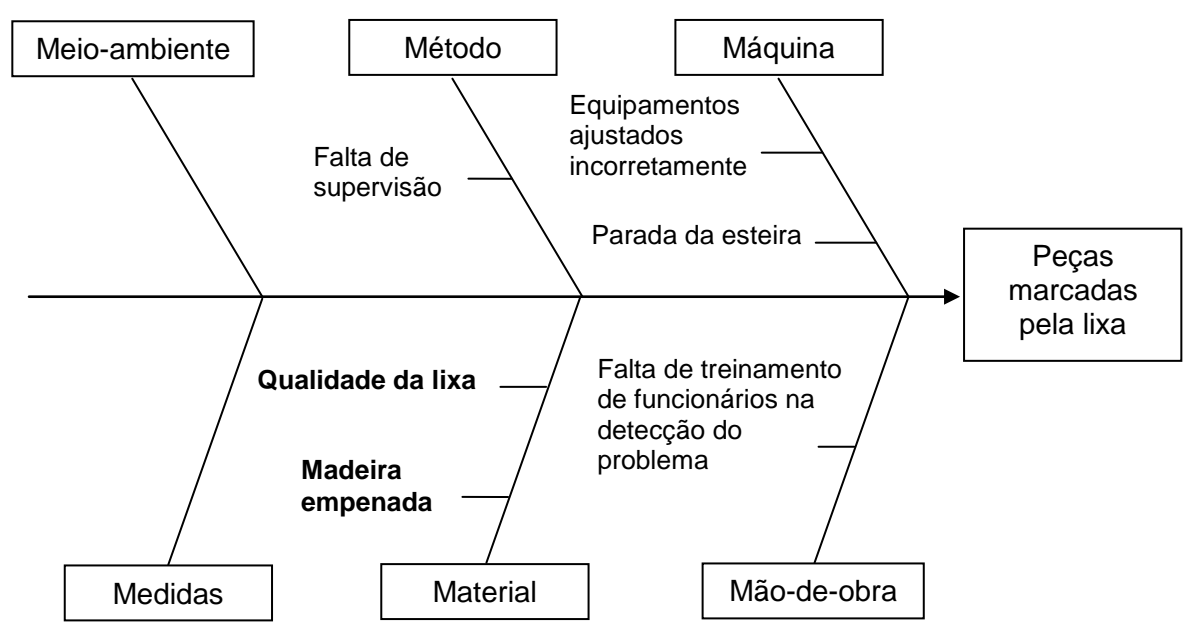

Figura 21 – Possíveis causas para peças marcadas pela lixa

# **4.2.3.4 Peças com falha no verniz**

A Figura 22 apresenta as possíveis causas das peças com falha no verniz. O empenamento da madeira é a principal apontada, pois quando lixada gera pequenas imperfeições, resultando em regiões que recebem menor quantidade de verniz. Outros fatores apontados são o ajuste de equipamentos e a grande variação na espessura das peças do lote.

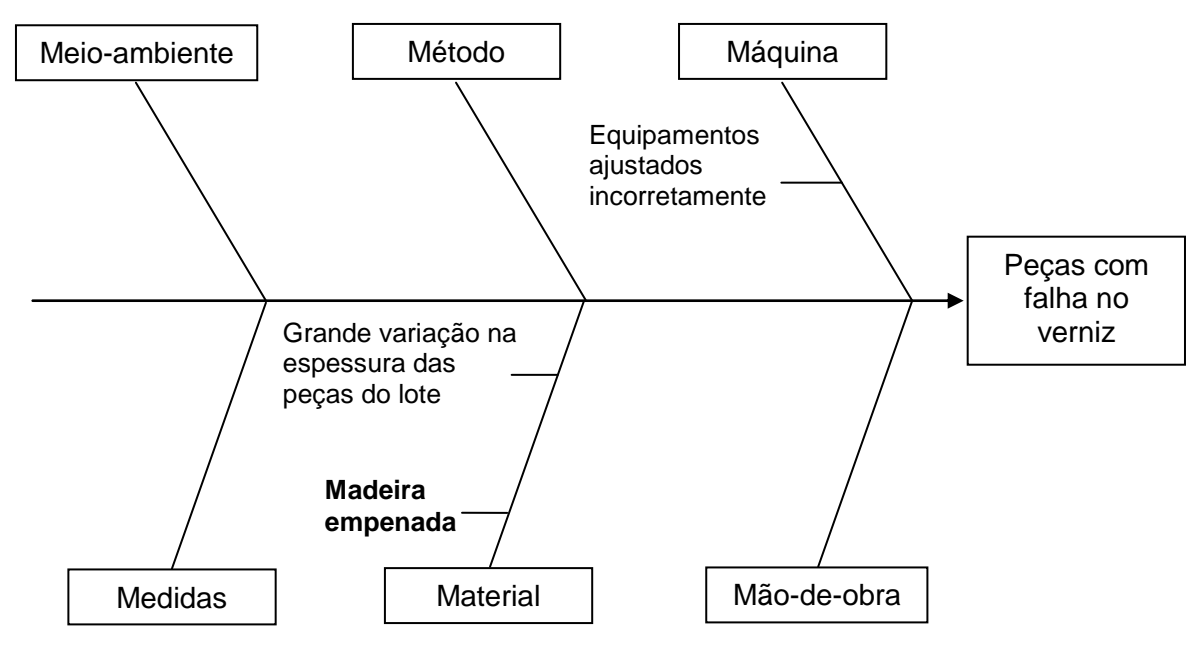

Figura 22 – Possíveis causas para peças com falha no verniz

## **4.3 Avaliação do processo (Etapa 3)**

Após a identificação dos processos e seus pontos críticos e da avaliação das possíveis causas, via diagrama de Ishikawa, realizou-se a avaliação do processo de produção com base no controle estatístico. Dentro do processamento secundário e do acabamento foram eleitos para análise os pontos críticos: peças fora de dimensão, peças fora de esquadro, peças com falha no verniz e peças marcadas pela lixa. Dessa escolha, o ponto crítico peças fora de dimensão foi avaliado como variável e os demais como atributos.

## **4.3.1 Peças fora das dimensões especificadas**

Este ponto crítico ocorre por ocasião da passagem da matéria-prima pelas plainas e lixadeiras, respectivamente no processamento secundário e no acabamento. A falha se refere à largura e espessura dos pisos, além das dimensões dos encaixes. As dimensões foram mensuradas com paquímetro digital com precisão de 0,01 mm.

#### **4.3.1.1 Processamento secundário**

Nesse processo, analisou-se o trabalho de duas plainas moldureiras e duas espécies de madeira: cumaru e jatobá. A primeira plaina, identificada pela empresa como a de número 11 é a mais antiga, do modelo Unimat 23 MP Weining e a segunda, de número 30, Mistral 2/S Heavy-Duty. Cada amostra constou de 7 peças obtidas a intervalos de 30 minutos. Durante a amostragem a largura e a espessura das peças eram mensuradas em dois pontos para obtenção de um valor médio. Foram obtidas no total de 30 amostras para a plaina de número 11 e 41 amostras para a de número 30, durante o período de avaliação.

#### Plaina 11 – Largura do piso de cumaru

O histograma que apresenta a distribuição dos dados coletados de largura do piso para a espécie cumaru é mostrado na Figura 23. Os limites especificados pela empresa são 94,90 e 95,19 mm. Observa-se que apenas cerca de 35% dos dados de largura amostrados estão entre os limites de especificação, com o restante abaixo do limite inferior.

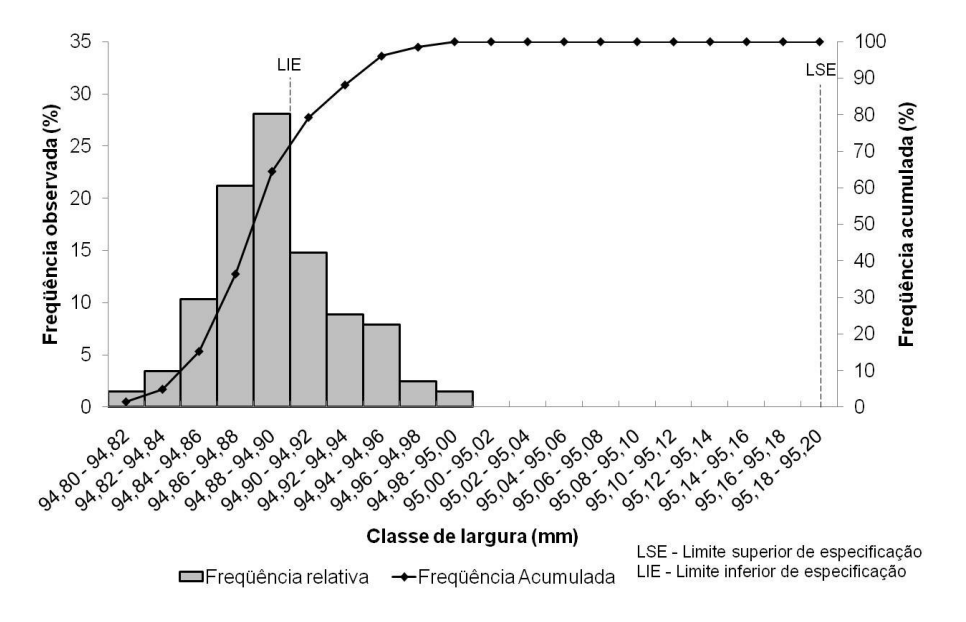

Figura 23 – Distribuição dos dados de largura do piso de cumaru

A Tabela 4 apresenta uma análise da largura de peças de cumaru, processados na plaina 11. A média do processo e a moda apresentaram os mesmos valores (94,88 mm). O desvio padrão da variável foi de 0,03 mm, com amplitude de 0,18 mm e valores oscilando entre um máximo de 94,99 mm e um mínimo de 94,81 mm.

| Descrição     | Avaliação | <b>Unidade</b>  |
|---------------|-----------|-----------------|
| Média         | 94,88     | mm              |
| Moda          | 94,88     | mm              |
| Desvio Padrão | 0,03      | mm              |
| Variância     | 0,001     | mm <sup>2</sup> |
| Máximo        | 94,99     | mm              |
| Mínimo        | 94,81     | mm              |
| Amplitude     | 0,18      | mm              |

Tabela 4 – Análise da largura de peças de cumaru processadas na plaina 11

Os gráficos de controle por média (A) e dispersão (B) para a variável largura de pisos de cumaru na plaina 11 são ilustrados na Figura 24. Analisando-se os gráficos, observa-se que o processo é instável, apresentando pontos que ultrapassam os limites superior e inferior de controle.

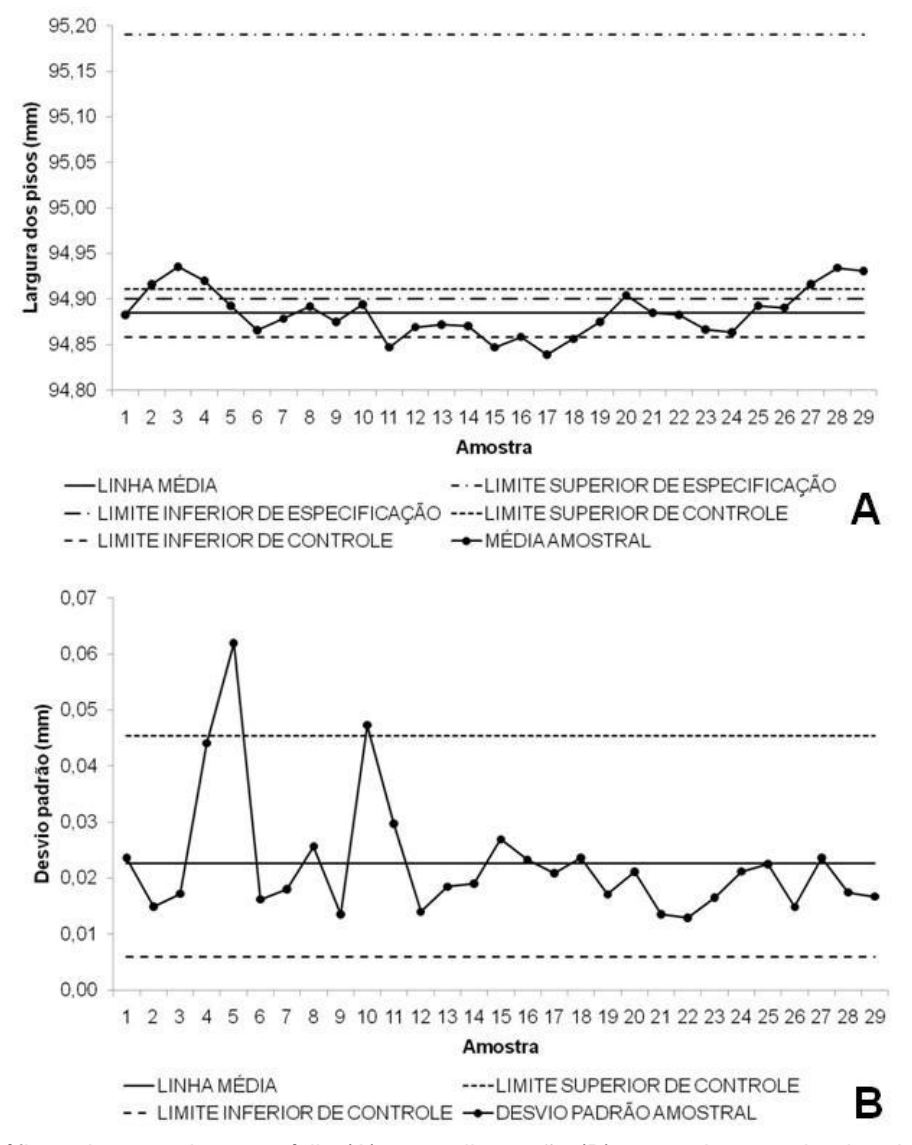

Figura 24 – Gráficos de controle por média (A) e por dispersão (B) para a largura do piso de cumaru

O gráfico de controle por média mostra que, no início da coleta de dados, a média amostral estava acima da linha superior de controle. Um ajuste na largura das peças de -0,08 mm entre as amostras 3 e 4, resultou no decréscimo da média amostral, mantendo-se dentro dos limites de controle até a amostra 9, onde o encaixe do tipo fêmea foi ajustado em 0,1 mm, fato que pode ter gerado o novo decréscimo da média, atingindo pontos abaixo do limite inferior de controle.

As fresas de corte foram substituídas entre as amostras 17 e 18, acompanhada de acréscimo na média amostral, que se manteve dentro dos limites de controle até o ponto 27, a partir do qual passou a ser processada madeira de cumaru com coloração mais avermelhada, fato que pode ser resultado de um aumento na densidade da madeira, mesmo que não tenha havido mudança na espécie.

Durante todo o período de avaliação, a média das amostras esteve próxima ao limite inferior de especificação, na maioria dos casos abaixo dele, indicando uma provável falta de aferição do equipamento de medição utilizado pela empresa. O paquímetro empregado nesse estudo foi constantemente zerado para manter a aferição.

O gráfico de controle por dispersão mostra que a variação do desvio padrão das amostras foi pequena, com exceção de 2 pontos (5 e 10), que ficaram fora dos limites, podendo ser resultado dos ajustes realizados. A análise conjunta dos gráficos mostra um processo que sofre pouca variação, no entanto, distante do valor alvo especificado pela empresa. Portanto, para esta situação a principal ação a ser tomada é ajustar o processo para que ele permaneça dentro dos limites especificados.

Para obtenção das cartas de controle e cálculo da capacidade do processo, inicialmente eliminou-se 12 amostras que apresentaram causas especiais de acordo com Oakland (2003) e Montgomery (2004) e a seguir recalculou-se os limites de controle. As cartas de controle por média (A) e dispersão (B) para a variável são apresentadas na Figura 25.
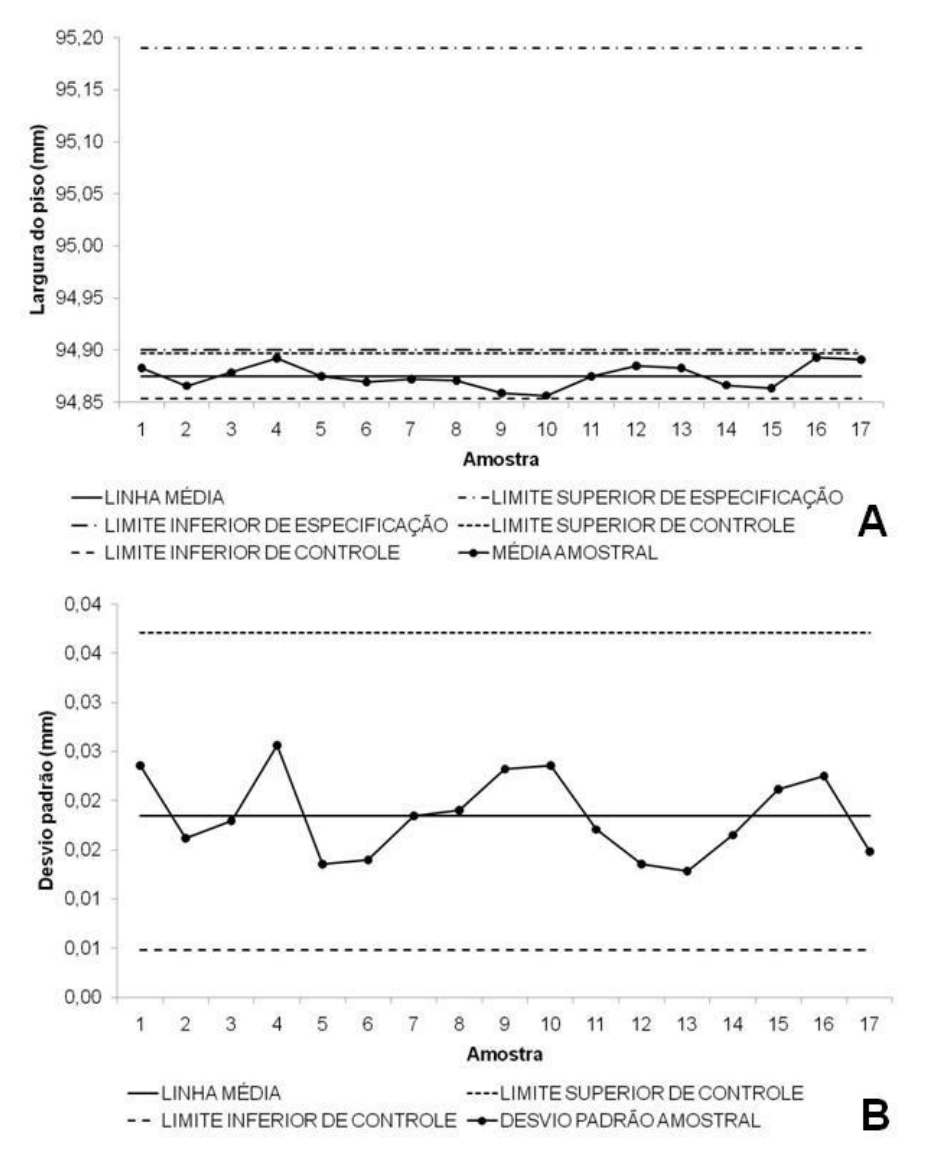

Figura 25 – Cartas de controle por média (A) e dispersão (B) para a largura do piso de cumaru

Com relação à capacidade do processo, os índices C<sub>pk</sub> calculados foram 5,1 e -0,4, respectivamente para  $C_{pk}$  superior e inferior. Sendo o menor valor obtido inferior a 1, é possível afirmar que a plaina 11, nas condições atuais, é incapaz de produzir pisos de cumaru, dentro da especificações, ou seja, a variabilidade do processo é maior que a variação especificada pela empresa.

## Plaina 11 – Espessura do piso de cumaru

A distribuição dos dados de espessura dos pisos de cumaru após processamento na plaina 11 é ilustrada na Figura 26. Quase a totalidade dos dados (94%) está dentro dos limites de especificação (18,70 a 18,99 mm), no entanto existe tendência de concentração próxima ao limite superior especificado.

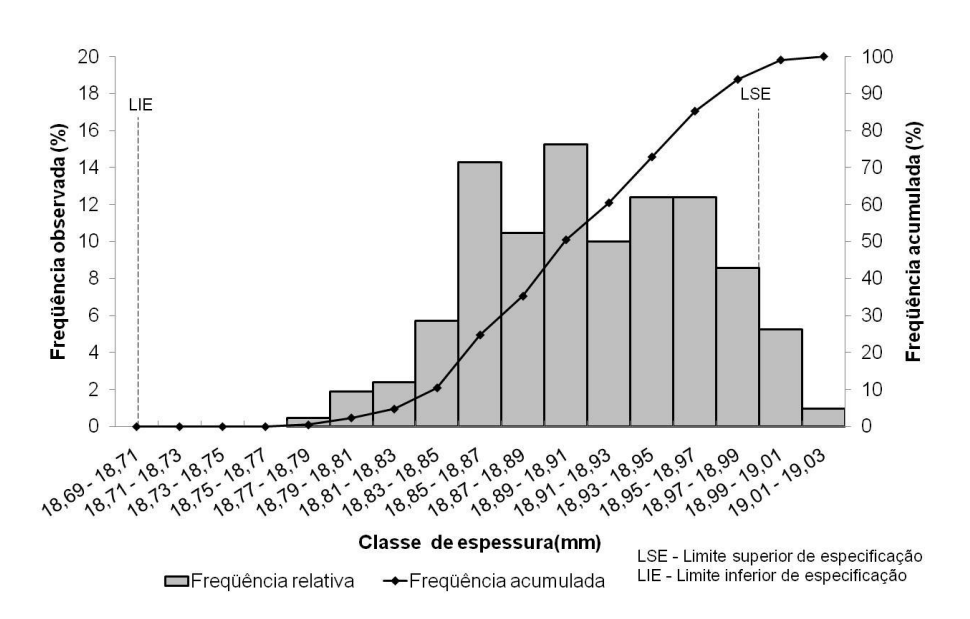

Figura 26 – Distribuição dos dados de espessura do piso de cumaru

A análise da variável é apresentada na Tabela 5. A média do processo (18,90 mm) ficou próxima da moda (18,89 mm). O desvio padrão da variável foi de 0,05 mm e a amplitude 0,23 mm, com valores oscilando entre um máximo de 19,01 mm e um mínimo de 18,78 mm.

| Descrição     | Avaliação | <b>Unidade</b>  |
|---------------|-----------|-----------------|
| Média         | 18,90     | mm              |
| Moda          | 18,89     | mm              |
| Desvio Padrão | 0,05      | mm              |
| Variância     | 0,003     | mm <sup>2</sup> |
| Máximo        | 19,01     | mm              |
| Mínimo        | 18,78     | mm              |
| Amplitude     | 0,23      | mm              |

Tabela 5 – Análise da espessura de peças de cumaru processadas na plaina 11

Os gráficos de controle por média (A) e dispersão (B) para a variável espessura de pisos de cumaru são mostrados na Figura 27. Observa-se que em todas as amostras, os valores médios permaneceram dentro dos limites de especificação. O processo permanece estável até a quinta amostragem, quando ocorre um ajuste de -0,1 mm no encaixe do tipo macho, em seguida observa-se um ponto fora do limite inferior de controle.

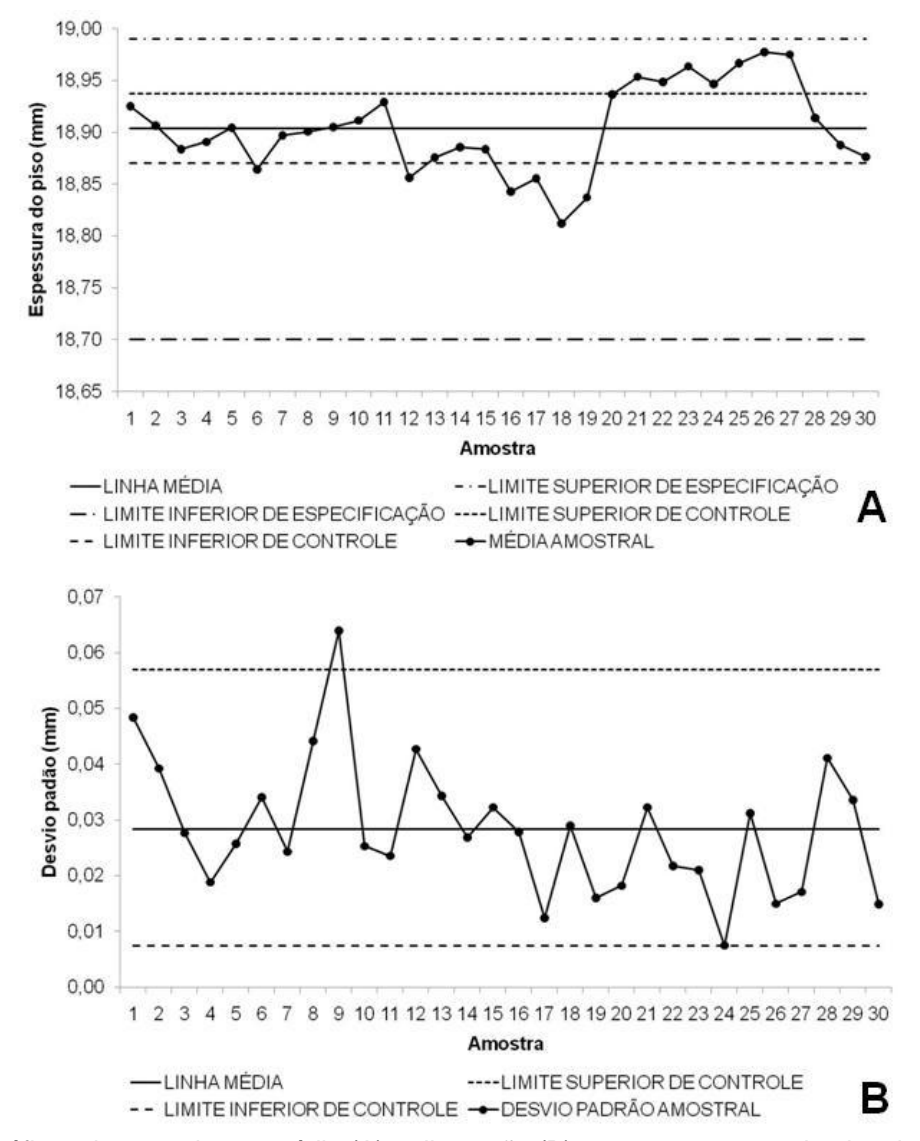

Figura 27 – Gráficos de controle por média (A) e dispersão (B) para a espessura do piso de cumaru

Na seqüência, um novo intervalo de pontos dentro do controle estatístico até a amostragem de número 11, ponto a partir do qual ocorre um decréscimo da média, decorrente de um ajuste na espessura de -0,1 mm. Após a troca das fresas de corte entre as amostras 18 e 19, é observado o aumento dos valores médios amostrais acima do limite superior de controle.

A troca da madeira processada para o cumaru com coloração mais avermelhada, ocorrida no ponto 27 não modifica a média amostral, que sofre redução a partir deste ponto decorrente de um ajuste de -0,1mm na espessura.

A partir do gráfico de dispersão, observa-se que a variação do desvio padrão é, em grande parte estável, com exceção do ponto 9. No entanto, não foram encontradas possíveis explicações no processo para tal anormalidade, podendo ser resultado da precisão da medição realizada.

Da mesma forma que para a largura das peças, a análise conjunta de ambos os gráficos mostra que o processamento na plaina moldureira de número 11, com relação à espessura de pisos de cumaru, não gera grande variação, porém, apesar de mais próximas e dentro das especificações, as médias não atingiram o valor desejado pela empresa, permanecendo acima dele.

As cartas de controle de média (A) e dispersão (B) para a espessura do piso de cumaru estão ilustradas Figura 28. Para sua obtenção e determinação da capacidade do processo, foi necessário eliminar 13 amostras que apresentaram causas especiais de variação e recalcular os limites de controle. É notado que, mesmo com os ajustes, todos os valores estão concentrados na metade superior da especificação da empresa.

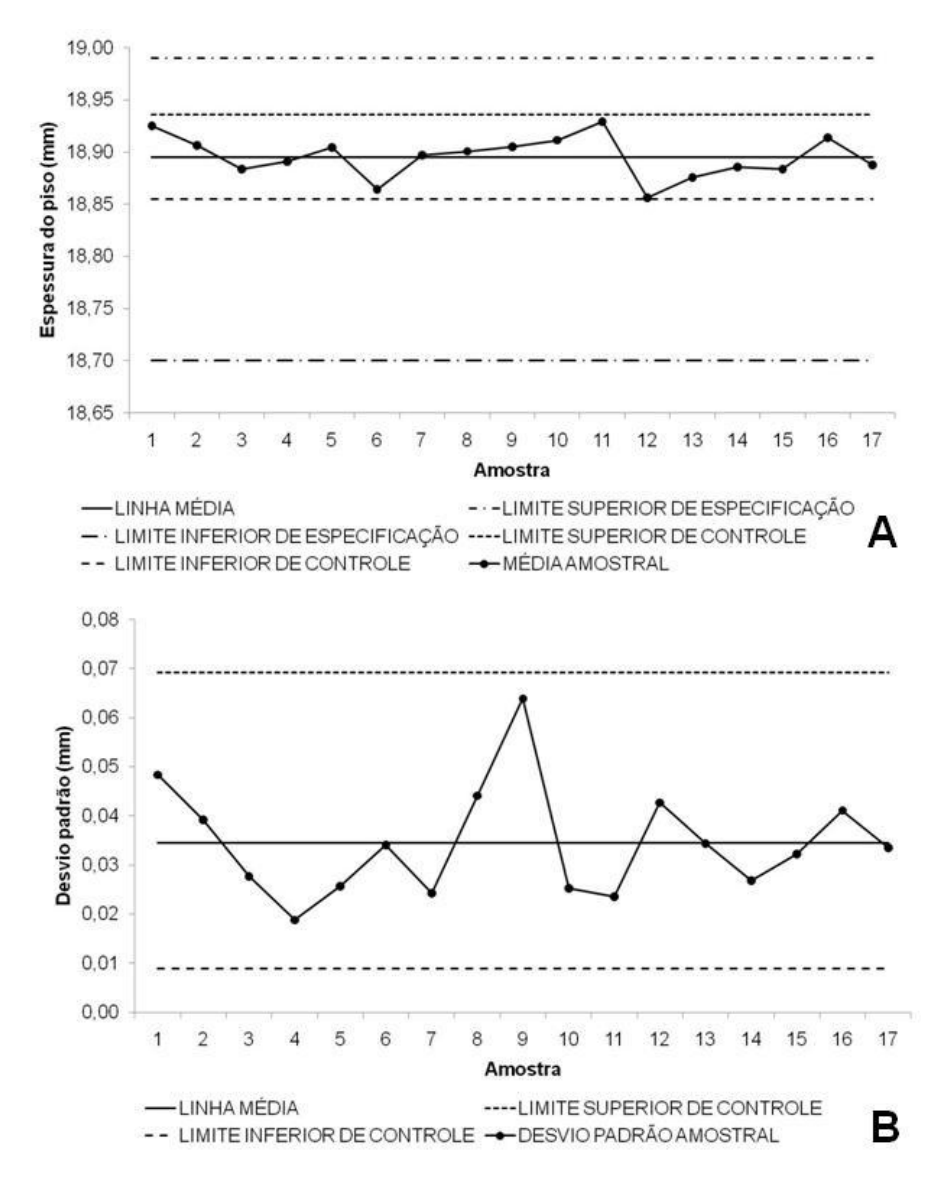

Figura 28 – Cartas de controle por média (A) e dispersão (B) para a espessura de pisos de cumaru

Os valores de  $C_{\text{pk}}$  superior e inferior calculados foram 0,8 e 1,7, respectivamente. Como o menor valor obtido é inferior a 1, pode-se afirmar que, nas condições atuais, a plaina 11 não é capaz de produzir pisos de cumaru dentro dos limites especificados para a espessura.

## Plaina 30 – Largura do piso de jatobá

O histograma da distribuição dos dados de largura de pisos de jatobá, processados na plaina 30 é apresentado na Figura 29. Aproximadamente 16% dos dados de largura de pisos de jatobá estão entre os limites especificados (76,10 a 76,39 mm) e o restante está abaixo do limite inferior.

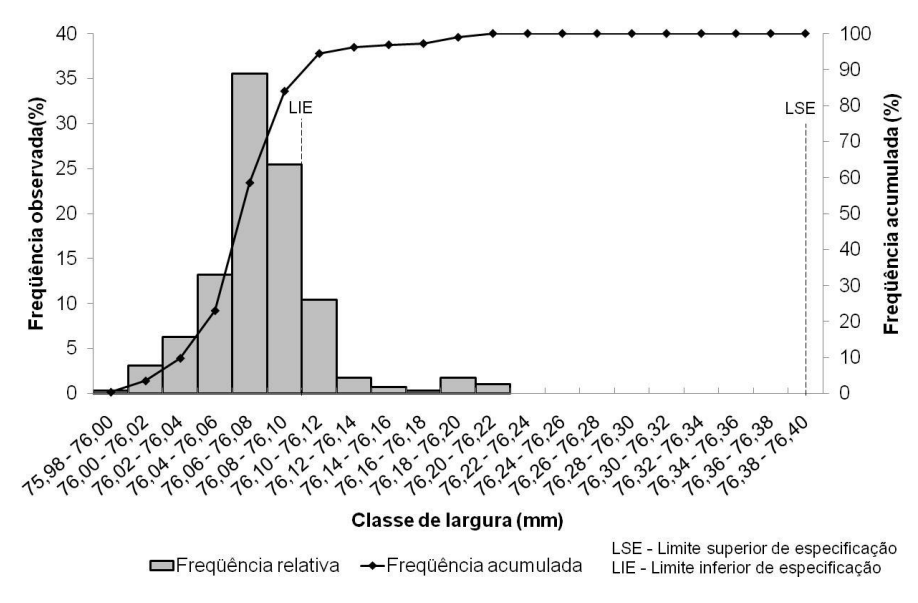

Figura 29 – Distribuição dos dados de largura do piso de jatobá

Na Tabela 6 é apresentada a análise da variável largura das peças processadas na plaina 30. A média e a moda dos dados apresentaram o mesmo valor, 76,07 mm. O desvio padrão da variável foi de 0,03 mm e a amplitude 0,22 mm, com valores oscilando entre um máximo de 76,21 mm e um mínimo de 75,99 mm.

| Descrição     | Avaliação | <b>Unidade</b>  |
|---------------|-----------|-----------------|
| Média         | 76,07     | mm              |
| Moda          | 76,07     | mm              |
| Desvio Padrão | 0,03      | mm              |
| Variância     | 0,001     | mm <sup>2</sup> |
| Máximo        | 76,21     | mm              |
| Mínimo        | 75,99     | mm              |
| Amplitude     | 0,22      | mm              |

Tabela 6 – Análise da largura de peças de jatobá processadas na plaina 30

A Figura 30 mostra os gráficos de controle por média (A) e por dispersão (B), para a variável. Os valores médios da variável permaneceram quase totalmente abaixo dos limites de especificação impostos pela empresa. Observa-se que no período inicial ocorreu uma instabilidade no processo, com pontos fora dos limites de controle. Na

amostragem 6 a largura foi ajustada em 0,1mm, tornando o processo mais estável até o ponto 22. Durante este período de amostragem foram realizados alguns ajustes da régua que guia as peças dentro do equipamento.

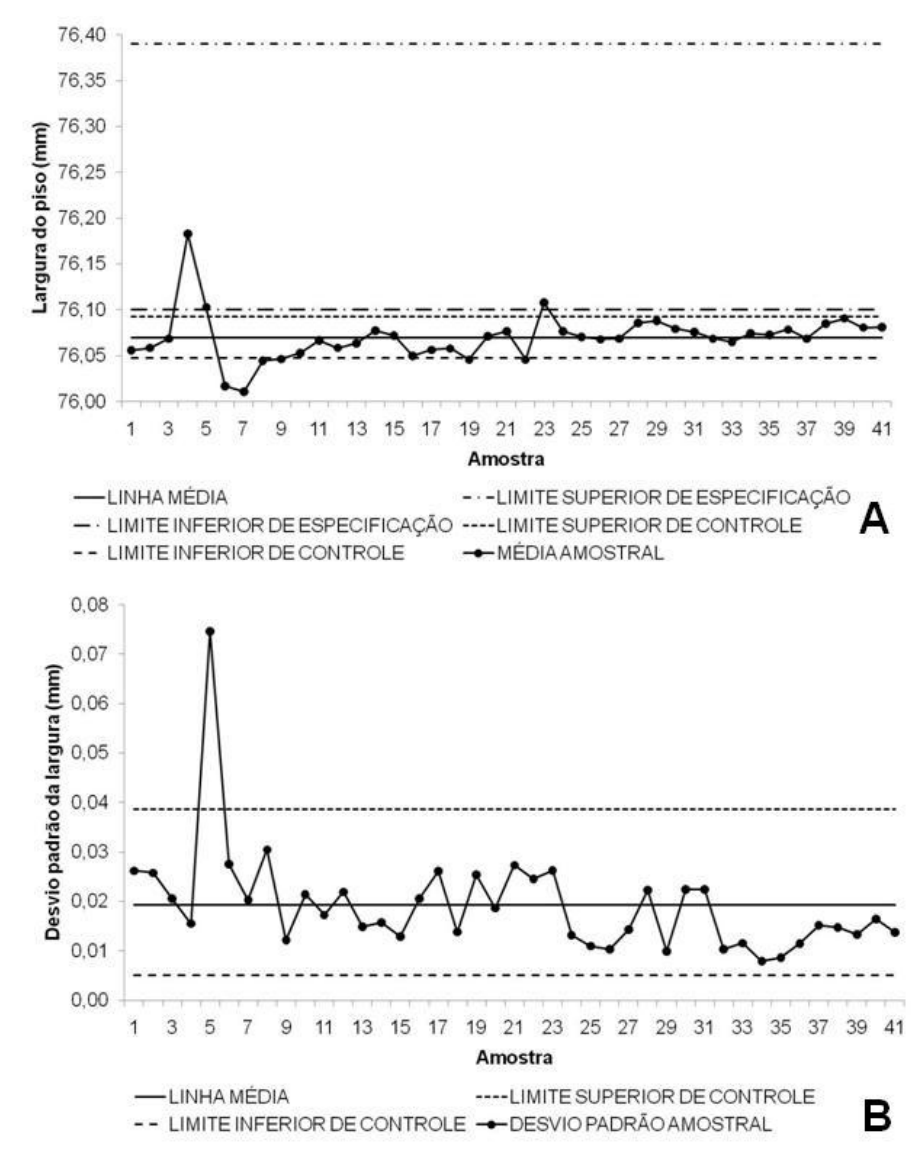

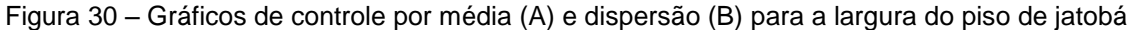

A amostra 23 foi obtida após a troca das fresas de corte, fato que explica o ponto acima do limite superior de controle. Na seqüência, com um pequeno ajuste na largura, o processo passou a estabilidade, com todos os pontos entre os limites de controle. No entanto, o gráfico mostra tendência de acréscimo na média, em direção ao alvo de especificação, fora do limite superior de controle. Tal tendência é observada desde a

amostragem de número 8, com pequeno período de queda nos valores médios da amostras 15 até a 19.

No gráfico de controle por dispersão, nota-se um único ponto fora dos limites, que coincide com o ajuste de -0,1 mm no encaixe do tipo macho. Para a variável e equipamentos avaliados, apesar da pequena variação, o processo é instável e apresenta grande parte das médias amostrais fora das especificações da empresa.

As cartas de controle para a variável largura do piso de jatobá, produzidos na plaina 30 são apresentados na Figura 31, para média (A) e dispersão (B). Tais gráficos foram obtidos com a eliminação de 12 amostras que apresentaram fontes especiais de variação, responsáveis pela instabilidade do processo, e a determinação dos novos limites de controle, como sugerido por Oakland (2003) e Montgomery (2004). Com os ajustes, todos os valores permaneceram fora dos limites especificados pela empresa.

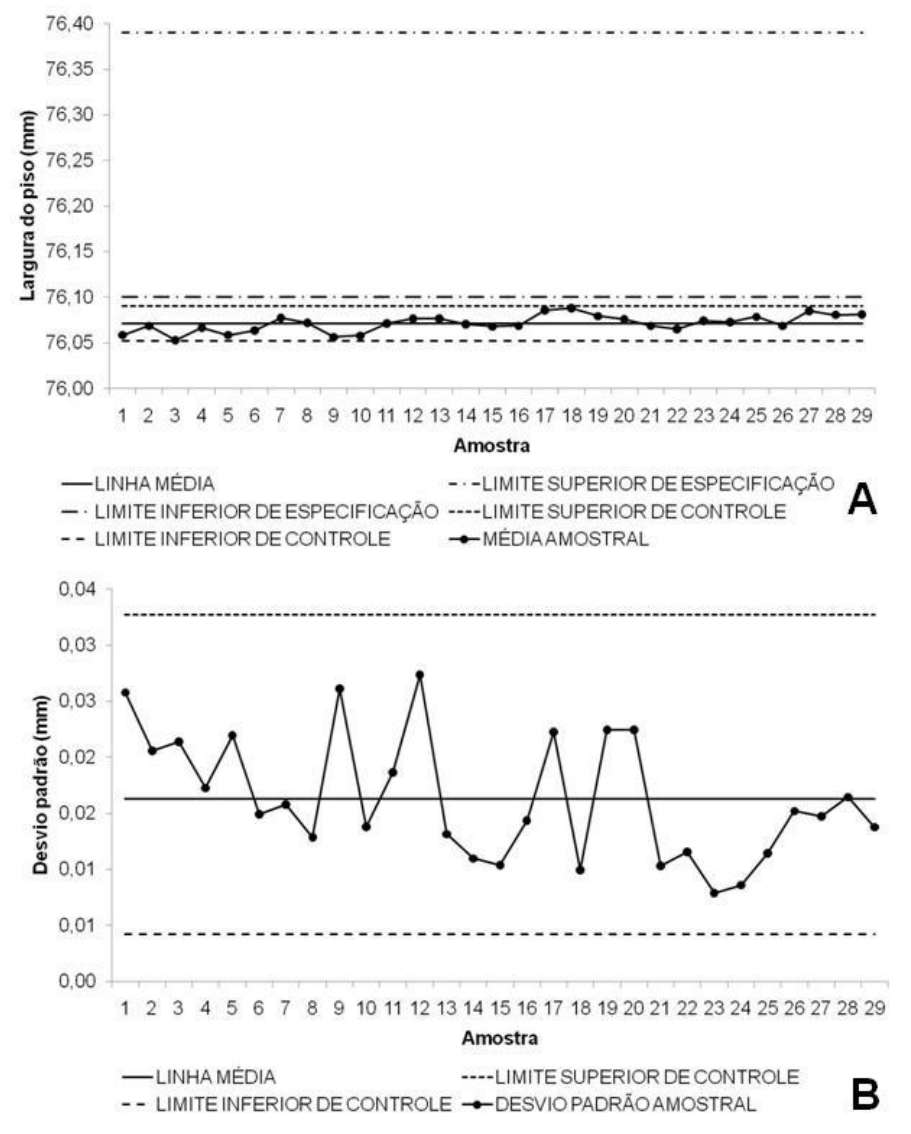

Figura 31 – Cartas de controle por média (A) e dispersão (B) para a largura do piso de jatobá

O menor dentre os valores de  $C_{pk}$  superior e inferior calculados (1,8 e -0,2, respectivamente) foi inferior a 1, indicando que, nas condições atuais, a plaina 30 é incapaz de produzir os pisos dentro da largura especificada.

#### Plaina 30 – Espessura do piso de jatobá

A distribuição dos dados de espessura dos pisos de jatobá, após processamento na plaina moldureira de número 30 é apresentada na Figura 32. Cerca de 99% dos dados amostrados estão dentro dos limites de especificação (18,70 a 18,99 mm).

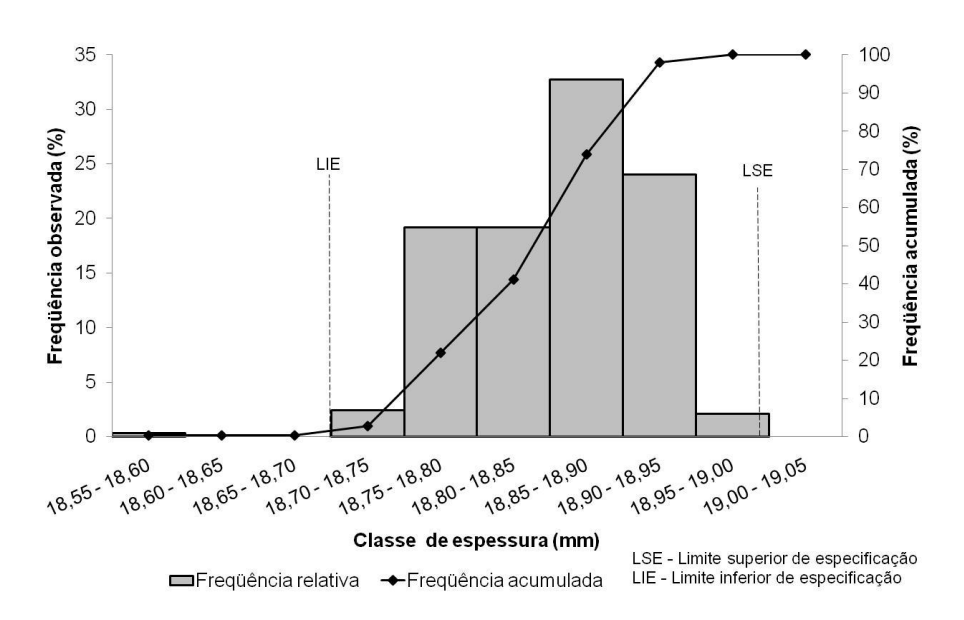

Figura 32 – Distribuição dos dados de espessura do piso de jatobá

Na Tabela 7 é apresentada a análise da variável. A média (18,85 mm) foi próxima da moda (18,89 mm). O desvio padrão da variável foi de 0,06 mm, enquanto a amplitude assumiu elevado valor de 0,40 mm, com médias das peças oscilando entre um máximo de 18,96 mm e um mínimo de 18,56 mm.

| Descrição     | <b>Avaliação</b> | <b>Unidade</b>  |
|---------------|------------------|-----------------|
| Média         | 18,85            | mm              |
| Moda          | 18,89            | mm              |
| Desvio Padrão | 0,06             | mm              |
| Variância     | 0,004            | mm <sup>2</sup> |
| Máximo        | 18,96            | mm              |
| Mínimo        | 18,56            | mm              |
| Amplitude     | 0,40             | mm              |

Tabela 7 – Análise da espessura de peças de jatobá processadas na plaina 30

A Figura 33 ilustra os gráficos de controle por média (A) e dispersão (B) para a espessura. É possível notar que todas as médias estão entre os limites de especificação da empresa, no entanto, o processo é instável. Analisando o gráfico, observa-se um processo dividido em duas fases, a primeira até a amostra 27, com média mais elevada (18,88 mm) e a segunda a partir deste ponto, com média inferior (18,78 mm). No entanto, nenhum ajuste ou irregularidade que justifiquem o ocorrido foram documentados.

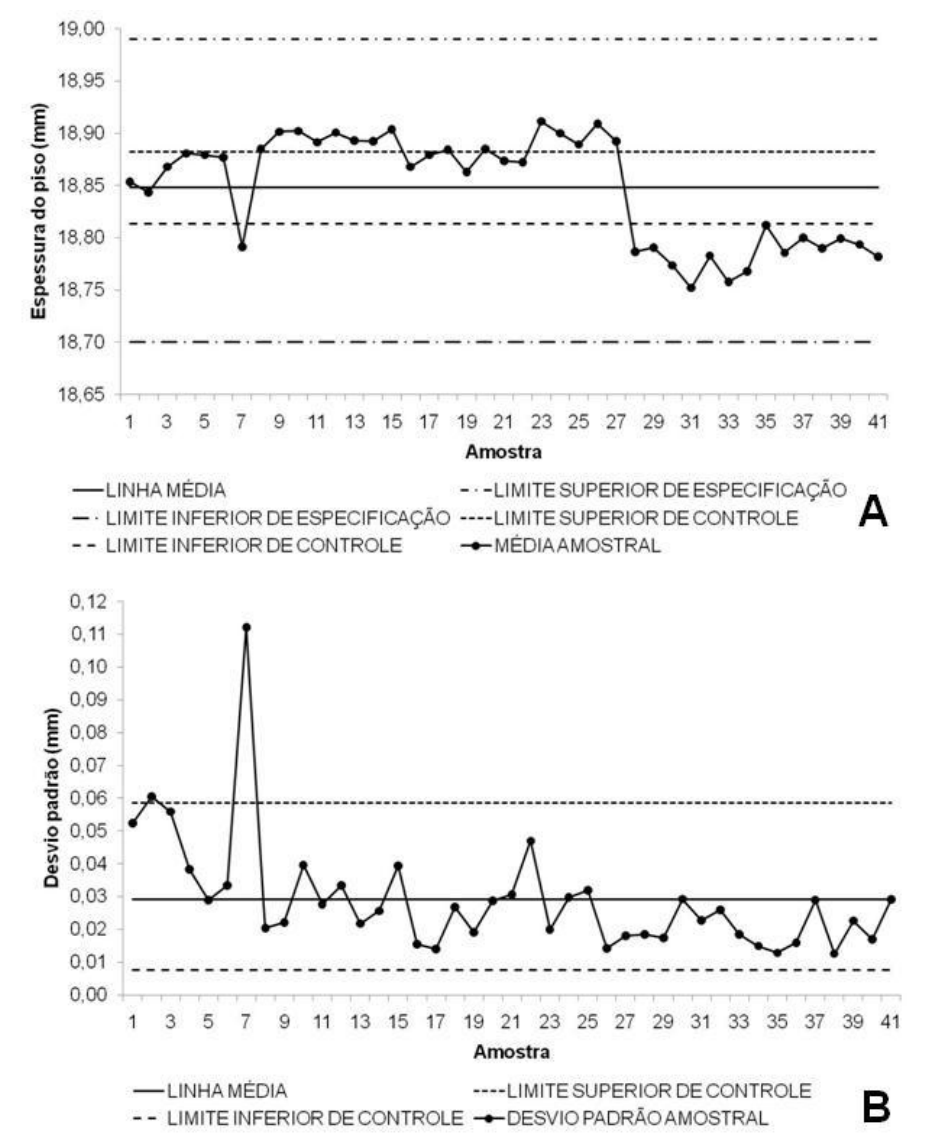

Figura 33 – Gráficos de controle por média (A) e dispersão (B) para a espessura do piso de jatobá

Considerando o ponto de divisa entre as duas fases a amostra de número 27, analisando o gráfico de controle por dispersão, observa-se que a média e a variação dos desvios padrão amostrais a partir desta amostra são menores. O valor médio do desvio padrão amostral foi reduzido de 0,34 mm, na primeira parte, para 0,20 mm na segunda.

As cartas de controle por média (A) e dispersão (B) para a espessura dos pisos de jatobá, processados na plaina 30, são mostradas na Figura 34. Para sua elaboração, inicialmente descartou-se os valores médios de 16 amostras com causas especiais de

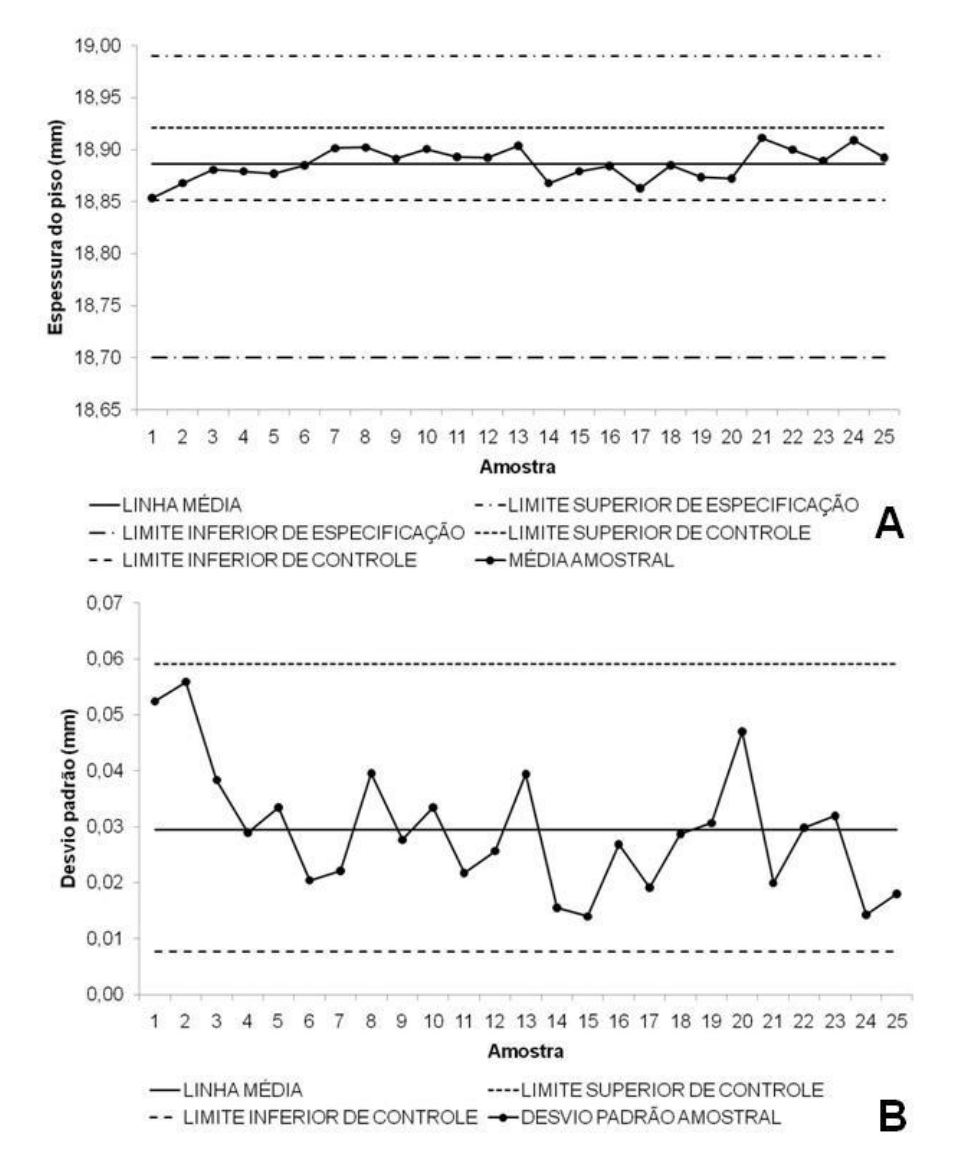

variação e, em seguida, os limites de controle foram recalculados. Todas as médias calculadas estão entre os limites especificados para a variável, pela empresa.

Figura 34 – Cartas de controle por média (A) e dispersão (B) para a espessura do piso de jatobá

Analisando-se a capacidade do processo, os valores de  $C_{\text{ok}}$  inferior e superior, respectivamente 1,8 e 1,0, foram iguais ou superiores a 1, mostrando que a plaina 30 é capaz de produzir os pisos dentro dos limites de especificação, desde que o processo seja estabilizado.

# **4.3.1.2 Acabamento**

Nesse processo, analisou-se o trabalho das duas linhas de acabamento, denominadas pelos números 1 e 2, e duas espécies de madeira: jatobá e amendoim. Cada amostra constou de 7 peças obtidas a intervalos de 15 minutos para a linha 1 e 10 minutos para a linha 2, em função da produtividade dos equipamentos. Durante a amostragem a espessura das peças era mensurada, com paquímetro digital com precisão de 0,01 mm, em dois pontos para obtenção de um valor médio. Foram obtidas no total de 25 amostras para a linha número 1 e 24 amostras para a linha número 2 durante o período de avaliação.

#### Linha 1 – Espessura do piso de jatobá

A Figura 35 mostra a distribuição dos dados de espessura de pisos de jatobá que foram processados pela Linha 1 do processo acabamento. É possível notar que 92% das observações estão entre os limites de especificação do produto (18,40 a 18,69 mm).

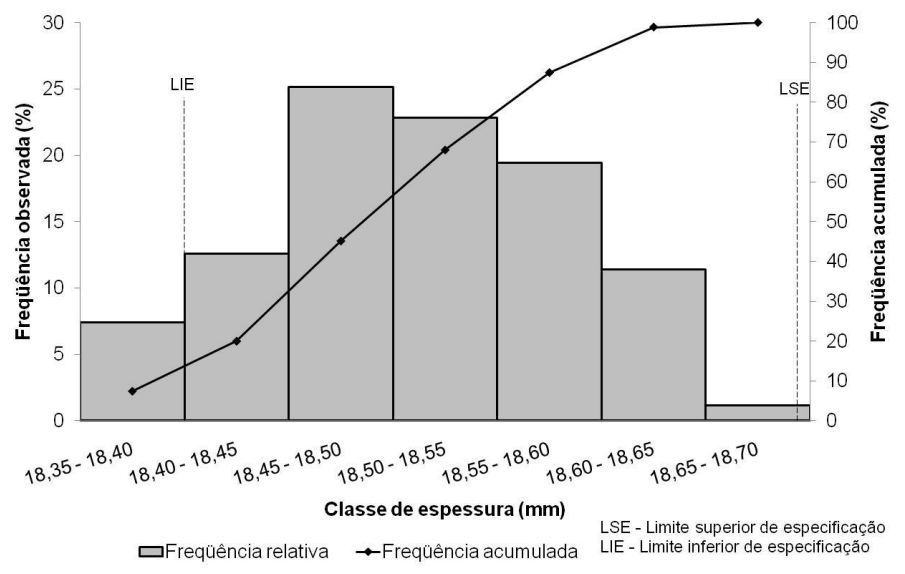

Figura 35 – Distribuição dos dados de espessura do piso de jatobá no acabamento

A análise da variável é apresentada na Tabela 8. O valor médio do processo (18,50 mm) ficou próximo da moda (18,52 mm). O desvio padrão da variável foi de 0,07 mm e a amplitude 0,34 mm, com valores oscilando entre um máximo de 18,69 mm e um mínimo de 18,35 mm.

| Descrição     | Avaliação | <b>Unidade</b>  |
|---------------|-----------|-----------------|
| Média         | 18,50     | mm              |
| Moda          | 18,52     | mm              |
| Desvio Padrão | 0,07      | mm              |
| Variância     | 0,005     | mm <sup>2</sup> |
| Máximo        | 18,69     | mm              |
| Mínimo        | 18,35     | mm              |
| Amplitude     | 0,34      | mm              |

Tabela 8 – Análise da espessura de pisos de jatobá processados na linha 1

Os gráficos de controle por média (A) e dispersa (B) para a variável espessura são apresentados na Figura 36. Observa-se um processo instável, porém com médias dentro dos limites especificados.

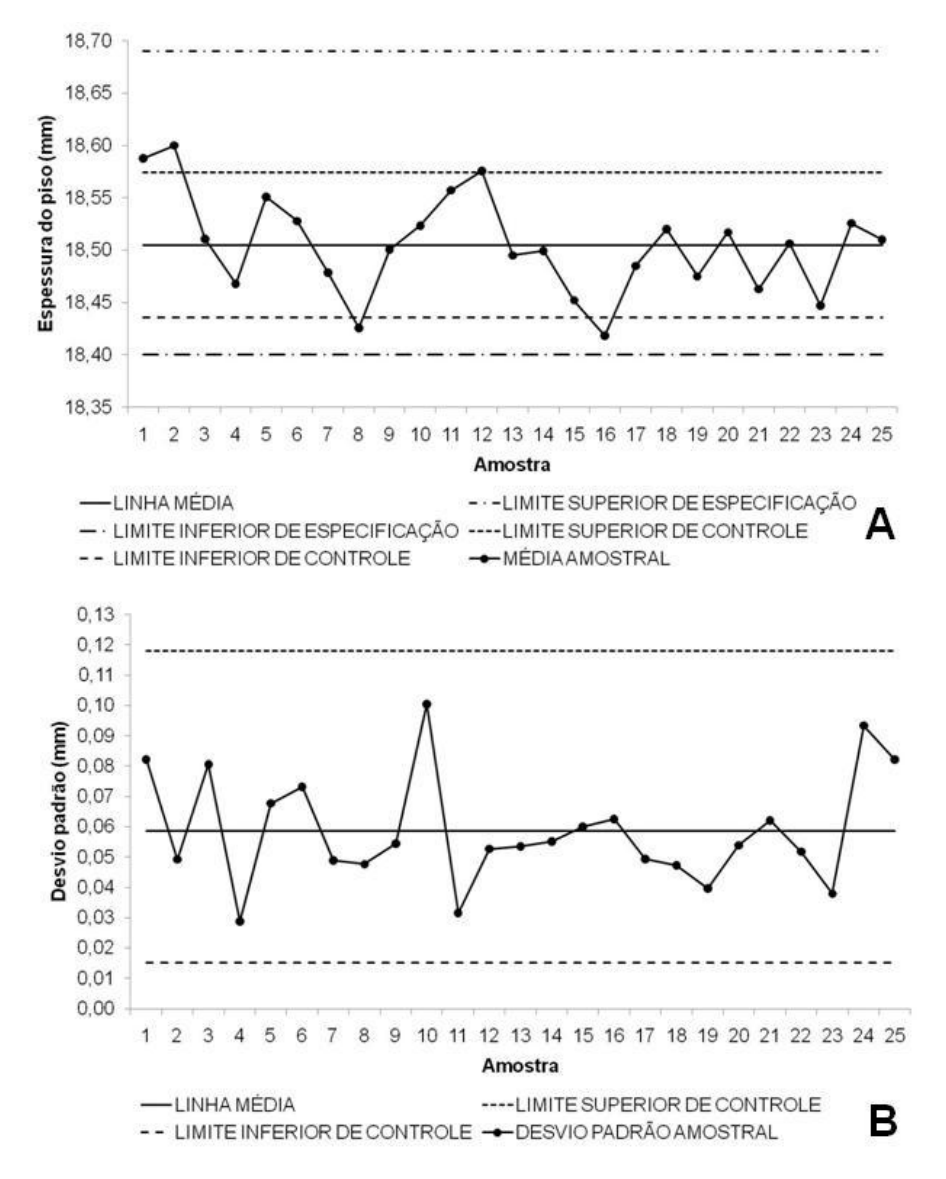

Figura 36 – Gráficos de controle por média (A) e dispersão (B) para a espessura do piso de jatobá

Nota-se uma tendência de redução do valor médio do processo e da variação da média a partir da amostra 13. Além disso, é observado que no início da amostragem a média do processo estava acima do limite superior de controle. Uma troca de lixas foi realizada durante a amostragem de número 8, o que ocasionou o valor abaixo do limite de controle.

No gráfico de controle por dispersão, observa-se uma grande variação no desvio padrão amostral no período inicial de coleta de dados até o ponto 11. Após este ponto a tendência é a mesma do gráfico de média.

As cartas de controle por média (A) e dispersão (B) para a variável são mostradas na Figura 37. Foram eliminadas 5 amostras que apresentaram causas especiais de variação, para a confecção dos gráficos (OAKLAND, 2003; MONTGOMERY, 2004). As médias permaneceram entre os limites especificados pela empresa.

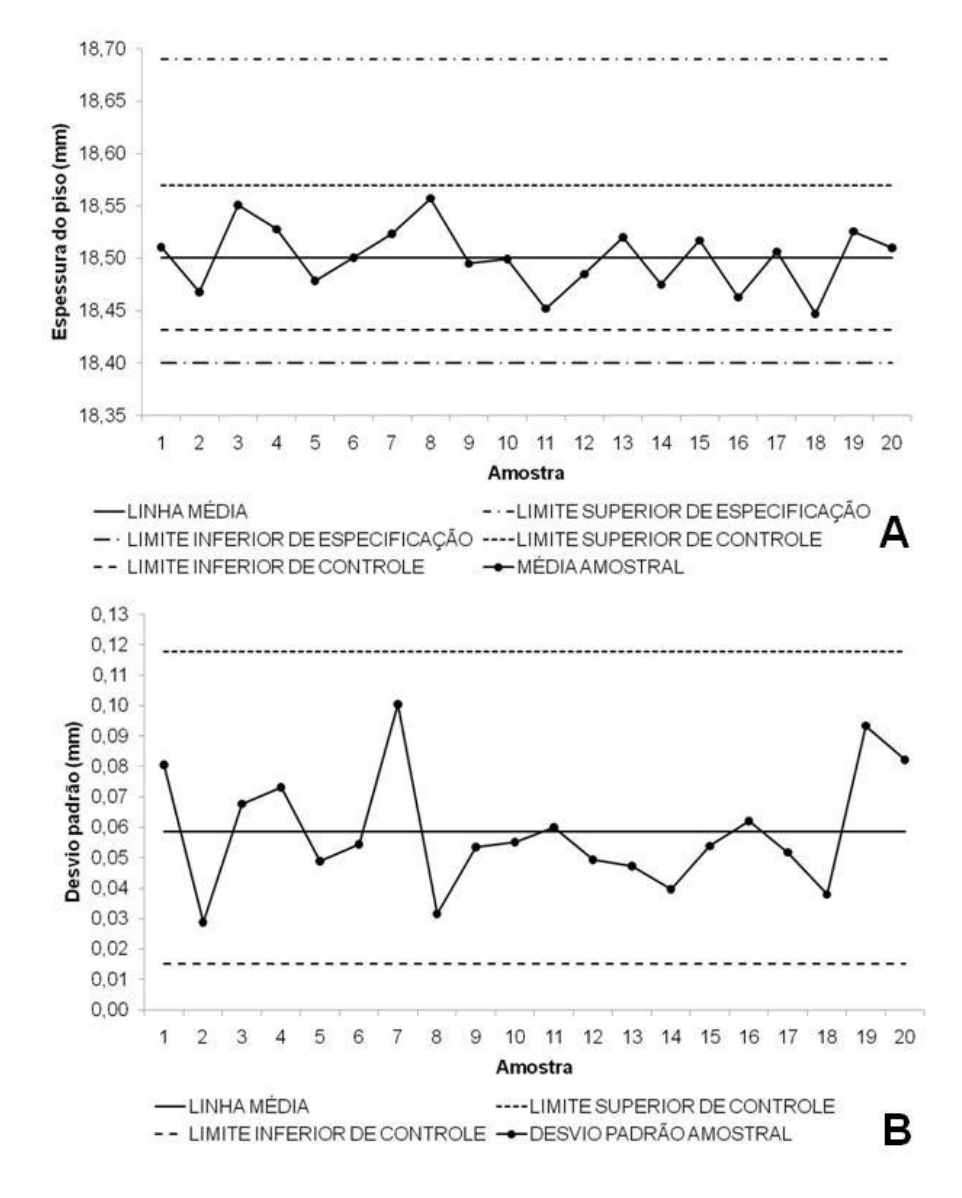

Figura 37 – Cartas de controle por média (A) e dispersão (B) para a espessura do piso de jatobá

A capacidade do processo, determinada pelo menor dos valores de C<sub>pk</sub> superior e inferior (respectivamente de 1,0 e 0,5) indicam que, apesar dos limites calculados estarem dentro das especificações, nas condições atuais, a linha incapaz de produzir pisos de jatobá dentro da espessura exigida, devido ao elevado desvio padrão do processo.

# Linha 2 – Espessura do piso de amendoim

A Figura 38 apresenta a dispersão dos dados de espessura de pisos de amendoim processados pela linha 2. Observa-se que 99% dos dados coletados para a variável estão entre os limites de especificação (10,40 a 10,69 mm).

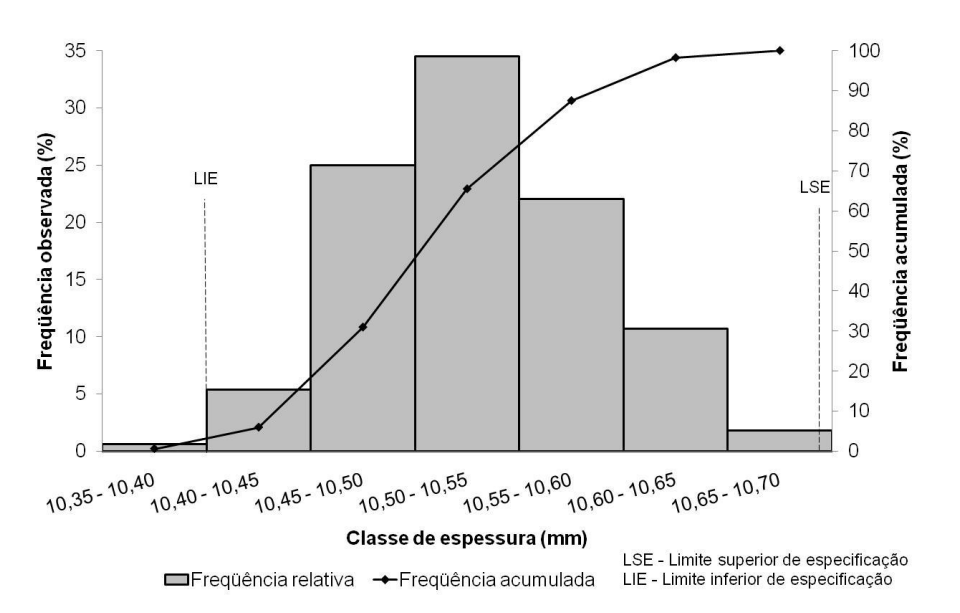

Figura 38 – Distribuição dos dados de espessura do piso de amendoim

A Tabela 9 apresenta uma análise da espessura de pisos de amendoim. A média do processo (10,52 mm) atingiu valor próximo à moda (10,54 mm). O desvio padrão da variável foi de 0,05 mm e a amplitude 0,31 mm, com valores oscilando entre um máximo de 10,68 mm e um mínimo de 10,37 mm.

| <b>Descrição</b> | <b>Avaliação</b> | Unidade         |
|------------------|------------------|-----------------|
| Média            | 10,52            | mm              |
| Moda             | 10,54            | mm              |
| Desvio Padrão    | 0,06             | <sub>mm</sub>   |
| Variância        | 0,003            | mm <sup>2</sup> |
| Máximo           | 10,68            | mm              |
| Mínimo           | 10,37            | mm              |
| Amplitude        | 0,31             | mm              |

Tabela 9 – Análise da espessura de pisos de amendoim processados na linha 2

A Figura 39 mostra os gráficos de controle por média (A) e dispersão (B) para variável. Observa-se um processo instável, com pontos fora dos limites de controle e tendência de redução da média. Além disso, todas as médias amostrais estão entre os limites de especificação impostos pela empresa.

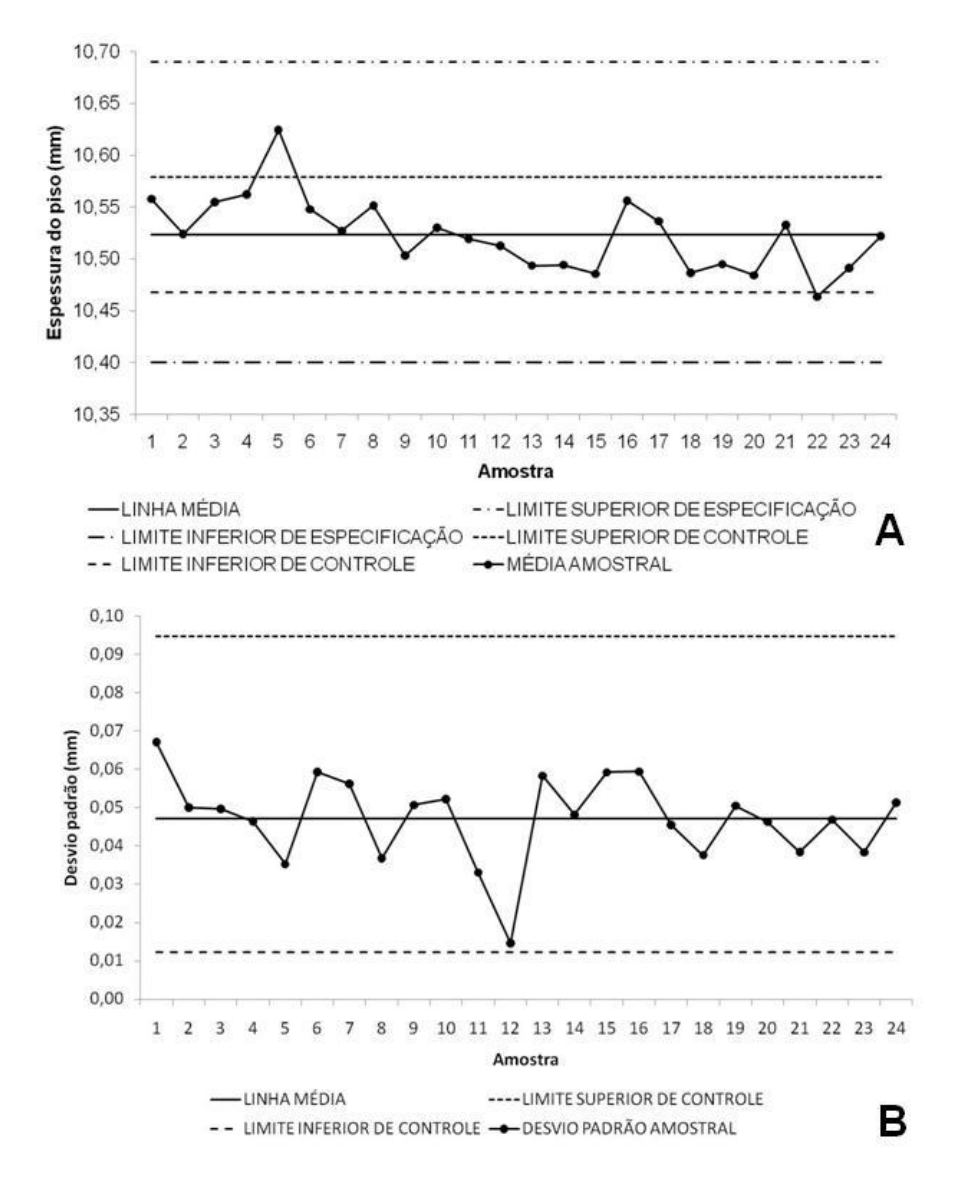

Figura 39 – Gráficos de controle por média (A) e dispersão (B) para a espessura do piso de amendoim

A análise do gráfico indica que a variação do desvio padrão amostral é pequena, com exceção de 1 ponto (12) que, no entanto, permaneceu dentro dos limites de controle. A avaliação conjunta dos dados mostra um processo que produz pisos com baixa variação, no entanto, não atingindo o alvo especificado pela empresa.

As cartas de controle por média (A) e dispersão (B) para a variável espessura, linha 2, são mostradas na Figura 40. Para tornar o processo estável, foram eliminados somente dois pontos que apresentaram causas especiais de variação e os limites de controle foram recalculados.

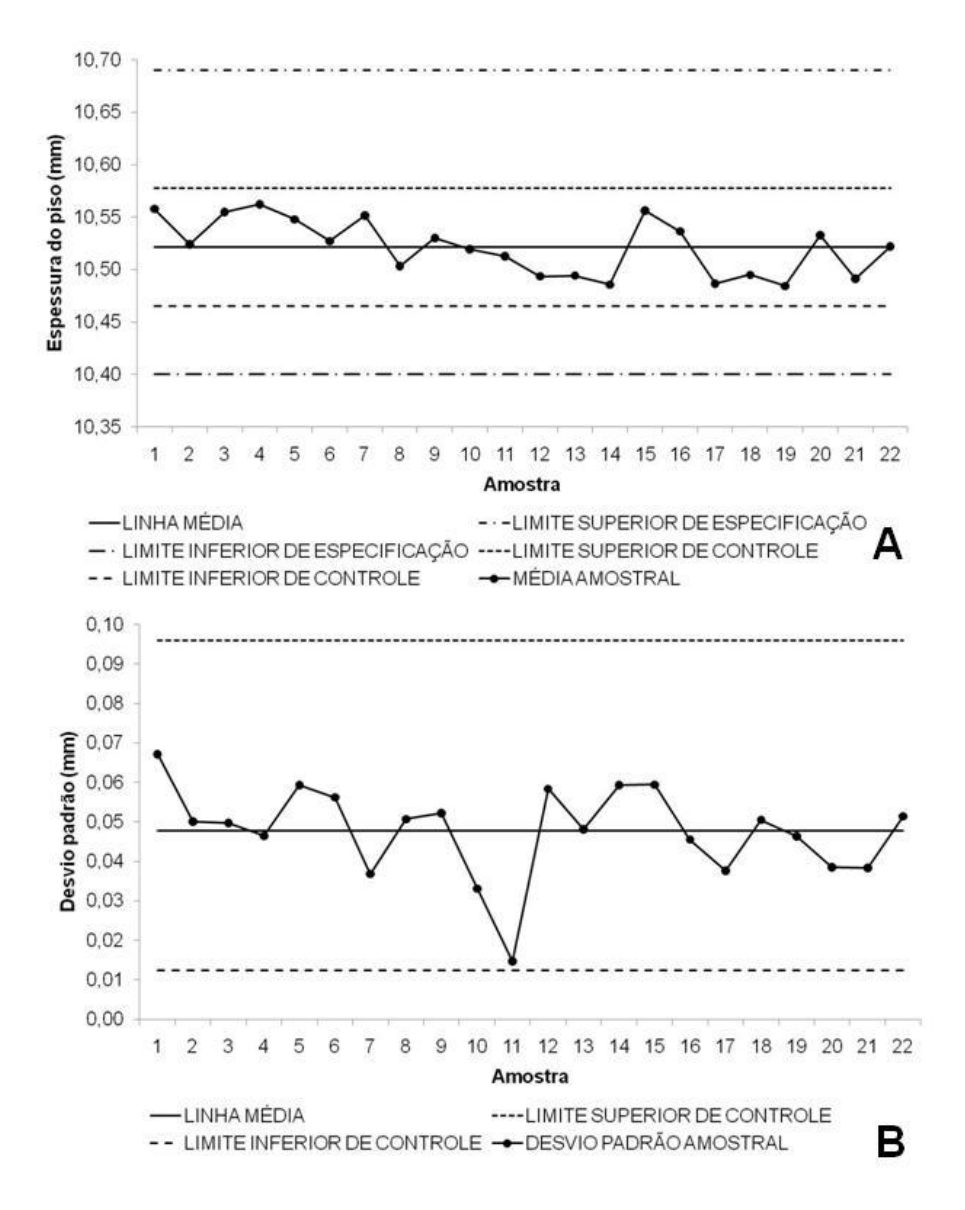

Figura 40 – Cartas de controle por média (A) e dispersão (B) para a espessura do piso de amendoim

O cálculo do índice C<sub>pk</sub> superior e inferior  $(1,1 \text{ e } 0,8)$  mostra que a linha 2 é incapaz de produzir pisos de amendoim dentro da espessura especificada, pois a variação total do processo (6σ) é superior à amplitude dos limites de especificação.

#### **4.3.2 Peças fora de esquadro**

Para a avaliação desse ponto crítico do processamento secundário, analisou-se duas perfiladeiras: a de número 9, durante o beneficiamento de pisos de ipê, e a de número 13, com peças de amendoim sendo processadas. Cada amostra era composta por 50 peças, com freqüência de amostragem de 15 minutos. Foram obtidas no total 20 amostras em ambos os equipamentos.

#### Perfiladeira 13 – Piso de amendoim fora de esquadro

A Figura 41 mostra o histograma da distribuição do número de pisos de amendoim fora de esquadro, nas amostras com 50 peças.

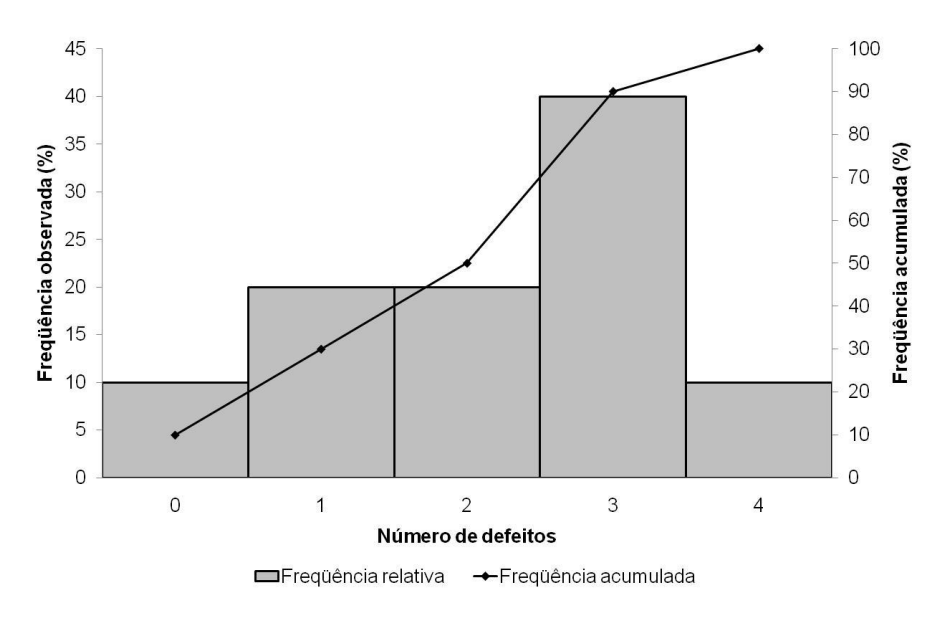

Figura 41 – Distribuição de pisos de amendoim fora de esquadro em amostras de 50 peças

Uma análise do número de peças não conformes para o atributo é apresentada na Tabela 10. Observa-se que a média foi de 2,2 unidades defeituosas por 50 unidades amostrais ou 44 peças a cada 1000 pisos produzidos. O desvio padrão foi de 1,20 peças, com número de não conformidades variando de 0 a 4 e moda igual a 3 unidades.

| <b>Descrição</b> | Avaliação |
|------------------|-----------|
| Média            | 2,2       |
| Moda             | 3,0       |
| Desvio Padrão    | 1,20      |
| Variância        | 1,43      |
| Máximo           | 4,0       |
| Mínimo           | 0.0       |

Tabela 10 – Análise da não conformidade de pisos de amendoim fora de esquadro

O gráfico-np de controle para peças fora de esquadro, processadas na perfiladeira 13, é mostrado na Figura 42. Observando a carta de controle, pode-se afirmar que o processo é estável por não apresentar pontos fora dos limites e com seqüências tendenciosas.

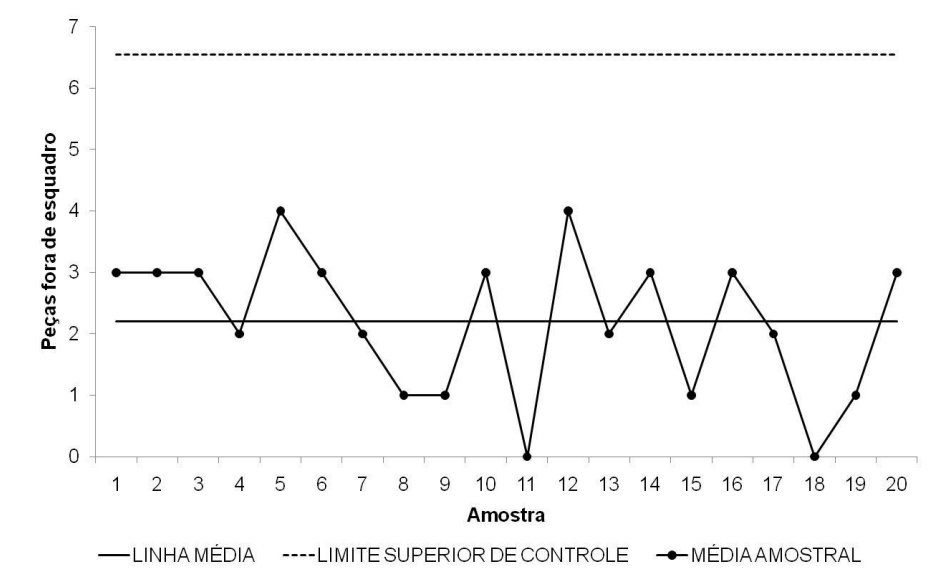

Figura 42 – Gráfico-np de controle de pisos de amendoim fora de esquadro para a perfiladeira 13

A Figura 43 apresenta três peças de pisos de amendoim, na qual a peça do canto inferior direito (3) é não conforme. Nota-se que o topo da peça de número 3 não é paralelo ao topo da peça 2 e não forma ângulo perpendicular com a lateral do piso de número 1.

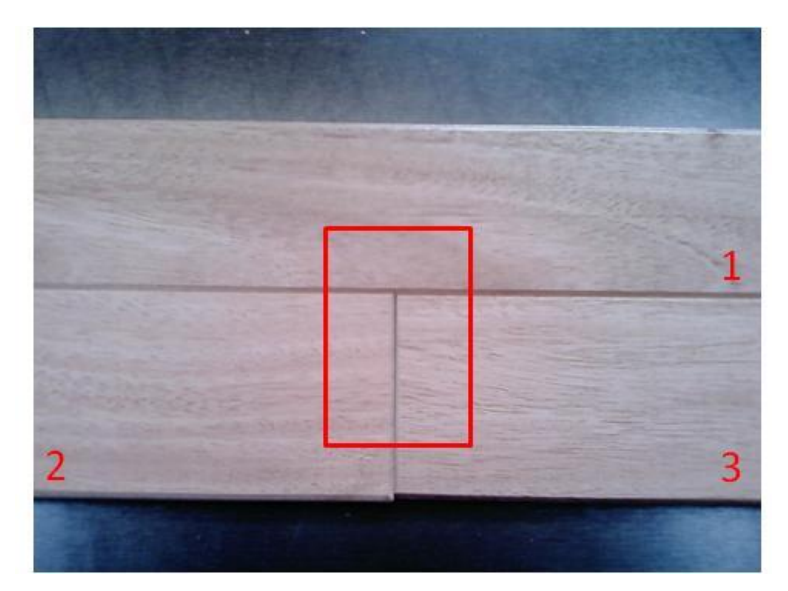

Figura 43 – Piso de amendoim fora de esquadro

# Perfiladeira 9 – Piso de ipê fora de esquadro

A distribuição dos dados de pisos de ipê fora de esquadro, processados na perfiladeira 9, é apresentado na Figura 44. Foram consideradas 20 amostras.

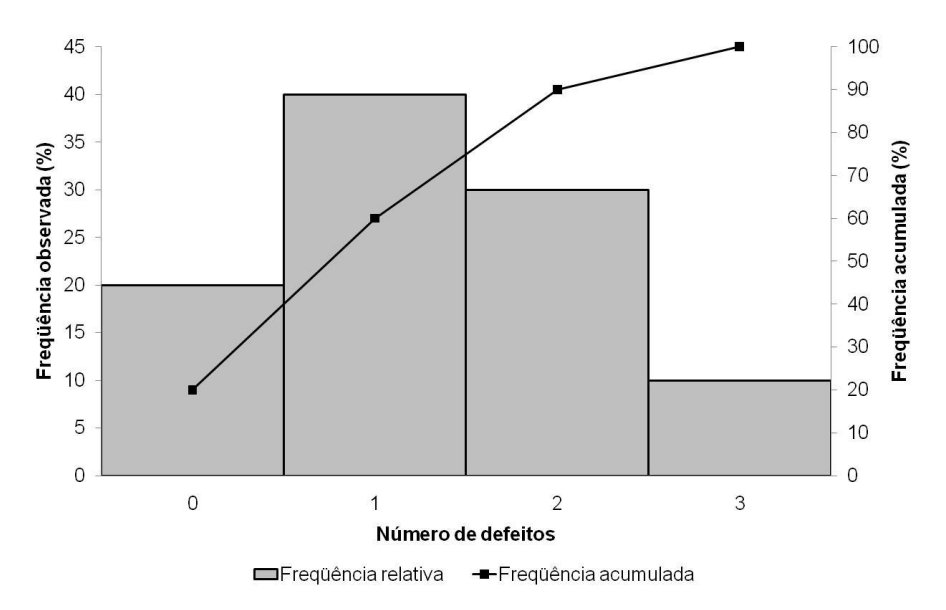

Figura 44 – Distribuição de pisos de ipê fora de esquadro em amostras de 50 peças

A análise do número de peças não conformes para o atributo pisos de ipê fora de esquadro é mostrada na Tabela 11. A média observada foi de 1,3 unidades defeituosas por 50 unidades amostrais ou 26 peças para cada 1000 produzidas. O desvio padrão foi de 0,92 peças, com número de não conformidades variando de 0 a 3 e moda igual a 1 unidade.

| strailse ua fiau comunique de pisus de ipe iura de esquadiu |           |
|-------------------------------------------------------------|-----------|
| <b>Descrição</b>                                            | Avaliação |
| Média                                                       | 1,3       |
| Moda                                                        | 1,0       |
| Desvio Padrão                                               | 0,92      |
| Variância                                                   | 0,85      |
| Máximo                                                      | 3,0       |
| Mínimo                                                      | 0,0       |

Tabela 11 – Análise da não conformidade de pisos de ipê fora de esquadro

O gráfico-np para o atributo é mostrado pela Figura 45. A atividade de esquadrejamento de pisos de ipê é estável quanto à geração de peças fora de esquadro. Um exemplo de peça que apresenta o defeito avaliado é apresentado na Figura 46. Na figura o defeito detectado está localizado no canto esquerdo superior, na qual é observado que as faces laterais adjacentes das peças 1 e 2 não são paralelas.

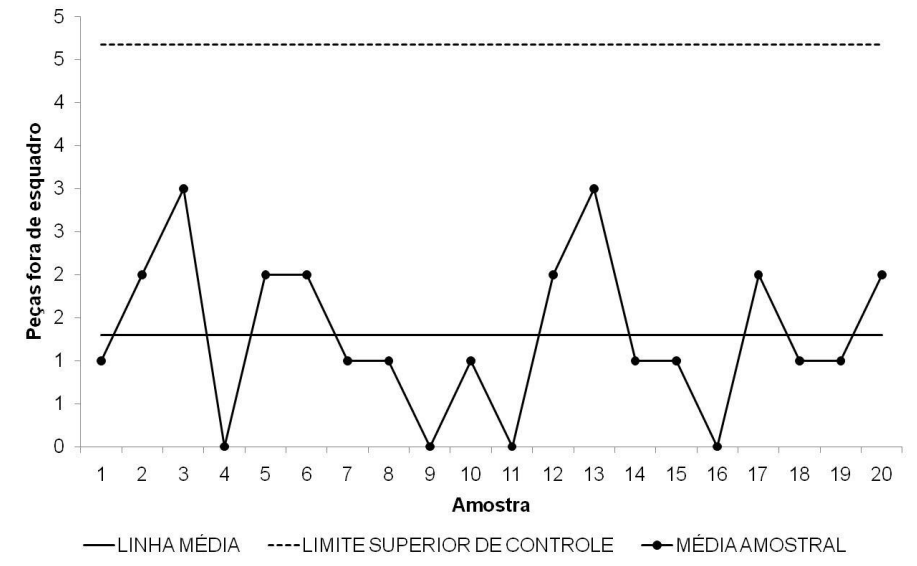

Figura 45 – Gráfico-np de controle de pisos de ipê fora de esquadro para a perfiladeira 9

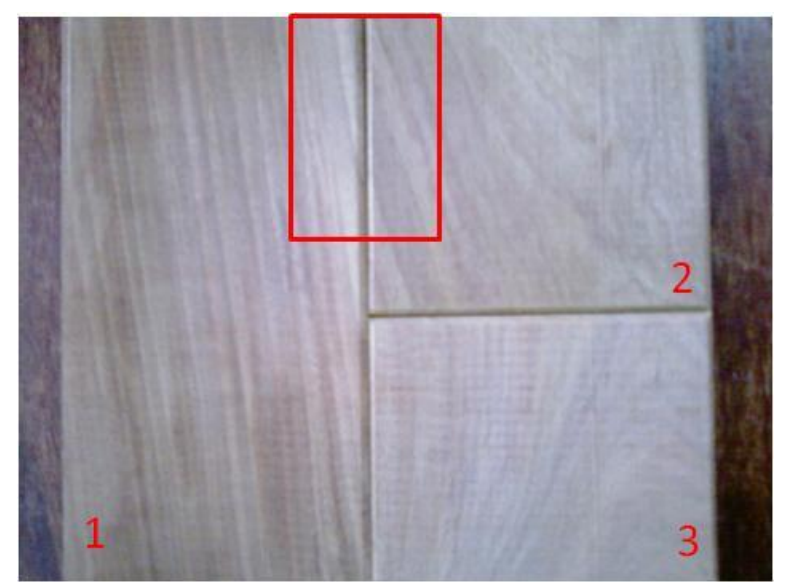

Figura 46 – Piso de ipê fora de esquadro

# **4.3.3 Peças marcadas pela lixa**

Para a avaliação desse ponto crítico do acabamento, analisou-se a linha de número 2 durante processamento de pisos de amendoim. Cada amostra era composta por 100 peças, com freqüência de amostragem de 10 minutos. Foram obtidas no total 35 amostras durante o período de avaliação.

A Figura 47 apresenta o histograma relacionando a freqüência observada e o número de pisos de amendoim marcados pela lixa, para amostras de 100 unidades. Observa-se que o número de não conformidades para o atributo estudado variou de 0 a 14, no entanto, aproximadamente 60% da amostragem apresentou entre 0 e 1 defeitos.

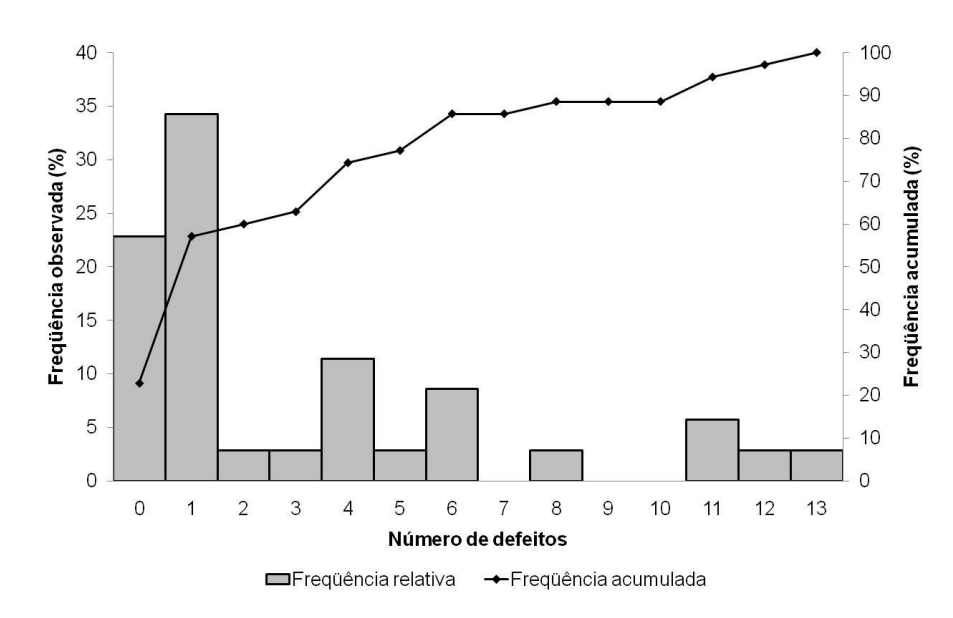

Figura 47 – Distribuição de pisos de amendoim marcados pela lixa em amostras de 100 peças

A análise do número de peças não conformes para o atributo é mostrada na Tabela 14. A média observada foi de 3,2 unidades defeituosas por 100 unidades amostrais ou 32 peças para cada 1000 produzidas. O desvio padrão foi de 3,94 peças, com moda igual a 1 unidade.

| , and board and the complete and the property and children marrow of point in a |           |  |
|---------------------------------------------------------------------------------|-----------|--|
| Descrição                                                                       | Avaliação |  |
| Média                                                                           | 3,2       |  |
| Moda                                                                            | 1,0       |  |
| Desvio Padrão                                                                   | 3,94      |  |
| Variância                                                                       | 15,53     |  |
| Máximo                                                                          | 14,0      |  |
| Mínimo                                                                          | 0,0       |  |
|                                                                                 |           |  |

Tabela 12 – Análise da não conformidade de pisos de amendoim marcados pela lixa

O gráfico-np confeccionado a partir dos dados de defeitos é apresentado na Figura 48. O processo é instável, apresentando diversos pontos acima do limite de controle.

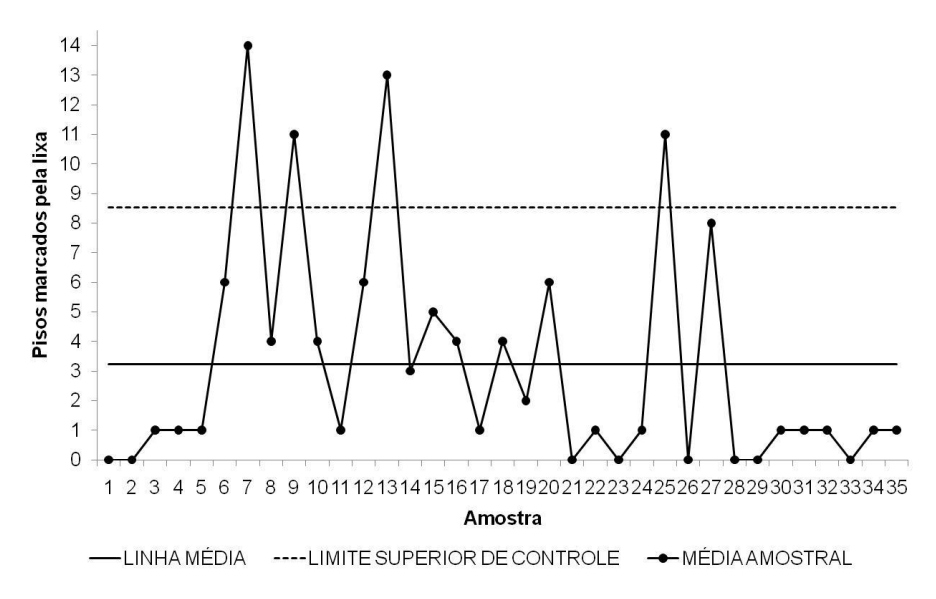

Figura 48 – Gráfico-np de pisos de amendoim marcados pela lixa, na linha 2

Muitos dos pontos acima do limite de controle estão relacionados às paradas da linha, que resultam em algumas peças expostas a um maior tempo sob a lixa, resultando no defeito mostrado na Figura 49.

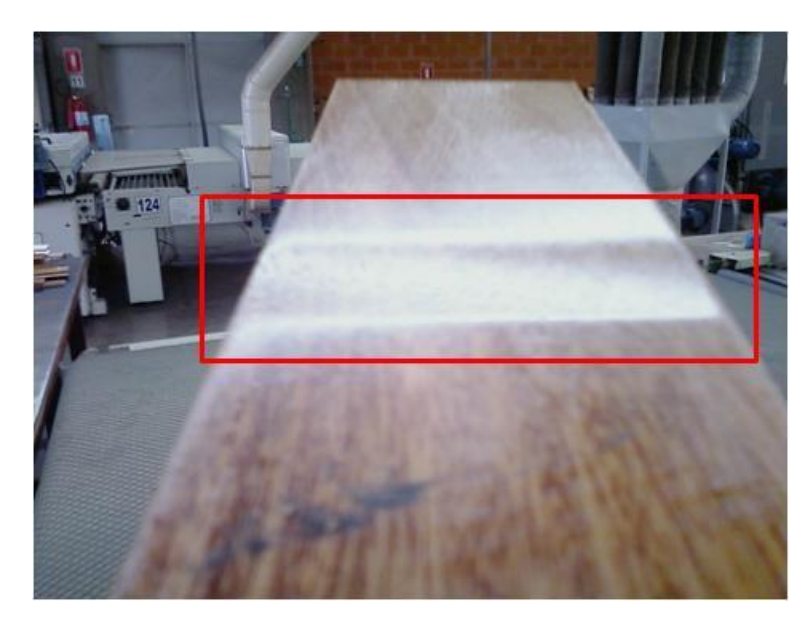

Figura 49 – Piso de amendoim marcado pela lixa

O gráfico-np de controle é apresentado na Figura 50. Para elaboração da carta de controle foram eliminados 9 amostras, que apresentaram causas especiais de variação (OAKLAND, 2003; MONTGOMERY, 2004). Observa-se que a média de defeitos reduziu para um número entre 1 e 2, para cada 100 peças, enquanto o limite superior de controle entre 4 e 5 unidades defeituosas.

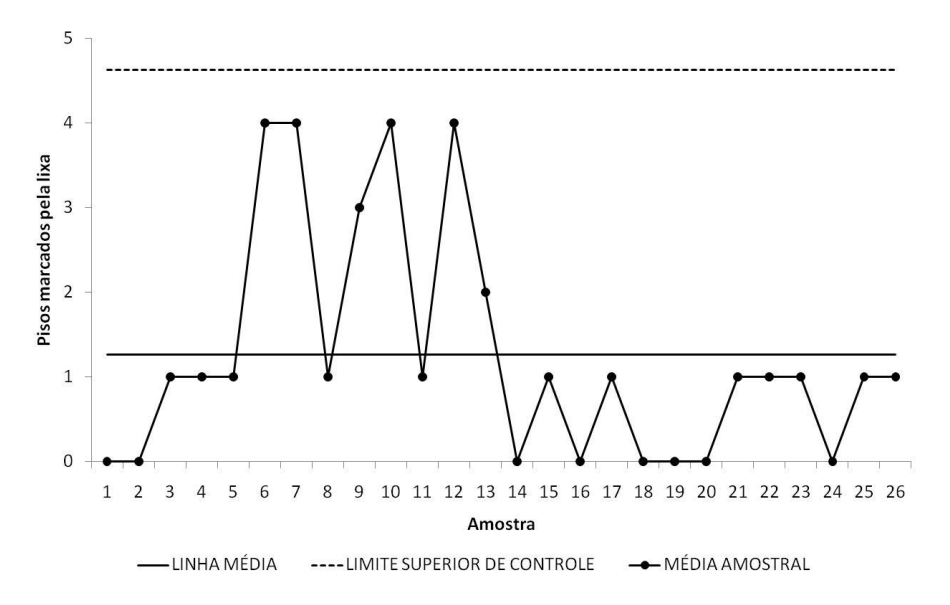

Figura 50 – Gráfico-np de controle para pisos de amendoim marcados pela lixa

## **4.3.4 Peças com falha no verniz**

Para a avaliação desse ponto crítico do acabamento, analisou-se a linha de número 2 durante processamento de pisos de amendoim. Cada amostra era composta por 100 peças, com freqüência de amostragem de 10 minutos. Foram obtidas no total 35 amostras durante o período de avaliação.

O histograma apresentado na Figura 51 mostra a relação entre o número de pisos de amendoim com falhas no verniz em amostras de tamanho 100, produzidos na linha 2, e a freqüência de ocorrência da não conformidade. O número de defeitos variou de 0 a 4, com cerca de 85% das amostras apresentando apenas 0 ou 1 irregularidade, o que corresponde a uma maior variação da porcentagem defeituosa entre 0 e 2% das peças.

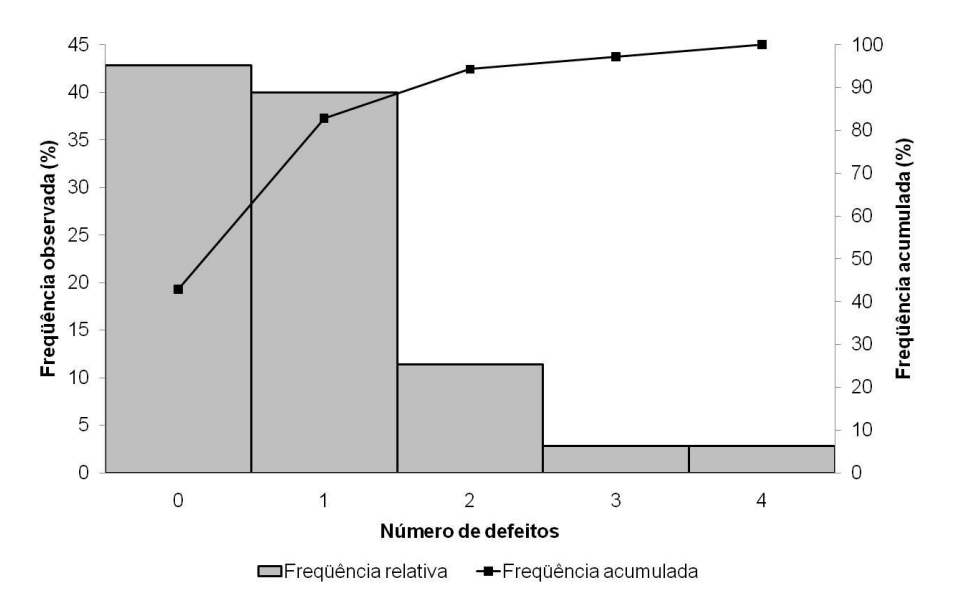

Figura 51 – Distribuição de pisos de amendoim com falha no verniz em amostras de 100 peças

A Tabela 13 apresenta a análise do número de peças não conformes para o atributo. A média observada foi de 0,8 unidades defeituosas por 100 unidades amostrais ou 8 peças para cada 1000 pisos produzidos. O desvio padrão foi de 0,95 peças, com moda igual a 0.

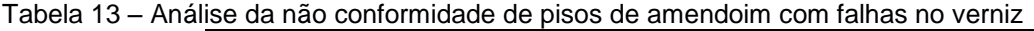

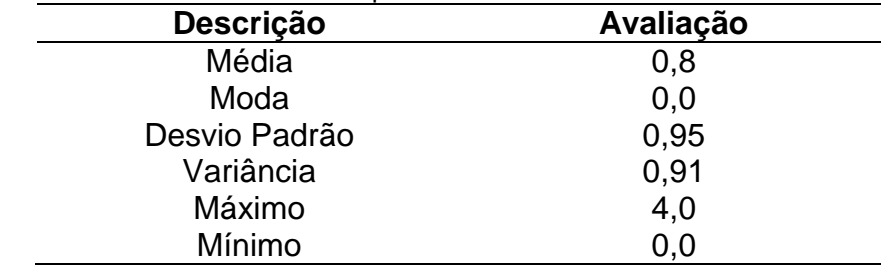

O gráfico-np é apresentado na Figura 52. O processo é estável, apesar de um ponto acima do limite superior de ação, pois o limite calculado ficou entre 3 e 4, sendo que a eliminação do ponto 9, no limite de controle, não mostrou alterações significativas nos limites de controle e na média.

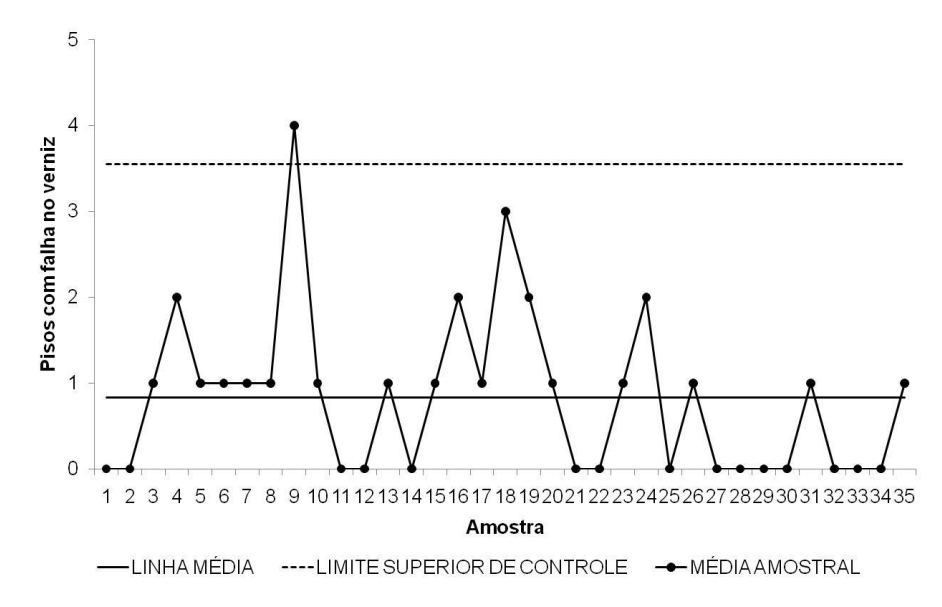

Figura 52 – Gráfico-np de controle de pisos de amendoim com falha no verniz, na linha 2

A Figura 53 mostra os defeitos considerados como falha na aplicação de verniz, para pisos de amendoim, processados pela linha 2. A figura apresenta quatro tipos de defeitos relacionados ao atributo falha no verniz, dentre eles, áreas com ausência ou camada mais fina do acabamento (a/b e d, respectivamente), alem de regiões com coloração esbranquiçada (c).

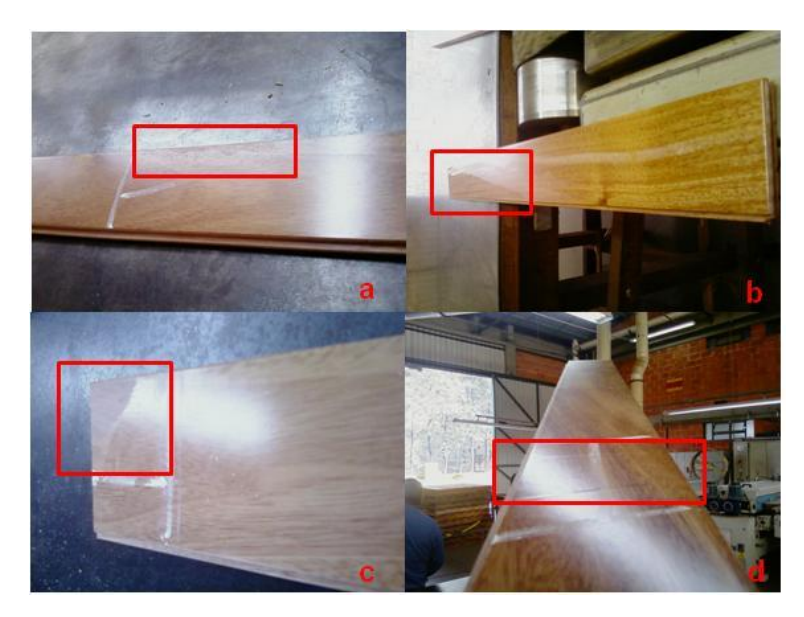

Figura 53 – Defeitos considerados para o atributo pisos de amendoim com falha no verniz, para a linha 2: a,b - ausência de verniz; c – coloração esbranquiçada; d – camada mais fina de verniz

#### **4.4 Recomendações para a empresa**

Recomenda-se à empresa a adoção do controle estatístico do processo, através das cartas de controle e outras ferramentas da qualidade utilizadas nesse estudo e ainda a execução de novas pesquisas, mais aprofundadas, com o objetivo de gerar gráficos de controle para as demais máquinas e espécies processadas. Além disso, é recomendada a análise de todo o processo produtivo para a eliminação de atividades que não agregam valor ao produto, como o transporte excessivo das pilhas de madeira por toda a empresa.

Um controle de qualidade mais rígido e voltado para o processo, com padronização de todas as atividades, deve ser utilizado pela empresa, com a finalidade de obtenção de certificações das séries ISO, principalmente a ISO 9001, que tende a deixar de representar vantagem competitiva para a organização, passando a ser obrigatória para a sobrevivência no mercado globalizado.

O treinamento de funcionários para a seleção de peças defeituosas e a detecção de não conformidades também é importante, gerando economia, pois recursos não são despendidos na produção de peças irregulares, que deverão ser retrabalhadas para a eliminação do defeito. A adoção da manutenção preventiva também é desejada, permitindo que os equipamentos funcionem com o máximo de eficiência.

## **5 CONCLUSÕES**

A empresa avaliada não possui um sistema de gestão da qualidade para o processo produtivo de pisos maciços de madeira. Os esforços para a garantia da qualidade do produto que chega ao consumidor são concentrados na inspeção de unidades para a detecção de não-conformidades, com pequeno número de ações tomadas para a prevenção da ocorrência de defeitos.

A madeira, durante o processamento na empresa, passa por seis diferentes processos, sendo dois deles, processamento secundário e acabamento, considerados críticos na geração de falhas. Desses dois processos foram identificados quinze pontos críticos, distribuídos cinco no processamento secundário e dez no acabamento. Das falhas que ocorrem nos processos, cinco foram selecionadas para avaliação devido à maior potencial crítico e possibilidade de obtenção de dados.

Quanto aos pontos críticos analisados, pode-se concluir que o processo é instável e não previsível, apresentando causas especiais de variação para as falhas peças fora de dimensão e pisos marcados pela lixa. Além disso, na situação atual, o processo é incapaz de produzir pisos maciços de madeira dentro das especificações de largura e espessura determinadas pela empresa. A avaliação dos itens peças fora de esquadro e pisos com falha no verniz mostrou que o processo é estável para esses pontos críticos.

O processo produtivo da organização, quanto às dimensões dos pisos, possui baixa variação. No entanto ele não atinge o valor alvo estipulado, sendo o ajuste dos equipamentos, incluindo aqueles utilizados na mensuração das peças, uma das alternativas para adequar a capacidade do processo.

# **REFERÊNCIAS**

AKAMAVI, R.K. Re-engineering service quality process mapping: e-banking process. **International Journal of Bank Marketing,** Bradford, v. 23, n. 1, p. 28-53, 2005.

ALDOWAISAN, T.A.; GAAFAR, L.K. Business process reengineering: an approach for process mapping. **Omega - The International Journal of Management Science,** v. 27, n. 5, p. 515 – 524, 1999.

ALMANNAI, B.; GREENOUGH, R.; KAY, J. A decision support tool based on QFD and FMEA for the selection of manufacturing automation technologies. **Robotics and Computer-Integrated Manufacturing**, Brookline, v. 24, p. 501-507, 2008.

ALVARENGA NETO, C.A. **Proposta de modelo de mapeamento e gestão por macroprocessos.** 2004. 146 p. Tese (Doutorado em Engenharia de Produção) – Escola Politécnica, Universidade de São Paulo. São Paulo, 2004.

ANDRADE, F.F. de; MELHADO, S.B. **O método de melhorias PDCA.** São Paulo: EPUSP, 2004. 19 p.

ARVANITOYANNIS, I.S.; VARZAKAS, T.H. Application of ISO 22000 and failure mode and effect analysis (FMEA) for industrial processing of salmon: a case study. **Critical Reviews in Food Science and Nutrition**, Amherst, v. 48, n. 5, p. 411-429, 2008.

ASSOCIAÇÃO BRASILEIRA DA INDÚSTRIA DE MADEIRA PROCESSADA MECANICAMENTE. **Estudo setorial 2008:** Indústria de madeira processada mecanicamente. Curitiba, 2008. 53 p.

ASSOCIAÇÃO BRASILEIRA DA INDÚSTRIA DE PISO LAMINADO DE ALTA RESISTÊNCIA. **Evolução do consumo brasileiro de revestimentos de pisos para ambientes internos.** São Paulo, 2009. 4 p.

ASSOCIAÇÃO BRASILEIRA DE PRODUTORES DE FLORESTAS PLANTADAS. **Anuário estatístico ABRAF:** ano base 2008. Brasília, 2009. 120 p.

ASSOCIAÇÃO NACIONAL DE PRODUTORES DE PISOS DE MADEIRA. **Estatísticas referentes ao setor de pisos de madeira no Brasil.** Piracicaba, 2009a. 1v.

ASSOCIAÇÃO NACIONAL DOS PRODUTORES DE PISOS DE MADEIRA. **Programa**  de qualidade. Disponível em: <http://www.anpm.org.br/atividades/qualidade.html>. Acesso em: 4 nov. 2009b.

BARRIGA, G.D.C.; HO, L.L.; BORGES, W.S. Um índice de capacidade de para especificações unilaterais. **Produção,** São Paulo, v. 13, n. 1, p. 40-49, 2003.

BONATO, R.G. **Qualidade operacional da fenação:** análise do processo de produção. 2004. 100 p. Dissertação (Mestrado em Máquinas Agrícolas) - Escola Superior de Agricultura "Luiz de Queiroz", Universidade de São Paulo. Piracicaba, 2004.

BONDUELLE, G.M. Aplicação do planejamento de experimentos no controle da fabricação de chapas de fibras de madeira. **Cerne,** Lavras, v. 6, n. 2, p. 1-10, 2000.

BONILLA, J.A. **Qualidade total na agricultura:** fundamentos e aplicações. Belo Horizonte: Centro de Estudos de Qualidade Total na Agricultura, 1994. 344 p.

BULBA, E.A.; HO, L.L. Índices de capacidade de relações funcionais lineares e nãolineares. **Produção,** São Paulo, v. 14, n. 1, p. 6-11, 2004.

CAMPOS, C.M.; MILAN, M.; SIQUEIRA, L.F.F. Identificação e avaliação de variáveis críticas no processo de produção de cana-de-açúcar. **Engenharia Agrícola,**  Jaboticabal, v. 28, n. 3, p. 554-564, jul./set., 2008.

CAMPOS, V.F. **Gerenciamento da rotina do trabalho do dia-a-dia.** Nova Lima: INDG, 2004. 266 p.

CARBONE, T.A.; TRIPPETT, D.D. Project risk management using the project risk FMEA. **Engineering Management Journal,** v. 16, n. 4, p. 28-35, dez. 2004.

CARVALHO, M.M. de. Histórico da gestão da qualidade. In: CARVALHO, M.M de; PALADINI, E.P (Coord.). **Gestão da qualidade:** teoria e casos. Rio de Janeiro: Elsevier, 2005. cap. 1. p. 1–24.

CARVALHO, M.M. de; ROTONDARO, R.G. Modelo seis sigma. In: CARVALHO, M.M de; PALADINI, E.P (Coord.). **Gestão da qualidade:** teoria e casos. Rio de Janeiro: Elsevier, 2005. cap. 4. p. 125–151.

CHANG, C.L.; LIU, P.H.; WEI, C.C. Failure mode and effect analysis using grey theory. **Integrated Manufacturing Systems,** Bradford, v. 12, n. 3, p. 211-216, 2001.

COLLIER, D.A. A service quality process map for credit card processing. **Decision Sciences,** Atlanta, v. 22, n. 2, p. 406-420, 2007.

FALCÃO, A.S.G. **Diagnóstico de perdas e aplicação de ferramentas para o controle da qualidade e melhoria do processo de produção de uma etapa construtiva de edificações habitacionais.** 2001. 165 p. Dissertação (Mestrado em Engenharia de Produção) - Universidade Federal do Rio Grande do Sul. Porto Alegre, 2001.

FAO. **State of the world forests 2009.** Roma, 2009. 152 p.

FERNANDES, J.M.R.; REBELATO, M.G. Proposta de um método para a integração entre QFD e FMEA. **Gestão & Produção**, São Carlos, v. 13, n. 2, p. 245-259, mai./ago. 2006.

FREITAS, M.; SILVA, A.P.; CANEVA, R.A.; BEIG, O. Avaliação e controle de qualidade em florestas de *Eucalyptus*. **Circular Técnica IPEF**, Piracicaba, n. 91, 8 p., fev. 1980.

FUNDAÇÃO NACIONAL DA QUALIDADE. **Critérios de excelência:** avaliação e diagnóstico da gestão organizacional. São Paulo: Fundação Nacional da Qualidade, 2008. 50 p.

GARG, R.K.; GERA, M.; DAS, J.K. A variable-based approach to the design, development, implementation and institutionalization of information systems in the forest sector. **Forestry,** Oxford, v. 79, n. 5, p. 515-533. 2006.

GREASLEY, A. Using process mapping and business process simulation to support a process-based approach to change in a public sector organization. **Technovation,** Essex, v. 26, n. 1, p. 95-103, 2006.

GRIGG, N.P.; DALY, J.; STEWART, M. Case study: the use of statistical process control in fish product packaging. **Food Control,** Reading, v. 9, n. 5, p. 289-297, 1998.

GWIAZDA, A. Quality tools in a process of technical project management. **Journal of Achievements in Materials and Manufacturing Engineering,** v. 18, n. 1/2, p. 439- 442, 2006.

INDUSPARQUET. Disponível em: <http://www.indusparquet.com.br/linha-deprodutos.php>. Acesso em: 24 set. 2009.

INTERNATIONAL TROPICAL TIMBER ORGANIZATION. **Annual review and assessment of the world timber situation 2008.** Yokohama, 2008. 202 p.

JACOVINE, L.A.G.; MACHADO, C.C.; SOUZA, A.P. de; LEITE, H.G.; MINETTI, L.J. Avaliação da qualidade operacional em cinco subsistemas de colheita florestal. **Revista Árvore**, Viçosa, v. 29, n. 3, p. 391-400, maio/jun. 2005.

JACOVINE, L.A.G.; REZENDE, J.L.P.; SOUZA, A.P. de; LEITE, H.G.; TRINDADE, C. Descrição e uso de uma metodologia para avaliação dos custos da qualidade na colheita florestal semimecanizada. **Ciência Florestal**, Santa Maria, v. 9, n. 1, p. 143- 160, 1999.

JURAN, J.M. How to think about quality. In: JURAN, J.M.; GODFREY A.B. (Ed.). **Juran´s quality handbook.** New York: McGraw-Hill, 1998. chap. 2, p. 2.1-2.18.
KOLESAR, P.J. The relevance of research on statistical process control to the total quality movement. **Journal of Engineering and Technology Management,** Merrifield, v. 10, n. 4, p. 317-338, dec. 1993.

KORAYEM, M.H.; IRAVANI, A. Improvement of 3P and 6R mechanical robots reliability and quality applying FMEA and QFD approaches. **Robotics and Computer-Integrated Manufacturing**, Brookline, v. 24, p. 472-487, 2008.

KUFELNICKI, A.; LIS, S.; MEINRATH, G. Application of cause-and-effect diagrams to potentiometric titration. **Analytical & Bioanalytical Chemistry,** Heidelberg**,** v. 382, n. 7, p. 1652-1661, ago. 2005.

LEAL, F.; PINHO, A.F. de; ALMEIDA, D.A. de. Análise de falhas através da aplicação do FMEA e da teoria Grey. **Revista Gestão Industrial**, Ponta Grossa, v. 2, n. 1, p. 79- 88, jan./mar. 2006.

LEITE, H.G.; JACOVINE, L.A.G.; SILVA, C.A.B. da; PAULA, R.A. de; PIRES, I.E.; SILVA, M.L. da. Determinação dos custos da qualidade em produção de mudas de eucalipto. **Revista Árvore,** Viçosa, v. 29, n. 6, p. 955-964, nov./dez. 2005.

LIKER, J.K. **O modelo Toyota:** 14 princípios de gestão do maior fabricante do mundo. Porto Alegre: Bookman, 2005. 316 p.

MALDONADO, R.; GRAZIANI, L. Herramientas estadísticas de la calidad para la diagnosis: estudio de un caso en la industria de productos cárnicos. **Interciencia,**  Caracas, v. 32, n. 10, p. 707-711, oct. 2007.

MATOS, R.B. **Indicadores de desempenho para o beneficiamento de madeira serrada em empresas de pequeno porte.** 2004. 100 p. Dissertação (Mestrado em Recursos Florestais) - Escola Superior de Agricultura "Luiz de Queiroz", Universidade de São Paulo, Piracicaba, 2004.

MAXIMIANO, A.C.A. **Introdução à administração.** São Paulo: Atlas, 1995. 476 p.

MEDRI, V.; PEREIRA, G.V.; LEONHARDT, J.H. Técnicas de controle da qualidade utilizadas na criação de tilápia do Nilo (*Oreochromis niloticus*). **Acta Scientiarum**, Maringá, v. 20, n. 2, p. 185-190, 1998.

MEINRATH, G.; LIS, S. Application of cause-and-effect diagrams to the interpretation of UV-Vis spectroscopic data. **Analytical & Bioanalytical Chemistry,** Heidelberg, v. 372, n. 2, p. 333-340, jan. 2002.

MELO FILHO, L.D.R. de; CHENG, L.C. QFD na garantia da qualidade do produto durante seu desenvolvimento – caso em uma empresa de materiais. **Produção**, São Paulo, v. 17, n. 3, p. 604-624, set./dez. 2007.

MIGUEL, P.A.C. Gestão da qualidade: TQM e modelos de excelência. In: CARVALHO, M.M de; PALADINI, E.P (Coord.). **Gestão da qualidade:** teoria e casos. Rio de Janeiro: Elsevier, 2005. cap. 3. p. 85–124.

MIGUEL, P.A.C.; SEGISMUNDO, A. O papel do FMEA no processo de tomada de decisão em desenvolvimento de novos produtos: estudo em uma empresa automotiva. **Produto & Produção**, Porto Alegre, v. 9, n. 2, p.106-119, fev.2008.

MILAN, M.; FERNANDES, R.A.T. Qualidade das operações de preparo de solo por controle estatístico do processo. **Scientia Agricola**, Piracicaba, v. 52, n. 2, p. 261-266, abr./jun. 2002.

MILAN, M; BARROS, J.W.D.; GAVA, J.L. Planning soil tillage using quality function deployment (QFD). **Scientia Agricola**, Piracicaba, v. 60, n. 2, p. 217-221, abr./jun. 2003.

MONTGOMERY, D.C. **Introdução ao controle estatístico da qualidade.** Rio de Janeiro: LTC, 2004. 513 p.

MOREIRA, D.A. **Administração da produção e operações.** São Paulo: Pioneira, 1998. 619 p.

MURPHY, R.Y.; OSAILI, T.; BEARD, B.L.; MARCY, J.A.; DUNCAN, L.K. Application of statistical process control, sampling and validation for producing *Listeria monocytogenes-*free chicken leg quarters processed in steam followed by impingement cooking. **Food Microbiology,** London, v. 22, n. 1, p. 47-52, jan. 2005.

OAKLAND, J.S. **Statistical Process Control.** Oxford: Butterworth-Heinemann, 2003. 445 p.

OKRENT, M.D.; VOKURKA, R.J. Process mapping in successful ERP implementations. **Industrial Management & Data Systems,** Wembley, v. 104, n. 8, p. 637-643, 2004.

OLIVEIRA, L.M. de. **A utilização do controle estatístico do processo para o monitoramento do sangue:** estudo de caso no Hemonorte - RN. 2008. 135 p. Dissertação (Mestrado em Engenharia de Produção) - Universidade Federal do Rio Grande do Norte. Natal, 2008.

PALADY, P. **FMEA Análise dos Modos de Falhas e Efeitos**: prevendo e prevenindo problemas antes que ocorram. São Paulo: IMAM, 1997. 270 p.

PATTON, G.A; GAFFNEY, D.K.; MOELLER, J.H. Facilitation of radiotherapeutic error by computerized record and verify systems. **International Journal of Radiation Oncology – Biology – Physics,** v. 56, n. 1, p. 50-57, 2003.

PINTO, S.H.B.; CARVALHO, M.M. de; HO, L.L. Implementação de programas de qualidade: um survey em empresas de grande porte no Brasil. **Gestão & Produção,**  São Carlos, v. 13, n. 2, p. 191-203, maio/ago. 2006.

PRIETO, V.C.; PEREIRA, F.L.A.; CARVALHO, M.M. de; LAURINDO, F.J.B. Fatores críticos na implementação do balanced scorecard. **Gestão & Produção**, São Carlos, v. 13, n. 1, p. 81-92, jan./abr. 2006.

PUENTE, J.; PINO, R.; PRIORE, P.; FUENTE, D. de la. A decision support system for applying failure mode and effect analysis. **International Journal of Quality & Reliability Management**, Bradford, v. 19, n. 2, p. 137-150, 2002.

RAMOS, A.W.; HO, L.L. Procedimentos inferenciais em índices de capacidade para dados autocorrelacionados via bootstrap. **Produção,** São Paulo, v. 13, n. 3, p. 50-62, 2003.

REZENDE, J.L.P; JACOVINE, L.A.G.; LEITE, H.G.; TRINDADE, C. Avaliação da qualidade na colheita florestal semimecanizada. **Scientia Forestalis**, Piracicaba, n. 57, p. 13 – 26, jun. 2000.

ROSA, L.C. da. **Introdução ao controle estatístico de processos.** Santa Maria: UFSM, 2009. 152 p.

ROSA, L.C. da; GARRAFA, M. Análise dos modos de falha e efeitos na otimização dos fatores de produção no cultivo agrícola: subprocesso colheita da canola. **Gestão & Produção**, São Carlos, v. 16, n. 1, p. 63-73, jan./mar. 2009.

ROSS, C.; MORAES, J.A.R.; ROSA, L.C. da. Melhoria da qualidade nos serviços de transporte utilizando a ferramenta FMEA. **Revista Gestão Industrial**, Ponta Grossa, v. 4, n. 1, p. 148-159, 2008.

ROTONDARO, R.G. Gerenciamento por processos. In: CARVALHO, M.M de; PALADINI, E.P (Coord.). **Gestão da qualidade:** teoria e casos. Rio de Janeiro: Elsevier, 2005. cap. 7. p. 209–235.

SALVI, J.V.; MATOS, M.A.; MILAN, M. Avaliação de desempenho de dispositivo de corte de base de colhedora de cana-de-açúcar. **Engenharia Agrícola**, Jaboticabal, v. 27, n. 1, p. 201-209, jan./abr. 2007.

SAMOHYL, R.W. Controle estatístico de processo e ferramentas da qualidade. In: CARVALHO, M.M de; PALADINI, E.P (Coord.). **Gestão da qualidade:** teoria e casos. Rio de Janeiro: Elsevier, 2005. cap. 9. p. 261–299.

SCIPIONI, A.; SACCAROLA, G.; CENTAZZO, A.; ARENA, F. FMEA methodology design, implementation and integration with HACCP system in a food company. **Food Control,** Guildford, v. 13, n. 8, p. 495-501, 2002.

SILVA JÚNIOR, I.F. da; OLIVEIRA, V.C. de. A aplicação do controle estatístico do processo numa indústria de beneficiamento de camarão marinho no Estado do Rio Grande do Norte. **Revista Gestão Industrial**, Ponta Grossa, v. 1, n. 3, p. 59-69, 2005.

SILVA, R.P. da; CORRÊA, C.F.; CORTEZ, J.W.; FURLANI, C.E.A. Controle estatístico aplicado ao processo de colheita mecanizada de cana-de-açúcar. **Engenharia Agrícola**, Jaboticabal, v. 28, n. 2, p. 292-304, abr./jun. 2008.

SILVA, R.P. da; SOUZA, F.G.; CORTEZ, J.W.; FURLANI, C.E.A.; VIGNA, G.P. Variabilidade espacial e controle estatístico do processo de perdas na colheita mecanizada do algodoeiro. **Engenharia Agrícola**, Jaboticabal, v. 27, n. 3, p. 742-752, set./dez. 2007.

SOUZA, A.M.; RIGÃO, M.H. Identificação de variáveis fora de controle em processos produtivos multivariados. **Produção**, São Paulo, v. 15, n. 1, p. 74-86, jan./abr. 2005.

SRIKAEO, K.; FURST, J.E; ASHTON, J. Characterization of wheat-based biscuit cooking process by statistical process control techniques. **Food Control,** Guildford, v. 16, n. 4, p. 309-317, Apr. 2005.

STACCINI, P.; JOUBERT, M; QUARANTA, J.F.; FIESCHI, M. Mapping care processes within a hospital: from theory to a web-based proposal merging enterprise modeling and ISO normative principles. **International Journal of Medical Informatics**, Clare, v. 74, n. 4, p. 335-344, 2005.

STAMATIS, D.H. **Failure mode and effect analysis:** FMEA from theory to Execution. Wisconsin: ASQ Quality Press, 1995. 495 p.

TENG, S.G.; HO, S.M.; SHUMAR, D.; LIU, P.C. Implementing FMEA in a collaborative supply chain environment. **International Journal of Quality & Reliability Management**, Bradford, v. 23, n. 2, p. 179-196, 2006.

THIVEL, P.X.; BULTEL, Y.; DELPECH, F. Risk analysis of a biomass combustion process using MOSAR and FMEA methods. **Journal of Hazardous Materials**, Pohang, v. 151, n. 1, p. 221-231, Feb. 2008.

TRINDADE, C.; REZENDE, J.L.P.; JACOVINE, L.A.G.; SARTORIO, M.L. **Ferramentas da qualidade:** aplicação na atividade florestal. Viçosa: UFV, 2000. 124 p.

VEIT, E. **O controle estatístico de processos na indústria de cabinagem de veículos:** um estudo de caso. 2003. 104 p. Dissertação (Mestrado em Engenharia de Produção) - Universidade Federal de Santa Catarina. Florianópolis, 2003.

VIEIRA, S. **Estatística para a qualidade:** como avaliar com precisão a qualidade em produtos e serviços. Rio de Janeiro: Campus, 1999. 198 p.

WHITE, A.A.; WRIGHT, S.W.; BLANCO, R.; LEMONDS, B.; SISCO, J.; BLEDSOE, S.; IRWIN, C.; ISENHOUR, J.; PICHERT, J.W. Cause-and-effect analysis of risk management files to assess patient care in the emergency department. **Academic Emergency Medicine,** v. 11, n.10, p. 1035-1041, 2004.

WOMACK, J.P.; JONES, D.T.; ROOS, D. **A máquina que mudou o mundo:** baseado no estudo do Massachusetts Institute of Technology sobre o futuro do automóvel. Rio de Janeiro: Elsevier, 2004. 332 p.

YANG, C.C.; LIN, W.T.; LIN, M.Y.; HUANG, J.T. A study on applying FMEA to improving ERP introduction. **International Journal of Quality & Reliability Management**, Bradford, v. 23, n. 3, p. 298-322, 2006.

ZAMBRANO, T.F.; MARTINS, M.F. Utilização do método FMEA para a avaliação do risco ambiental. **Gestão & Produção**, São Carlos, v. 14, n. 2, p. 295-309, maio/ago. 2007.

## **Livros Grátis**

( <http://www.livrosgratis.com.br> )

Milhares de Livros para Download:

[Baixar](http://www.livrosgratis.com.br/cat_1/administracao/1) [livros](http://www.livrosgratis.com.br/cat_1/administracao/1) [de](http://www.livrosgratis.com.br/cat_1/administracao/1) [Administração](http://www.livrosgratis.com.br/cat_1/administracao/1) [Baixar](http://www.livrosgratis.com.br/cat_2/agronomia/1) [livros](http://www.livrosgratis.com.br/cat_2/agronomia/1) [de](http://www.livrosgratis.com.br/cat_2/agronomia/1) [Agronomia](http://www.livrosgratis.com.br/cat_2/agronomia/1) [Baixar](http://www.livrosgratis.com.br/cat_3/arquitetura/1) [livros](http://www.livrosgratis.com.br/cat_3/arquitetura/1) [de](http://www.livrosgratis.com.br/cat_3/arquitetura/1) [Arquitetura](http://www.livrosgratis.com.br/cat_3/arquitetura/1) [Baixar](http://www.livrosgratis.com.br/cat_4/artes/1) [livros](http://www.livrosgratis.com.br/cat_4/artes/1) [de](http://www.livrosgratis.com.br/cat_4/artes/1) [Artes](http://www.livrosgratis.com.br/cat_4/artes/1) [Baixar](http://www.livrosgratis.com.br/cat_5/astronomia/1) [livros](http://www.livrosgratis.com.br/cat_5/astronomia/1) [de](http://www.livrosgratis.com.br/cat_5/astronomia/1) [Astronomia](http://www.livrosgratis.com.br/cat_5/astronomia/1) [Baixar](http://www.livrosgratis.com.br/cat_6/biologia_geral/1) [livros](http://www.livrosgratis.com.br/cat_6/biologia_geral/1) [de](http://www.livrosgratis.com.br/cat_6/biologia_geral/1) [Biologia](http://www.livrosgratis.com.br/cat_6/biologia_geral/1) [Geral](http://www.livrosgratis.com.br/cat_6/biologia_geral/1) [Baixar](http://www.livrosgratis.com.br/cat_8/ciencia_da_computacao/1) [livros](http://www.livrosgratis.com.br/cat_8/ciencia_da_computacao/1) [de](http://www.livrosgratis.com.br/cat_8/ciencia_da_computacao/1) [Ciência](http://www.livrosgratis.com.br/cat_8/ciencia_da_computacao/1) [da](http://www.livrosgratis.com.br/cat_8/ciencia_da_computacao/1) [Computação](http://www.livrosgratis.com.br/cat_8/ciencia_da_computacao/1) [Baixar](http://www.livrosgratis.com.br/cat_9/ciencia_da_informacao/1) [livros](http://www.livrosgratis.com.br/cat_9/ciencia_da_informacao/1) [de](http://www.livrosgratis.com.br/cat_9/ciencia_da_informacao/1) [Ciência](http://www.livrosgratis.com.br/cat_9/ciencia_da_informacao/1) [da](http://www.livrosgratis.com.br/cat_9/ciencia_da_informacao/1) [Informação](http://www.livrosgratis.com.br/cat_9/ciencia_da_informacao/1) [Baixar](http://www.livrosgratis.com.br/cat_7/ciencia_politica/1) [livros](http://www.livrosgratis.com.br/cat_7/ciencia_politica/1) [de](http://www.livrosgratis.com.br/cat_7/ciencia_politica/1) [Ciência](http://www.livrosgratis.com.br/cat_7/ciencia_politica/1) [Política](http://www.livrosgratis.com.br/cat_7/ciencia_politica/1) [Baixar](http://www.livrosgratis.com.br/cat_10/ciencias_da_saude/1) [livros](http://www.livrosgratis.com.br/cat_10/ciencias_da_saude/1) [de](http://www.livrosgratis.com.br/cat_10/ciencias_da_saude/1) [Ciências](http://www.livrosgratis.com.br/cat_10/ciencias_da_saude/1) [da](http://www.livrosgratis.com.br/cat_10/ciencias_da_saude/1) [Saúde](http://www.livrosgratis.com.br/cat_10/ciencias_da_saude/1) [Baixar](http://www.livrosgratis.com.br/cat_11/comunicacao/1) [livros](http://www.livrosgratis.com.br/cat_11/comunicacao/1) [de](http://www.livrosgratis.com.br/cat_11/comunicacao/1) [Comunicação](http://www.livrosgratis.com.br/cat_11/comunicacao/1) [Baixar](http://www.livrosgratis.com.br/cat_12/conselho_nacional_de_educacao_-_cne/1) [livros](http://www.livrosgratis.com.br/cat_12/conselho_nacional_de_educacao_-_cne/1) [do](http://www.livrosgratis.com.br/cat_12/conselho_nacional_de_educacao_-_cne/1) [Conselho](http://www.livrosgratis.com.br/cat_12/conselho_nacional_de_educacao_-_cne/1) [Nacional](http://www.livrosgratis.com.br/cat_12/conselho_nacional_de_educacao_-_cne/1) [de](http://www.livrosgratis.com.br/cat_12/conselho_nacional_de_educacao_-_cne/1) [Educação - CNE](http://www.livrosgratis.com.br/cat_12/conselho_nacional_de_educacao_-_cne/1) [Baixar](http://www.livrosgratis.com.br/cat_13/defesa_civil/1) [livros](http://www.livrosgratis.com.br/cat_13/defesa_civil/1) [de](http://www.livrosgratis.com.br/cat_13/defesa_civil/1) [Defesa](http://www.livrosgratis.com.br/cat_13/defesa_civil/1) [civil](http://www.livrosgratis.com.br/cat_13/defesa_civil/1) [Baixar](http://www.livrosgratis.com.br/cat_14/direito/1) [livros](http://www.livrosgratis.com.br/cat_14/direito/1) [de](http://www.livrosgratis.com.br/cat_14/direito/1) [Direito](http://www.livrosgratis.com.br/cat_14/direito/1) [Baixar](http://www.livrosgratis.com.br/cat_15/direitos_humanos/1) [livros](http://www.livrosgratis.com.br/cat_15/direitos_humanos/1) [de](http://www.livrosgratis.com.br/cat_15/direitos_humanos/1) [Direitos](http://www.livrosgratis.com.br/cat_15/direitos_humanos/1) [humanos](http://www.livrosgratis.com.br/cat_15/direitos_humanos/1) [Baixar](http://www.livrosgratis.com.br/cat_16/economia/1) [livros](http://www.livrosgratis.com.br/cat_16/economia/1) [de](http://www.livrosgratis.com.br/cat_16/economia/1) [Economia](http://www.livrosgratis.com.br/cat_16/economia/1) [Baixar](http://www.livrosgratis.com.br/cat_17/economia_domestica/1) [livros](http://www.livrosgratis.com.br/cat_17/economia_domestica/1) [de](http://www.livrosgratis.com.br/cat_17/economia_domestica/1) [Economia](http://www.livrosgratis.com.br/cat_17/economia_domestica/1) [Doméstica](http://www.livrosgratis.com.br/cat_17/economia_domestica/1) [Baixar](http://www.livrosgratis.com.br/cat_18/educacao/1) [livros](http://www.livrosgratis.com.br/cat_18/educacao/1) [de](http://www.livrosgratis.com.br/cat_18/educacao/1) [Educação](http://www.livrosgratis.com.br/cat_18/educacao/1) [Baixar](http://www.livrosgratis.com.br/cat_19/educacao_-_transito/1) [livros](http://www.livrosgratis.com.br/cat_19/educacao_-_transito/1) [de](http://www.livrosgratis.com.br/cat_19/educacao_-_transito/1) [Educação - Trânsito](http://www.livrosgratis.com.br/cat_19/educacao_-_transito/1) [Baixar](http://www.livrosgratis.com.br/cat_20/educacao_fisica/1) [livros](http://www.livrosgratis.com.br/cat_20/educacao_fisica/1) [de](http://www.livrosgratis.com.br/cat_20/educacao_fisica/1) [Educação](http://www.livrosgratis.com.br/cat_20/educacao_fisica/1) [Física](http://www.livrosgratis.com.br/cat_20/educacao_fisica/1) [Baixar](http://www.livrosgratis.com.br/cat_21/engenharia_aeroespacial/1) [livros](http://www.livrosgratis.com.br/cat_21/engenharia_aeroespacial/1) [de](http://www.livrosgratis.com.br/cat_21/engenharia_aeroespacial/1) [Engenharia](http://www.livrosgratis.com.br/cat_21/engenharia_aeroespacial/1) [Aeroespacial](http://www.livrosgratis.com.br/cat_21/engenharia_aeroespacial/1) [Baixar](http://www.livrosgratis.com.br/cat_22/farmacia/1) [livros](http://www.livrosgratis.com.br/cat_22/farmacia/1) [de](http://www.livrosgratis.com.br/cat_22/farmacia/1) [Farmácia](http://www.livrosgratis.com.br/cat_22/farmacia/1) [Baixar](http://www.livrosgratis.com.br/cat_23/filosofia/1) [livros](http://www.livrosgratis.com.br/cat_23/filosofia/1) [de](http://www.livrosgratis.com.br/cat_23/filosofia/1) [Filosofia](http://www.livrosgratis.com.br/cat_23/filosofia/1) [Baixar](http://www.livrosgratis.com.br/cat_24/fisica/1) [livros](http://www.livrosgratis.com.br/cat_24/fisica/1) [de](http://www.livrosgratis.com.br/cat_24/fisica/1) [Física](http://www.livrosgratis.com.br/cat_24/fisica/1) [Baixar](http://www.livrosgratis.com.br/cat_25/geociencias/1) [livros](http://www.livrosgratis.com.br/cat_25/geociencias/1) [de](http://www.livrosgratis.com.br/cat_25/geociencias/1) [Geociências](http://www.livrosgratis.com.br/cat_25/geociencias/1) [Baixar](http://www.livrosgratis.com.br/cat_26/geografia/1) [livros](http://www.livrosgratis.com.br/cat_26/geografia/1) [de](http://www.livrosgratis.com.br/cat_26/geografia/1) [Geografia](http://www.livrosgratis.com.br/cat_26/geografia/1) [Baixar](http://www.livrosgratis.com.br/cat_27/historia/1) [livros](http://www.livrosgratis.com.br/cat_27/historia/1) [de](http://www.livrosgratis.com.br/cat_27/historia/1) [História](http://www.livrosgratis.com.br/cat_27/historia/1) [Baixar](http://www.livrosgratis.com.br/cat_31/linguas/1) [livros](http://www.livrosgratis.com.br/cat_31/linguas/1) [de](http://www.livrosgratis.com.br/cat_31/linguas/1) [Línguas](http://www.livrosgratis.com.br/cat_31/linguas/1)

[Baixar](http://www.livrosgratis.com.br/cat_28/literatura/1) [livros](http://www.livrosgratis.com.br/cat_28/literatura/1) [de](http://www.livrosgratis.com.br/cat_28/literatura/1) [Literatura](http://www.livrosgratis.com.br/cat_28/literatura/1) [Baixar](http://www.livrosgratis.com.br/cat_30/literatura_de_cordel/1) [livros](http://www.livrosgratis.com.br/cat_30/literatura_de_cordel/1) [de](http://www.livrosgratis.com.br/cat_30/literatura_de_cordel/1) [Literatura](http://www.livrosgratis.com.br/cat_30/literatura_de_cordel/1) [de](http://www.livrosgratis.com.br/cat_30/literatura_de_cordel/1) [Cordel](http://www.livrosgratis.com.br/cat_30/literatura_de_cordel/1) [Baixar](http://www.livrosgratis.com.br/cat_29/literatura_infantil/1) [livros](http://www.livrosgratis.com.br/cat_29/literatura_infantil/1) [de](http://www.livrosgratis.com.br/cat_29/literatura_infantil/1) [Literatura](http://www.livrosgratis.com.br/cat_29/literatura_infantil/1) [Infantil](http://www.livrosgratis.com.br/cat_29/literatura_infantil/1) [Baixar](http://www.livrosgratis.com.br/cat_32/matematica/1) [livros](http://www.livrosgratis.com.br/cat_32/matematica/1) [de](http://www.livrosgratis.com.br/cat_32/matematica/1) [Matemática](http://www.livrosgratis.com.br/cat_32/matematica/1) [Baixar](http://www.livrosgratis.com.br/cat_33/medicina/1) [livros](http://www.livrosgratis.com.br/cat_33/medicina/1) [de](http://www.livrosgratis.com.br/cat_33/medicina/1) [Medicina](http://www.livrosgratis.com.br/cat_33/medicina/1) [Baixar](http://www.livrosgratis.com.br/cat_34/medicina_veterinaria/1) [livros](http://www.livrosgratis.com.br/cat_34/medicina_veterinaria/1) [de](http://www.livrosgratis.com.br/cat_34/medicina_veterinaria/1) [Medicina](http://www.livrosgratis.com.br/cat_34/medicina_veterinaria/1) [Veterinária](http://www.livrosgratis.com.br/cat_34/medicina_veterinaria/1) [Baixar](http://www.livrosgratis.com.br/cat_35/meio_ambiente/1) [livros](http://www.livrosgratis.com.br/cat_35/meio_ambiente/1) [de](http://www.livrosgratis.com.br/cat_35/meio_ambiente/1) [Meio](http://www.livrosgratis.com.br/cat_35/meio_ambiente/1) [Ambiente](http://www.livrosgratis.com.br/cat_35/meio_ambiente/1) [Baixar](http://www.livrosgratis.com.br/cat_36/meteorologia/1) [livros](http://www.livrosgratis.com.br/cat_36/meteorologia/1) [de](http://www.livrosgratis.com.br/cat_36/meteorologia/1) [Meteorologia](http://www.livrosgratis.com.br/cat_36/meteorologia/1) [Baixar](http://www.livrosgratis.com.br/cat_45/monografias_e_tcc/1) [Monografias](http://www.livrosgratis.com.br/cat_45/monografias_e_tcc/1) [e](http://www.livrosgratis.com.br/cat_45/monografias_e_tcc/1) [TCC](http://www.livrosgratis.com.br/cat_45/monografias_e_tcc/1) [Baixar](http://www.livrosgratis.com.br/cat_37/multidisciplinar/1) [livros](http://www.livrosgratis.com.br/cat_37/multidisciplinar/1) [Multidisciplinar](http://www.livrosgratis.com.br/cat_37/multidisciplinar/1) [Baixar](http://www.livrosgratis.com.br/cat_38/musica/1) [livros](http://www.livrosgratis.com.br/cat_38/musica/1) [de](http://www.livrosgratis.com.br/cat_38/musica/1) [Música](http://www.livrosgratis.com.br/cat_38/musica/1) [Baixar](http://www.livrosgratis.com.br/cat_39/psicologia/1) [livros](http://www.livrosgratis.com.br/cat_39/psicologia/1) [de](http://www.livrosgratis.com.br/cat_39/psicologia/1) [Psicologia](http://www.livrosgratis.com.br/cat_39/psicologia/1) [Baixar](http://www.livrosgratis.com.br/cat_40/quimica/1) [livros](http://www.livrosgratis.com.br/cat_40/quimica/1) [de](http://www.livrosgratis.com.br/cat_40/quimica/1) [Química](http://www.livrosgratis.com.br/cat_40/quimica/1) [Baixar](http://www.livrosgratis.com.br/cat_41/saude_coletiva/1) [livros](http://www.livrosgratis.com.br/cat_41/saude_coletiva/1) [de](http://www.livrosgratis.com.br/cat_41/saude_coletiva/1) [Saúde](http://www.livrosgratis.com.br/cat_41/saude_coletiva/1) [Coletiva](http://www.livrosgratis.com.br/cat_41/saude_coletiva/1) [Baixar](http://www.livrosgratis.com.br/cat_42/servico_social/1) [livros](http://www.livrosgratis.com.br/cat_42/servico_social/1) [de](http://www.livrosgratis.com.br/cat_42/servico_social/1) [Serviço](http://www.livrosgratis.com.br/cat_42/servico_social/1) [Social](http://www.livrosgratis.com.br/cat_42/servico_social/1) [Baixar](http://www.livrosgratis.com.br/cat_43/sociologia/1) [livros](http://www.livrosgratis.com.br/cat_43/sociologia/1) [de](http://www.livrosgratis.com.br/cat_43/sociologia/1) [Sociologia](http://www.livrosgratis.com.br/cat_43/sociologia/1) [Baixar](http://www.livrosgratis.com.br/cat_44/teologia/1) [livros](http://www.livrosgratis.com.br/cat_44/teologia/1) [de](http://www.livrosgratis.com.br/cat_44/teologia/1) [Teologia](http://www.livrosgratis.com.br/cat_44/teologia/1) [Baixar](http://www.livrosgratis.com.br/cat_46/trabalho/1) [livros](http://www.livrosgratis.com.br/cat_46/trabalho/1) [de](http://www.livrosgratis.com.br/cat_46/trabalho/1) [Trabalho](http://www.livrosgratis.com.br/cat_46/trabalho/1) [Baixar](http://www.livrosgratis.com.br/cat_47/turismo/1) [livros](http://www.livrosgratis.com.br/cat_47/turismo/1) [de](http://www.livrosgratis.com.br/cat_47/turismo/1) [Turismo](http://www.livrosgratis.com.br/cat_47/turismo/1)